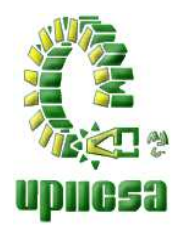

**INSTITUTO POLITÉCNICO NACIONAL** 

## **UNIDAD PROFESIONAL INTERDISCIPLINARIA DE INGENIERÍA Y CIENCIAS SOCIALES Y ADMINISTRATIVAS**

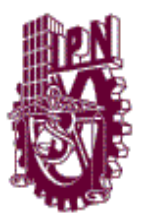

## S E M I N A R I O DE TITULACIÓN COACHING PARA GENERAR EMPRESAS DE CALIDAD

## PROYECTO FINAL

### **DISEÑO DE UN MODELO DE NEGOCIO DE INNOVACIÓN TECNOLÓGICA PARA UNA COMERCIALIZADORA FARMACÉUTICA APLICANDO LA HERRAMIENTA DEL COACHING.**

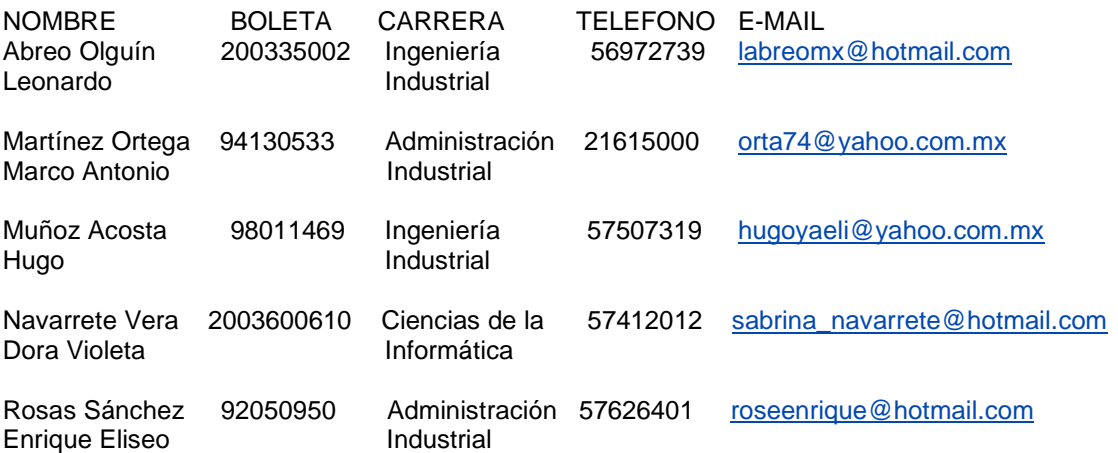

## \_\_\_\_\_\_\_\_\_\_\_\_\_\_\_\_\_\_\_\_\_\_\_\_\_\_\_\_\_\_\_\_\_\_\_\_\_\_\_\_\_\_\_\_ **IBQ. María de los Ángeles Gutiérrez García**  DIRECTORA DE PROYECTO

## JEFES DE CARRERA:

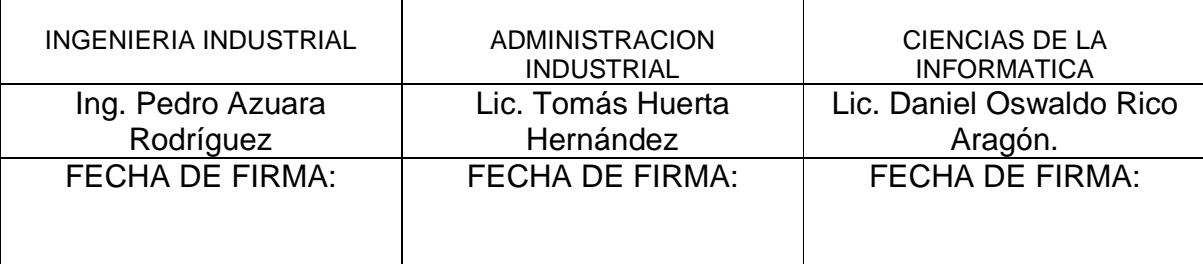

Fecha de Inicio Fecha de Terminación 22 ENERO 2009 20 AGOSTO 2009

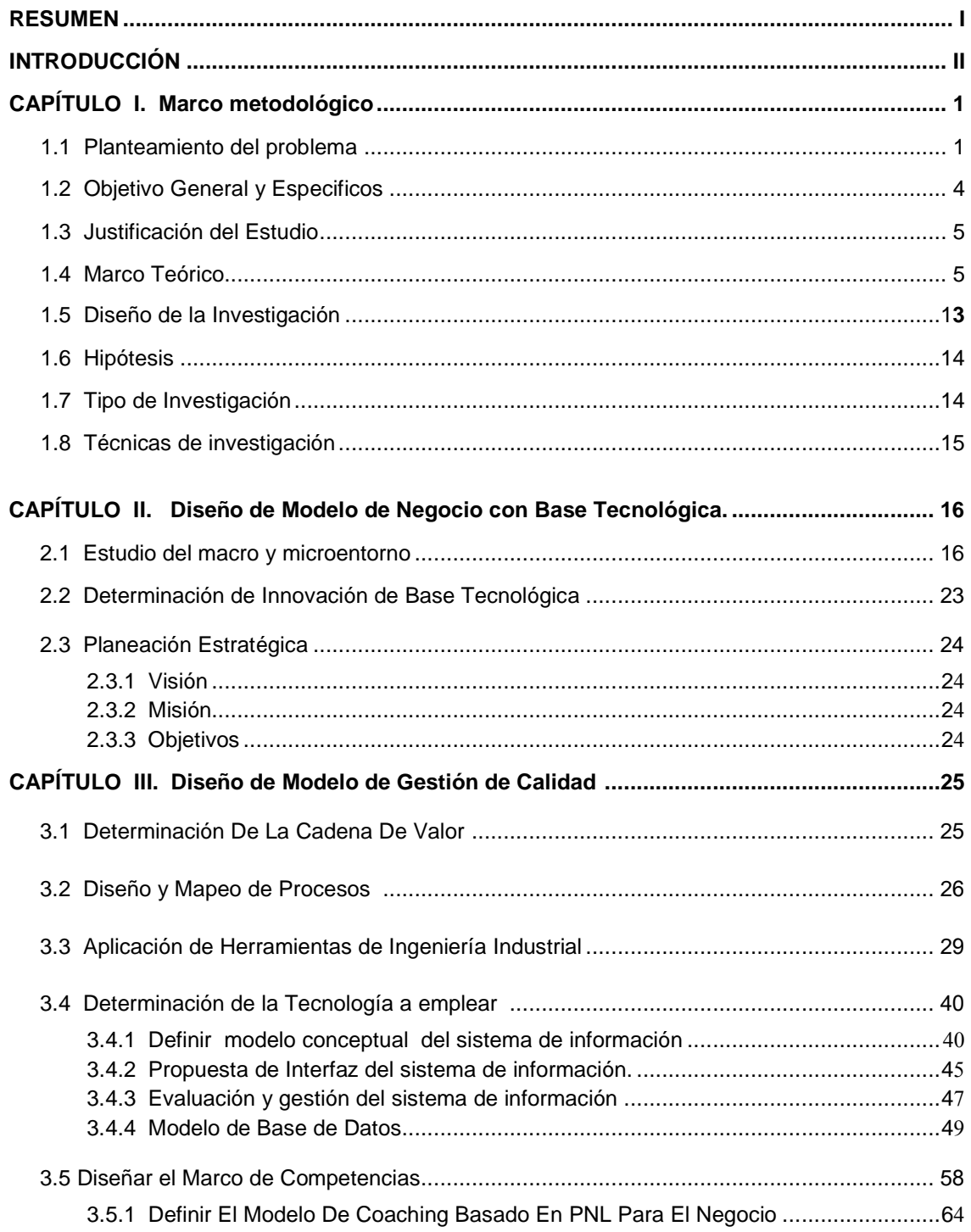

# ÍNDICE

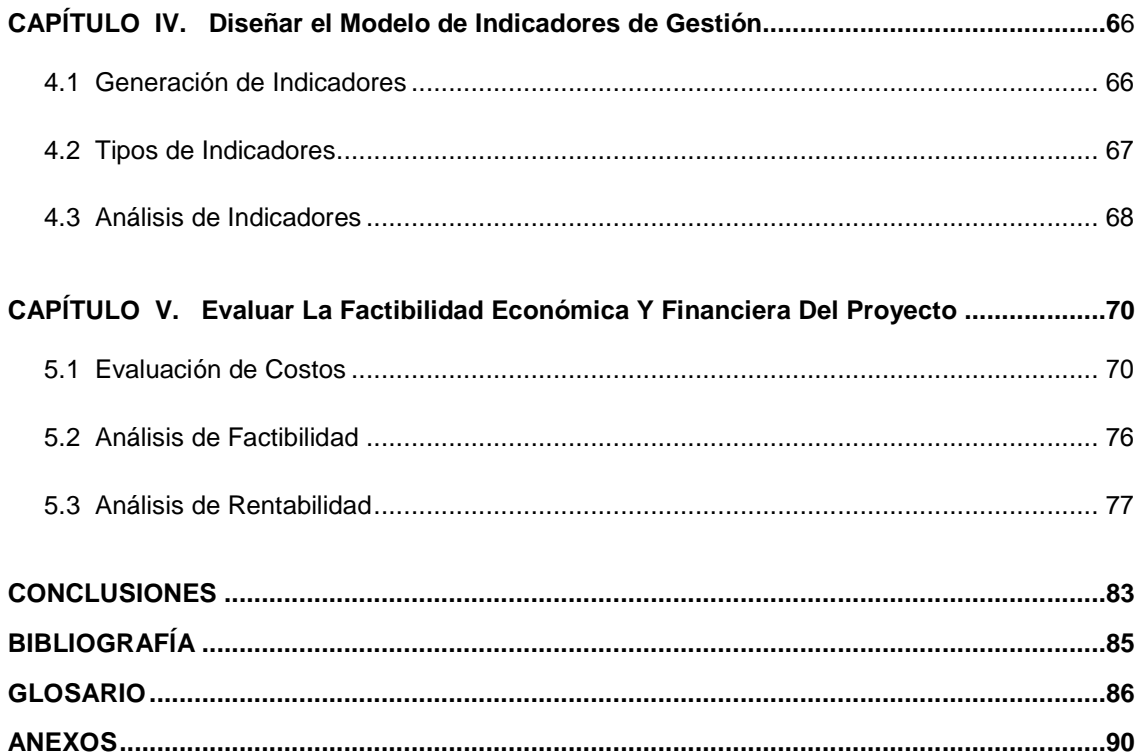

## ÍNDICE DE TABLAS

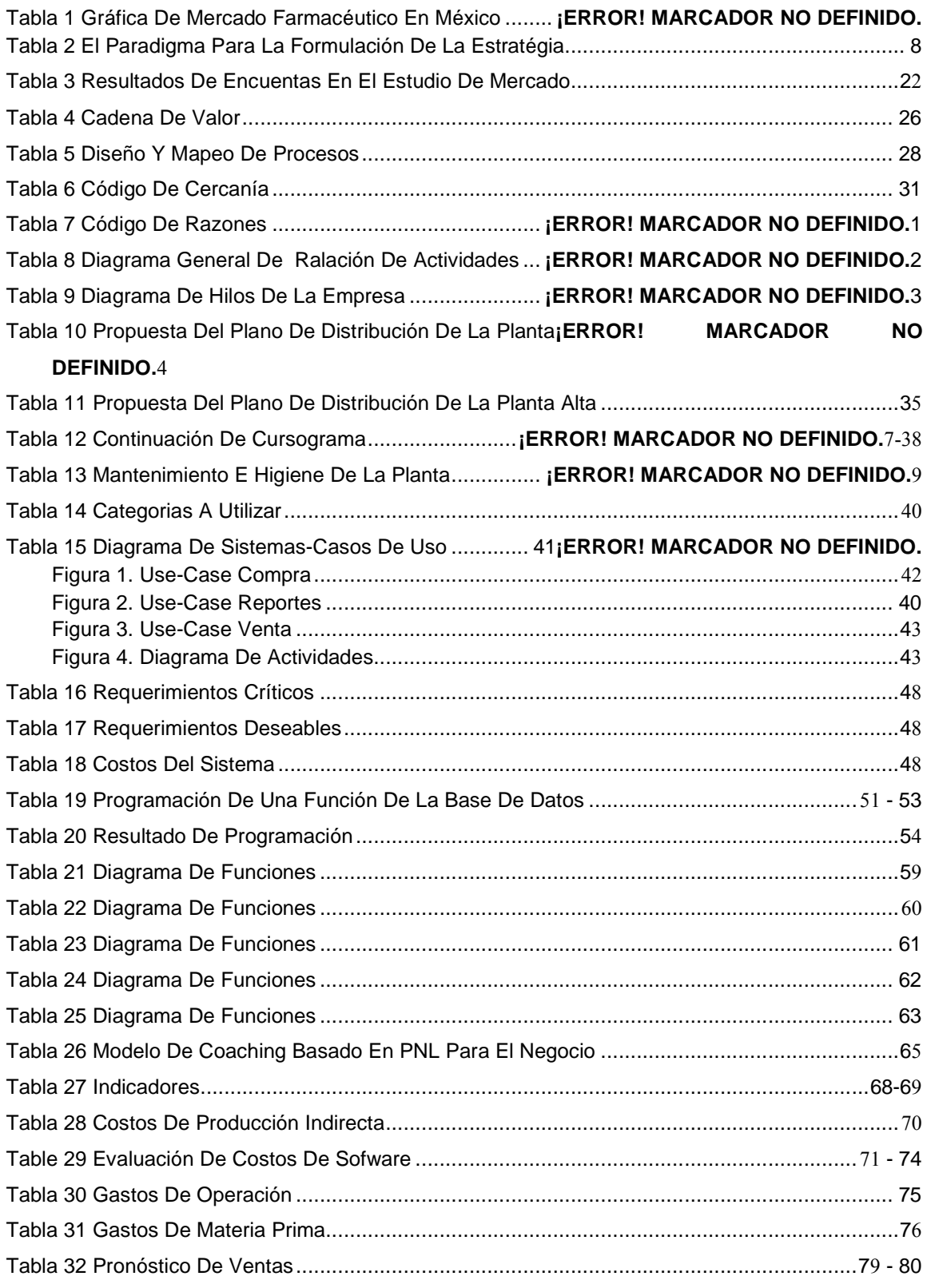

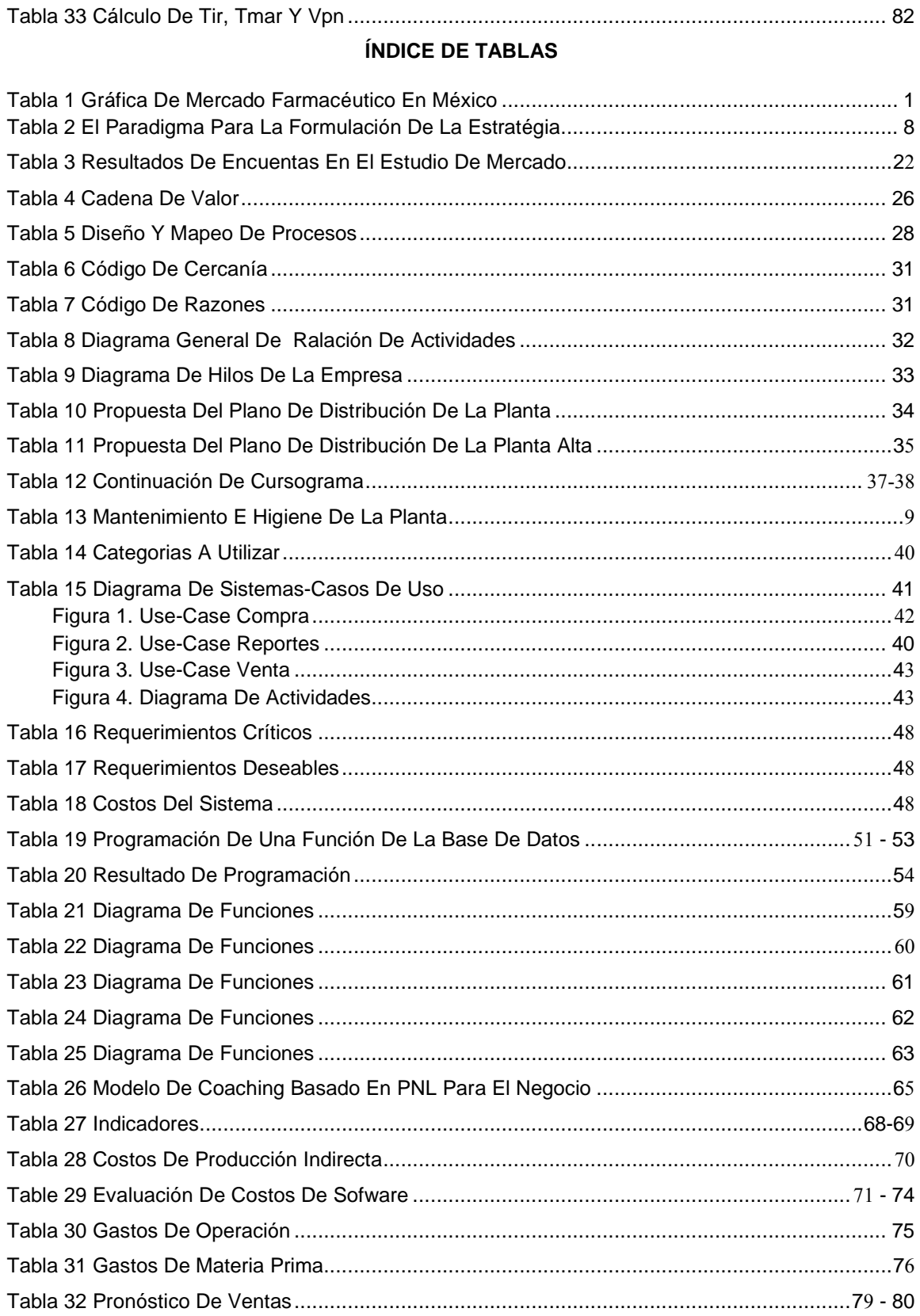

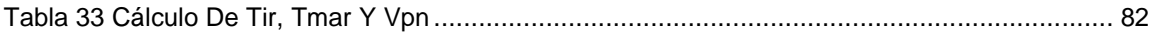

## **RESUMEN**

El desarrollo del presente trabajo constituye la creación de un modelo de negocio para la comercialización de productos farmacéuticos a través de un centro de distribución, en virtud de, que actualmente dentro del ramo farmacéutico existen diversos competidores, dentro de lo que el lucro no es el fin último sino un medio para mantener la correcta distribución de los diferentes productos y con ello contribuir a la mejora de la salud de diferentes sectores de la sociedad.

Por otra parte estos centros de distribución deben desarrollarse y ser dirigidos en medio de las condiciones tan cambiantes, turbulentas y competitivas del mercado nacional ya que la problemática que se vive puede en ocasiones tener consecuencias graves si el control de los medicamentos no se lleva a cabo dentro del marco legal respectivo y con ello tener resultados que perjudiquen a los miembros de la sociedad.

El modelo de análisis estratégico presenta, en primer término, el marco teórico-conceptual para cada método y/o técnica utilizada. El presente proyecto se definió en un capítulo referencial y en cuatro en dónde se aplican diferentes técnicas y métodos para plantear y definir la problemática y las posibles soluciones a los conflictos.

Cabe mencionar que no se puede dejar de lado que en los últimos años la piratería ha crecido a pasos agigantados y esto ha generado pérdida a los laboratorios y a los centros de distribución que se encuentran dentro del mercado de productos farmacéuticos lo cual ha generado también un problema muy grave de salud y dentro de ésta nueva era en la cual es más fácil el tráfico y rompimiento de reglas es necesario actuar de manera rápida y eficaz para lograr un mejor control y ofrecer seguridad y tranquilidad a la sociedad de que los productos que llegan al mercado estén en las mejores condiciones y no signifiquen un riesgo para la salud. Por lo que se pretende también generar un nuevo modelo que permita concientizar a los trabajadores para no caer dentro del círculo del tráfico y con ello mantener el equilibrio entre la seguridad y la salud.

Para ello debemos adaptarnos y sobre la marcha prever, reaccionar, contraatacar y mejorar para administrar con rigor, competencia y responsabilidad y reunir un servicio con todos los componentes de calidad.

## **INTRODUCCIÓN**

Actualmente dentro del mercado farmacéutico existen diferentes competidores y todos los días existen actividades relacionadas con la salud y la distribución de medicamentos. Se adquiere una mayor importancia y relevancia el estudio sobre métodos de logística para un mejor manejo de los productos farmacéuticos y con ello evitar la piratería y generar un espíritu de responsabilidad y compromiso hacia la salud de la sociedad. Además se pretende generar una mejora dentro del las entregas de los productos farmacéuticos creando un compromiso más intenso con la sociedad pero siempre apegados a las normas legales vigentes para crear una mayor solidez y confianza por parte de la sociedad mexicana. Y con ello coadyuvar a la vigilancia mediante un equipo de trabajo interdisciplinario.

**CAPÍTULO I.** En éste capítulo se aborda el planteamiento del problema sobre el cual se va a trabajar y a desarrollar el modelo de negocio, así como el justificar el caso de estudio basados en un marco teórico analizado desde un punto de vista de la sociedad y algunos autores para poder entender los principales problemas que aquejan al sector y cómo estos influyen en la sociedad.

**CAPÍTULO II.** A través de éste capítulo se hace un estudio más afondo y apegado a la problemática detectada y que se quiere mejorar con el análisis del entorno visto desde una perspectiva macro y micro apoyados con las herramientas de la planeación estratégica y con una visión de un modelo de base tecnológica que haga propuestas de mejora.

**CAPÍTULO III.** Apoyados en diferentes herramientas se determina la cadena de valor y los principales procesos que intervienen dentro del modelo de gestión de calidad que gracias a las herramientas de ingeniería se puede realizar una mejor planeación de las actividades y con ello planear la tecnología que nos ayude a la mejora del modelo y gracias al coaching hacer una mejor integración de los individuos a la organización.

**CAPÍTULO IV.** Los indicadores son agentes que nos van a ayudar a mejorar y a desarrollar nuestro proceso, con el fin de saber si es eficaz y elegir las variables indicadas para el control y esto ayudará a los diferentes actores de la organización para que tomen las acciones correctivas o preventivas según sea el caso y con ello lograr los objetivos y metas propuestos.

**CAPÍTULO V.** A través de una evaluación económica se pretende saber si la propuesta de negocio es factible de poner en marcha y con ello conocer todos los factores monetarios que intervienen para hacer el análisis correspondiente y ofrecer una alternativa de negocio para posibles inversionistas y contribuir con un modelo de negocio rentable.

## **CAPÍTULO I MARCO METODOLÓGICO**

#### **1.1 CASO DE ESTUDIO (PLANTEAMIENTO DEL PROBLEMA)**

El mercado farmacéutico mexicano es actualmente el más grande de toda Latinoamérica. Representa aproximadamente el 2.7 por ciento del PIB de Manufactura y el 0.5 por ciento del PIB del país y además representa el noveno mercado farmacéutico a nivel mundial. El valor del mercado se encuentra en continuo crecimiento, mientras que economías del tamaño de Brasil y Argentina han tenido que contraer sus mercados debido a las condiciones económicas que presentan.

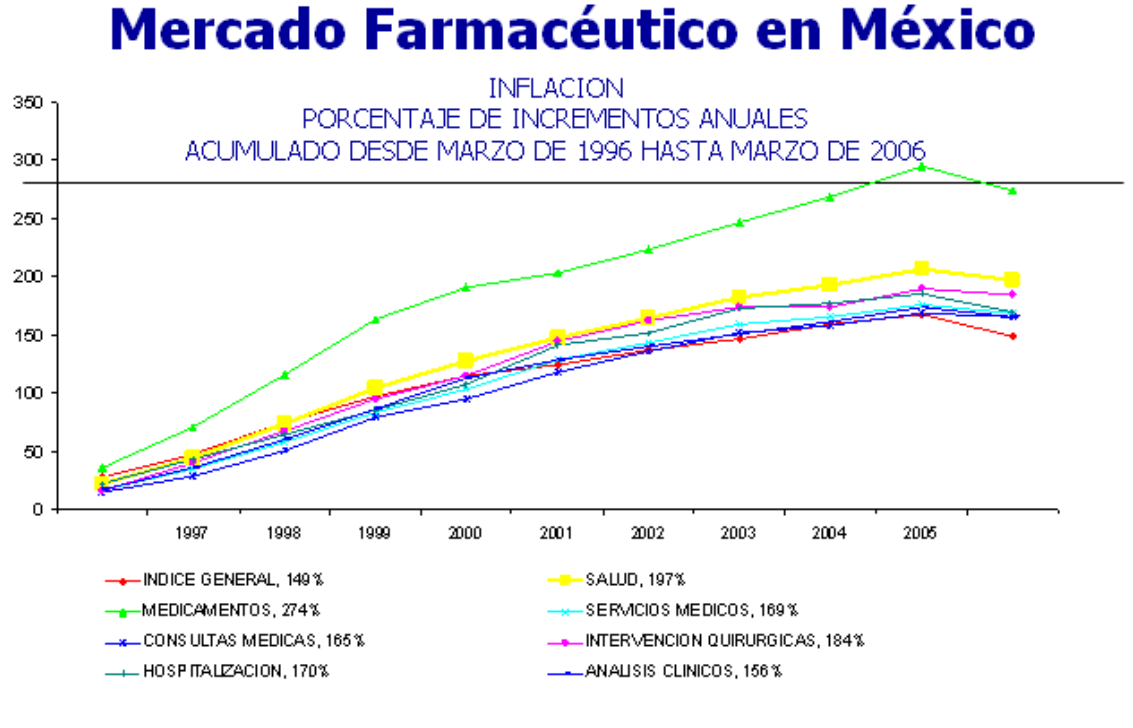

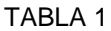

Según la Secretaria de Economía, la tasa media de crecimiento anual del precio de los medicamentos fue de 6.4 por ciento en el periodo 2000-2007, mientras que el índice nacional de precios al consumidor se incremento solo 4.5 por ciento.

(Fuente,http://www.anhp.org.mx/privada/extranet/documentos/Presentacion%20Presidencia%20En ero%202008.ppt)

Durante los últimos años ha crecido la piratería en nuestro país. Esto ha generado pérdidas importantes a los grandes laboratorios ya que muchos de sus productos han sido robados o falsificados, además del contrabando, el producto caduco y la venta ilegal de muestras médicas, generando con ello un grave problema de salud. Este asunto ha ido creciendo debido a la falta de voluntad que se ha tenido para enfrentarlo además de la complicidad y corrupción que existe dentro de las instituciones de salud y los órganos de vigilancia y la inadecuada legislación para castigar a los infractores. Se estima que el 80% de los medicamentos falsificados provienen de países asiáticos y no son fácilmente identificables debido a que utilizan empaques similares al original, pero el precio podría ser un indicador. De acuerdo con cifras proporcionadas por CANIFARMA, anualmente la cifra de contrabando llega a los US\$100 millones de dólares a través de la frontera en Tijuana. Las medicinas entran al país bajo el supuesto de provenir de laboratorios de origen Indio, lo cual resulta ser falso ya que en su gran mayoría dichos laboratorios son inexistentes.

Otra situación que ha favorecido a este mercado son los altos precios de los medicamentos, sin embargo la medicina ilegal tiene sus riesgos de salud. El mercado negro tiene riesgos para la salud y además inhibe las inversiones de muchas de las grandes farmacéuticas por lo que es necesario atacarlo de raíz.

En nuestro caso de estudio el mercado negro de pastillas psicotrópicas parece sencillo de operar. Existen vacíos en el control de los Servicios de Salud, en los que se puede obtener fácilmente medicamento controlado, tanto en farmacias particulares, como en las clínicas del Sector Salud. Una de las maneras de conseguir medicamento controlado es a través de la falsificación de recetas y otra es que pacientes abusen de la buena fe de los médicos familiares, quienes otorgan la medicina de manera gratuita, misma que posteriormente se vende.

A finales de 2005, la Cámara de Diputados aprobaron algunas reformas a la Ley General de Salud, las cuales consisten principalmente en incrementar las penas contra las personas que adulteren, falsifiquen, contaminen o alteren medicamentos, fármacos, materias primas o aditivos para el consumo, además de sanciones a quienes fabriquen medicinas sin registro o licencias y a quienes comercialicen muestras gratuitas proporcionadas por la Secretaría de Salud, estas reformas deberán ser ratificadas por el Senado y firmadas por el Presidente para que puedan convertirse en Ley. Aunque con esto se pretende ir cubriendo las deficiencias que existen en la Ley General de Salud, aún falta mucho por modificar para realmente hablar de que México es un país que va a la vanguardia en materia de leyes que afecten la salud pública, ya que en ese sentido nos encontramos rezagados.

El presidente de la Anafarmex anunció la creación de un Centro de Suministro de Medicamentos Psicotrópicos y Estupefacientes, que abrirá las 24 horas y que atenderá a la población que requiere de estos productos.

Dijo que de cada 10 farmacias sólo cuatro suministran los psicotrópicos, ya que los mismos tienen que ser manejados con sumo cuidado para evitar que pierda sus propiedades.

De 100 millones de mexicanos, entre el 15 al 20 por ciento tienen padecimiento de origen nervioso que requerirán de psicotrópicos, sin dejar de contar aquéllos que padecen de cáncer, en fase terminal, mal de Parkinson, epilepsia o trastornos mentales.

Con la creación de este Centro, ubicado en Juan de la Barreda número 129, local C, en la colonia San Miguel Chapultepec, todo paciente, médico o institución hospitalaria podrá surtir su receta en este lugar. (Fuente. Ruth Rodríguez, El Universal, miércoles 04 de junio de 2003)

De acuerdo a la CANIFARMA (Cámara Nacional de la Industria Farmacéutica), la industria farmacéutica actualmente se está enfrentando con competencia desleal, en parte, debido a que se encuentra bajo un marco regulatorio insuficiente e ineficiente. Aunado a esto, el prestigio de la industria está en entredicho y por ello surgió la necesidad de diseñar un esquema que auto regule a la misma. Este esquema tiene, entre otros de sus objetivos, complementar el marco regulatorio existente.

La industria farmacéutica en el país cuenta con ciertas debilidades las cuales se ven reflejadas en su competitividad. Las cadenas de producción cuentan con niveles bajos de integración, no se tiene acceso a precios competitivos de las materias primas y no se cuenta con la infraestructura necesaria. Por ello, la CANIFARMA tiene la intención de promover el desarrollo de nuevos productos y tecnologías así como establecer la infraestructura para poder realizar estudios de bioequivalencias.

La industria requiere un compromiso más intenso con el fin de incrementar la investigación en México y por otra parte se requiere mayor compromiso, soporte e incentivos por parte de las autoridades y legisladores. . Aunado a esto, se están realizando esfuerzos para dar mayor solidez y formalidad a la «Farmacovigilancia». Este es un esfuerzo que se viene realizando desde hace tiempo en el país y que tiene por objeto monitorear cualquier anomalía que se presente en la utilización de los medicamentos que se utilizan actualmente en el mercado así como de los de reciente introducción. Esta iniciativa funciona a través de los reportes que cada médico realice sobre estas anomalías en pacientes y entregue a la Secretaría de Salud.

De acuerdo a la presentación realizada por la CANIFARMA titulada «Esquema de Autorregulación para la Industria Farmacéutica en México» se habla de que la industria requerirá auto regularse en tanto que las medidas existentes continúen siendo insuficientes e ineficientes ya que esto conlleva, entre otras cosas, a competencia desleal, fraudes y repercusiones en el bienestar de la población. Al lograrse la autorregulación en la industria, generaría un amplio consenso entre todas las «partes interesadas», permitiría corregir las distorsiones existentes en las prácticas de los distintos actores e incidiría positivamente en las percepciones públicas sobre la función social.

El líder de la Confederación de Trabajadores de México (CTM), Joaquín Gamboa, señaló en marzo de 2007 que el principal problema laboral del país sigue siendo el desempleo, por lo que en las empresas actualmente toman como base primordial los procesos automatizados, no considerando el factor humano como una herramienta mas en apoyo a los procesos, realizando adicionalmente jornadas de trabajo largas, sueldos bajos y capacitación nula. Esto genera una disminución en costos pero sin darse cuenta que también se ven afectadas las utilidades por tener problemas durante la productividad, lo que le costara no ser una empresa líder en el mercado. "La Jornada"

Considerando lo anterior se pretende con este trabajo, diseñar un modelo de negocio basado en la innovación tecnológica para que se genere una comercializadora de productos farmacéuticos psicotrópicas con base tecnológica y con la responsabilidad social, que permita autorregular la distribución de dichos productos, potencializando las competencias del capital intelectual empleando el coaching empresarial y contribuya a disminuir los riesgos de salud.

## **1.2 OBJETIVO GENERAL Y OBJETIVOS ESPECIFICOS**

Proponer un modelo de negocios de innovación tecnológica para una comercializadora de productos farmacéuticos con cede en el área metropolitana de la ciudad de México implementando una base tecnológica para lograr un control de los movimientos de los productos al igual que brindarles una sobresaliente seguridad y servicio a nuestros clientes.

#### **OBJETIVOS ESPECIFICOS**

- Analizar el entorno macro y micro del sector farmacéutico.
- Diseñar un modelo de negocios.

Diseñar un modelo de gestión de calidad para el negocio.

- Diseñar una base tecnológica a través de pre-listados inteligentes.
- Determinar indicadores de calidad.
- Realizar la evaluación de factibilidad económica-financiera proyecto

### **1.3 JUSTIFICACIÓN DEL ESTUDIO**

La propuesta de trabajo de tesina pretende generar una empresa PYME comercializadora de productos farmacéuticos a través del diseño de un modelo de negocio basado en la innovación tecnológica, como base de competitividad que permita coadyuvar al desarrollo de la fármacovigilancia, a través de la administración del conocimiento de un equipo interdisciplinario en las licenciaturas de administración industrial, ingeniería industrial y ciencias de la informática.

Las aportaciones de cada profesionistas serán:

ADMINISTRACIÓN INDUSTRIAL.- El Administrador Industrial, participara dentro del proyecto realizando un análisis del entorno micro y macro que permitirá realizar una adecuada propuesta de modelo de negocios, fundamentándose en la planeación estratégica.

INGENIERIA INDUSTRIAL.- El Ingeniero Industrial participara dentro del proyecto, realizando el diseño del modelo de gestión de calidad para diseñar los procesos y mapeos de éstos que permita lograr la flexibilidad, eficiencia y eficacia alineándose al modelo de negocios establecido apoyándose de la herramienta de la ingeniería industrial, para diseñar propuesta de las áreas funcionales de negocio, al igual que la creación de los indicadores para la medición y control de la factibilidad del modelo de negocio.

CIENCIAS DE LA INFORMÁTICA.- El Lic. En Ciencias de la Informática, dentro del proyecto, definirá la tecnología a emplear para el desarrollo del negocio de base tecnológica con el manejo y automatización de la información basada en la innovación tecnológica determinada para el negocio.

### **1.4 MARCO TEÓRICO**

### **Técnicas.**

PYMES, Es una organización formada, por un número determinado de empleados, destinados para satisfacer necesidades, mediante un producto o servicio, misma que se aplicara en nuestro MODELO DE NEGOCIO PARA LA DISTRIBUCION DE PRODUCTO FARMACEUTICO. De

acuerdo a: la OIT ( ORGANIZACION INTERNACIONAL DEL TRABAJO) que dice "en su Informe sobre fomento de las Pequeñas y Medianas Empresas, presentado en la 72° reunión de la Conferencia Internacional del Trabajo, realizada en Ginebra en 1986, define de manera amplia a las Pequeñas y Medianas Empresas pues considera como tales, tanto a empresas modernas, con no más de cincuenta trabajadores, como a empresas familiares en la cual laboran tres o cuatro de sus miembros, inclusive a los trabajadores autónomos del sector no estructurado de la economía (informales)".

Para que mediante el uso de base tecnológica que se implemente dentro de la organización y para optimizar sus procesos, en nuestro modelo se utilizara PRELISTADOS INTELIGENTES, para el surtido de los productos. De acuerdo a Miguel Palacios, Tíndaro del Val y Carlos Casanueva de la Universidad Politécnica de Madrid lo definen de este modo: "Estas empresas se caracterizan, a grandes rasgos, por basar su ventaja competitiva en el conocimiento científico y tecnológico, lo cual les permite generar una gran cantidad de productos y/o servicios innovadores"; así mismo poder estructurar mediante un modelo de negocio, el cual permite identificar un segmento de mercado, como lo define MICHAEL RAPPA el modelo de negocio "como la manera en que una empresa se sostiene y obtiene rentabilidad según su posición en la cadena de valor", por lo que se debe realizar una adecuada Evaluación del Proyecto y esto nos permitirá determinar los costos y obtener la rentabilidad del negocio, de acuerdo a la definición que nos da Nassir Sapag Chain, y Reinaldo Sapag Chain es "un instrumento que ayuda a medir objetivamente ciertas magnitudes cuantitativas resultantes del estudio del proyecto; para medir objetivamente las premisas y supuestos estas deben nacer de la realidad misma en la que el proyecto estará inserto y en el que deberá rendir sus beneficios" y con esto aplicar una Planeación estratégica que nos permita la planeación, dirección, control y supervisión del modelo para poder medir los alcances del mismo según Taylor la define como la herramienta que "busca concentrarse en sólo, aquellos objetivos factibles de lograr y en qué negocio o área competir, en correspondencia con las oportunidades y amenazas que ofrece el entorno. Hace falta impulsar el desarrollo cultural, esto significa que todas las personas relacionadas con la organización se desarrollen en su saber, en sus expectativas, en sus necesidades, y en sus formas de relacionarse y de enfrentar al mundo presente y futuro, esencialmente dinámico"

Con el nombre de empresas de base tecnológica se denomina en forma genérica un nuevo tipo de empresas de la etapa más reciente del desarrollo industrial en el mundo moderno. Esta denominación engloba múltiples interpretaciones. No se puede decir con propiedad que detrás de este concepto se defina algo homogéneo y con características particulares. Esta es una de las principales dificultades al aproximarse al estudio de este tema. En apariencia es un concepto novedoso, pero en el fondo no expresa una categoría que pudiéramos asir de manera precisa.

La aproximación que se tendrá en este análisis, sobre la factibilidad del desarrollo de esta figura en Latinoamérica, se hará desde varios enfoques. El propósito es ubicarse en el contexto adecuado de aparición de esta modalidad empresarial. Intentemos, en primer lugar y a manera de introducción, una aproximación dentro del marco de la historia de la economía.

Existen tres grupos de psicotrópicos y estupefacientes catalogados por la Secretaría de Salud.

El primer grupo sólo lo utilizan los anestesiólogos y entre ellos se encuentran medicamentos que utilizan fuertes sedantes, entre los que contienen morfina. Éstos son utilizados, generalmente, por hospitales y son muy especializados.

El segundo grupo está formado por pastillas tranquilizantes, en su mayoría, que manifiestan efectos depresores del sistema nervioso central y lo recetan especialistas, entre ellos los psiquiatras. La receta se recoge cuando se surte el medicamento en la farmacia.

El tercer grupo también son pastillas psicotrópicas; entre ellos están los algunos antidepresivos, con los que el paciente puede surtir su medicamento hasta por tres ocasiones o en un periodo no mayor a los tres y seis meses, según el caso. (Fuente, EL SIGLO DE DURANGO, 14 de abril de 2004).

#### **Humanísticas.**

En este propuesta de proyecto se pretende realizar cambio de paradigmas ya establecidos por los métodos y procesos según THOMAS KUHN, el paradigma es aquello que se debe observar, el tipo de interrogantes que hay que formular para hallar las respuestas con relación al objetivo; como deben estructurarse dichas interrogantes; y como deben interpretarse los resultados.

En la medida en que Kuhn reconoce el papel desempeñado por un paradigma como guía de la investigación y la interpretación de los fenómenos observables, da cabida, entre otros aspectos a que se considere que los datos empíricos sean dependientes de la teoría o paradigma que les dio cabida. Kuhn insiste en que en un paradigma hay más de lo que se puede exponer explícitamente en forma de reglas y directrices explícitas. Invoca el análisis efectuado por Wittgenstein de la noción de «juego» con vistas a ilustrar su punto de vista. Wittgenstein mantenía que no es posible detallar las condiciones necesarias y suficientes para que una actividad sea considerada como un juego o no. Cuando se intenta, se encuentra invariablemente una actividad que la definición incluye pero que no se desearía considerar como tal, o una actividad que la definición excluye pero que se desearía considerar como juego. Kuhn afirma que existe la misma situación con relación a los paradigmas. Si se trata de dar una descripción explícita y precisa de algún paradigma en la historia de la ciencia, o en la ciencia actual, siempre nos topamos con que algún trabajo efectuado dentro de este va en contra de su propia esencia.

A pesar de lo dicho, Kuhn insiste en que esta situación no hace insostenible el concepto de paradigma, del mismo modo que la apreciación (o mejor dicho dilema) de juego formulada por Wittgenstein no excluye el uso legítimo de tal concepto. Aunque no exista una descripción explícita y completa, los científicos traban conocimiento con un paradigma. **Thomas Kuhn: Los Paradigmas y la Ciencia Normal** 

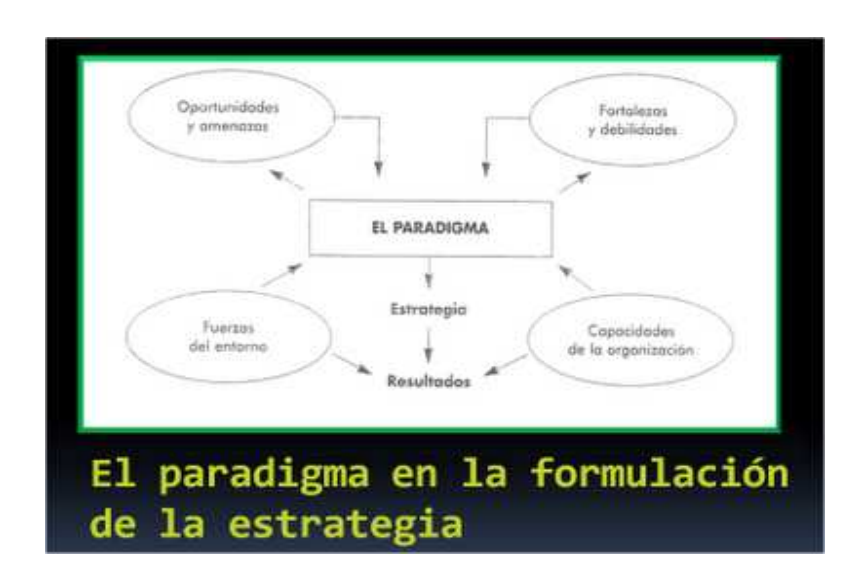

#### TABLA 2. FUENTE, PARADIGMS, JOEL ARTHUR BARKER

Para desarrollar un mejor trabajo colaborativo de las áreas funcionales lo cual lo podemos conceptualizar como "una reciprocidad entre un conjunto de individuos que saben diferenciar y contrastar sus puntos de vista de tal manera que llegan a generar un proceso de construcción de conocimiento. Es un proceso en el que cada individuo aprende más de lo que aprendería por sí solo, fruto de la interacción de los integrantes del equipo". Mencionado por Guitert y Simérez, (2000, 14) con la finalidad de establecernos en un nicho de mercado adecuado, que nos permita ofrecer un servicio competitivo bajo la teoría de competitividad de (G. Müller, 1995). El cual la define como "Conquistar, mantener y ampliar la participación en los mercados" para esto nos apoyaremos en la herramienta del coaching para lograr la permanencia y mejora del modelo de negocio. "El cual es una herramienta que se lleva a cabo con objetivos y metas en un tiempo determinado, asegurándose que las personas logren su nivel de desempeño, sin establecer vínculos emocionales, ayudándolos a ver que se necesita cambiar para alcanzar sus objetivos".

En la perspectiva del presente proyecto COACHING: Es el proceso definido con objetivos y metas, en un tiempo determinado, asegurándose que las personas, logren su nivel de desempeño sin establecer vínculos emocionales, ayudándolos a ver que necesitan cambiar, para alcanzar sus objetivos.

No es una receta ya que las situaciones son distintas, para que se de el COACHING, debe haber retroalimentación, entre el COACH y el COACHEADO, seleccionando a la gente idónea para recibir COACHING, que de resultado a futuro, sin preocuparse ya que es gente que se siente motivada.

El pensamiento sistémico es integrador, tanto en el análisis de las situaciones como en las conclusiones que nacen a partir de allí, proponiendo soluciones en las cuales se tienen que considerar diversos elementos y relaciones que conforman la estructura de lo que se define como "sistema", así como también de todo aquello que conforma el entorno del sistema definido. La base filosófica que sustenta esta posición es el Holismo (del griego holos = entero).

Bajo la perspectiva del enfoque de sistemas la realidad que concibe el observador que aplica esta disciplina se establece por una relación muy estrecha entre él y el objeto observado, de manera que su "realidad" es producto de un proceso de co-construcción entre él y el objeto observado, en un espacio –tiempo determinados, constituyéndose dicha realidad en algo que ya no es externo al observador y común para todos, como lo plantea el enfoque tradicional, sino que esa realidad se convierte en algo personal y particular, distinguiéndose claramente entre lo que es el mundo real y la realidad que cada observador concibe para sí. Las filosofías que enriquecen el pensamiento sistémico contemporáneo son la fenomenología de Husserl y la hermeneútica de Gadamer, que a su vez se nutre del existencialismo de Heidegger, del historicismo de Dilthey y de la misma fenomenología de Husserl.

#### INTERESES DE LA DISTRIBUCIÓN DE PLANTA

 Interés Económico: con el que persigue aumentar la producción, reducir los costos, satisfacer al cliente mejorando el servicio y mejorar el funcionamiento de las empresas.

Interés Social: Con el que persigue darle seguridad al trabajador y satisfacer al cliente.

PRINCIPIOS BÁSICOS: Una buena distribución en planta debe cumplir con seis principios los que se listan a continuación:

Principio de la Integración de conjunto. La mejor distribución es la que integra las actividades auxiliares, así como cualquier otro factor, de modo que resulte el mejor compromiso entre todas las partes.

 Principio de la mínima distancia recorrida a igual de condiciones. Es siempre mejor la distribución que permite que la distancia a recorrer por el material entre operaciones sea más corta.

 Principio de la circulación o flujo de materiales. En igualdad de condiciones, es mejor aquella distribución o proceso que este en el mismo orden a secuencia en que se transforma, tratan o montan los materiales.

 Principio de espacio cúbico. La economía se obtiene utilizando de un modo efectivo todo el espacio disponible, tanto vertical como horizontal.

 Principio de la satisfacción y de la seguridad. A igual de condiciones, será siempre más efectiva la distribución que haga el trabajo más satisfactorio y seguro para los productores.

 Principio de la flexibilidad. A igual de condiciones, siempre será más efectiva la distribución que pueda ser ajustada o reordenada con menos costo o inconvenientes.

#### TIPOS DE DISTRIBUCIÓN DE PLANTA

Fundamentalmente existen siete sistemas de distribución en planta:

1. Movimiento de material: Probablemente el elemento más comúnmente movido. El material se mueve de un lugar de trabajo a otro, de una operación a la siguiente.

Ejemplo: Planta de embotellado, refinería de petróleo, fábrica de automóviles, etc.

2. Movimiento del hombre: Los operarios se mueven de un lugar de trabajo al siguiente, llevando a cabo las operaciones necesarias sobre cada pieza de material. Esto raramente ocurre sin que los hombres lleven consigo maquinaria (al menos sus herramientas).

Ejemplo: Estibado de material en almacén, mezcla de material en hornos de tratamientos o en cubas.

3. Movimiento de maquinaria: El trabajador mueve diversas herramientas o máquinas dentro de un área de trabajo para actuar sobre una pieza grande.

Ejemplo: Máquina de soldar portátil. Forja portátil, etc.

4. Movimiento de material y de hombres: El hombre se mueve con el material llevando a cabo una cierta operación en cada máquina o lugar de trabajo.

Ejemplo: Instalación de piezas especiales en una cadena de producción.

5. Movimiento de material y de maquinaria. Los materiales y la maquinaria o herramientas van hacia los hombres que llevan a cabo la operación. Raramente práctico, excepto en lugares de trabajo individuales.

Ejemplo: Herramientas y equipo moviéndose a través de una serie de operaciones de mecanización.

6. Movimiento de hombres y de maquinaria. Los trabajadores se mueven con la herramienta y el equipo generalmente alrededor de una gran pieza fija.

Ejemplo: Pavimentación de una autopista.

7. Movimiento de materiales, hombres y maquinaria. Generalmente es demasiado caro e innecesario el mover los tres elementos.

Ejemplo: Ciertos tipos de trabajo de montaje, en los que las herramientas y materiales son de pequeño tamaño.

OTROS TIPOS CLÁSICOS DE DISTRIBUCIÓN SON CUATRO:

1) Distribución por posición fija: Se trata de una distribución en la que el material o el componente permanecen en lugar fijo. Todas las herramientas, maquinaria, hombres y otras piezas del material concurren a ella.

Ejemplo: construcción de un puente, un edificio, un barco de alto tonelaje.

2) Distribución por proceso o por Fusión: En ella todas las operaciones del mismo proceso están agrupadas.

Ejemplo: hospitales: pediatría, maternidad, cuidados intensivos.

3) Distribución por producción en cadena, en línea o por producto: En esta, producto o tipo de producto se realiza en un área, pero al contrario de la distribución fija. El material está en movimiento.

Ejemplo: Manufactura de pequeños aparatos eléctricos: tostadoras, planchas, batidoras; Aparatos mayores: lavadoras, refrigeradoras, cocinas;

Equipo electrónico: computadoras, equipos de discos compactos; y Automóviles.

4) Distribución por grupo o por células de fabricación. La distribución por células de fabricación consiste en la agrupación de las distintas máquinas dentro de diferentes centros de trabajo, denominadas celdas o células, donde se realizan operaciones sobre múltiples productos con formas y procesos similares.

#### VENTAJAS DE TENER UNA BUENA DISTRIBUCIÓN

- Disminución de las distancias a recorrer por los materiales, herramientas y trabajadores.
- Circulación adecuada para el personal, equipos móviles, materiales y productos en elaboración, etc.
- Utilización efectiva del espacio disponible según la necesidad.
- Seguridad del personal y disminución de accidentes.
- Localización de sitios para inspección, que permitan mejorar la calidad del producto.
- Disminución del tiempo de fabricación.
- A Mejoramiento de las condiciones de trabajo.
- A Incremento de la productividad y disminución de los costos.

La PNL (Programación Neurolingüística) constituye un modelo, formal y dinámico de cómo funciona la mente y la percepción humana, cómo procesa la información y la experiencia y las diversas implicaciones que esto tiene para el éxito personal. Con base en este conocimiento es posible identificar las estrategias internas que utilizan las personas de éxito, aprenderlas y enseñarlas a otros (modelar); para facilitar un cambio evolutivo y positivo. La Programación Neurolingüística, utiliza los patrones universales de comunicación y percepción que tenemos para reconocer e intervenir en procesos diversos (aprendizaje, terapia, afrontamiento del estrés, negociación, gestión de conflictos, superación de fobias, etc.). El campo de trabajo es tan amplio como lo es el de las relaciones interpersonales.

La PNL es el estudio de lo que percibimos a través de nuestros sentidos (vista, oído, olfato, gusto y tacto), cómo organizamos el mundo tal como lo percibimos y cómo revisamos y filtramos el mundo exterior mediante nuestros sentidos. En realidad nos permite conocer la percepción de las otras personas a quienes tenemos enfrente o a nosotros mismos. Es un complemento en el desarrollo de la Inteligencia emocional. Entre otras cosas, la PNL

- Mejora las relaciones interpersonales
- Aumenta de manera notable y rápida la autoconfianza
- Desarrolla el crecimiento profesional y personal hacia el éxito
- Sirve para reducir el estrés
- Negociar y solucionar conflictos de manera positiva

Basados en el modelo de PNL pretendemos llegar a los empleados a través de los sentidos visuales, auditivos y cinestésicos y poder dar una mejor enseñanza y que logren los objetivos deseados mediante el desarrollo de programas integrales que beneficien la comprensión y desarrollo de actividades y así poder influenciar de una manera más efectiva.

Dentro de éste proceso de influencia podemos definir tres dimensiones del proceso de persuasión, se destacan fuente, mensaje y audiencia. Que son elementos fundamentales para poder influir a los individuos y lograr las metas u objetivos deseados sin dejar de lado sus propios intereses y hacerlos que vayan en conjunto con los de la organización.

### **1.5 DISEÑO DE LA INVESTIGACIÓN O TECNOLOGÍA QUE SE DESARROLLARÁ**

Los planes estratégicos, concebidos para obtener la información que se desea serán, Preexperimental y Cuasiexperimental los cuales consisten:

- **Diseños Pre-experimentales**: En los diseños pre-experimentales se analiza una sola variable y prácticamente no existe ningún tipo de control. No existe la manipulación de la variable independiente ni se utiliza grupo control. En una investigación pre-experimental no existe la posibilidad de comparación de grupos. Este tipo de diseño consiste en administrar un tratamiento o estímulo en la modalidad de solo posprueba o en la de prepruebaposprueba. Tiene un grado de control mínimo en virtud de que se trabaja con un solo grupo y las unidades de análisis no son asignadas aleatoriamente al mismo. Adicionalmente existen muy pocas probabilidades de que el grupo sea representativo de los demás.

- **Diseños Cuasi- experimentales**: El término cuasi significa casi por lo que un diseño cuasi-experimental casi alcanza el nivel de experimental, el criterio que le falta para llegar a este nivel es que no existe ningún tipo de aleatorización, es decir, no hay manera de asegurar la equivalencia inicial de los grupos experimental y control. Se toman grupos que ya están integrados por lo que las unidades de análisis no se asignan al azar ni por pareamiento aleatorio. La carencia de aleatorización implica la presencia de posibles problemas de validez tanto interna como externa. La validez interna se ve afectada por el fenómeno de selección, la regresión estadística y el proceso de maduración. La validez externa se ve afectada por la variable población, es decir, resulta difícil determinar a que población pertenecen los grupos.

#### **1.6 HIPÓTESIS**

Con este trabajo se pretende evaluar la factibilidad de un modelo de negocio basado en la innovación tecnológica para una comercializadora de productos farmacéuticos controlados con base tecnológica considerando al personal competente como eje rector que permita auto regular la distribución de dichos productos, potencializando las competencias del capital intelectual empleando el coaching empresarial y contribuyendo a disminuir los riesgos de salud.

#### **1.7 TIPOS DE INVESTIGACIÓN**

Los tipos de investigación a utilizar para la recolección de datos que aportaran las evidencias para realizar de la propuesta de modelo de negocio son las siguientes:

Exploratorios:

Nos permiten aproximarnos a fenómenos desconocidos, con el fin de aumentar el grado de Familiaridad y contribuyen con ideas respecto a la forma correcta de abordar nuestra investigación. Con el propósito de que estos estudios no se constituyan en pérdida de tiempo y recursos, es indispensable aproximarnos a ellos, con una adecuada revisión de la información. Establecen el tono para investigaciones posteriores y se caracteriza por ser más flexible en su metodología, son más amplios y dispersos, implican un mayor riesgo y requieren de paciencia, serenidad y receptividad.

Descriptiva:

La investigación descriptiva, trabaja sobre realidades de hecho y su característica fundamental es la de presentar una interpretación correcta. Mide variables o conceptos con el fin de especificar las propiedades importantes, el énfasis esta en el estudio independiente de cada característica con el fin determinar cómo se manifestara nuestra propuesta de modelo de negocio.

## **1.8 TÉCNICAS DE INVESTIGACIÓN A EMPLEAR**

Los instrumentos que nos van ayudar para la recolección de datos para el desarrollo del proyecto de investigación serán:

- > La investigación documental porque se realiza a través de la consulta de documentos (libros, revistas, periódicos, memorias, anuarios, registros, códices, constituciones, etc.).
- > Y La de campo debido a que se efectúa en el lugar y tiempo en que ocurre el objeto de estudio.

## **CAPÍTULO II. DISEÑO DE MODELO DE NEGOCIO CON BASE TECNOLÓGICA.**

#### **2.1. ESTUDIO DEL MACRO Y MICROENTORNO**

El sector de la industria farmacéutica se ha resentido particularmente de la crisis económica mundial, reduciendo a la mitad su índice de crecimiento en las ventas del último año y medio con respecto a los años 2006 y 2007. Los mercados dentro del sector más afectados han sido los tradicionales de Estados Unidos, Europa y Japón mientras que los países emergentes, especialmente China, India, Brasil, Turquía, Corea del Sur, México y Rusia siguen registrando índices de crecimiento de dos cifras. La crisis también ha evidenciado y acentuado un proceso ya existente desde hacía varios años, es decir, la demanda de productos farmacéuticos se está desplazando de los países desarrollados a aquellos en vías de desarrollo.

El mercado cambia constantemente y en su mayoría se debe a la constante innovación tecnológica, éste proceso de innovación posibilita combinar las capacidades técnicas, financieras, comerciales y administrativas, permitiendo el lanzamiento al mercado de nuevos y mejorados productos o procesos; por lo que en los últimos años se observa, cada vez más, una tendencia creciente hacia la creación y desarrollo de empresas productoras de bienes y servicios con un alto valor agregado de conocimientos. Caracterizadas por su pequeño tamaño, por estar fuertemente influenciadas por la función de investigación y desarrollo, por poseer altos márgenes de ganancia en los productos y/o servicios que ofrecen, y por sustituir importaciones, hechos que las hacen diferentes a las empresas tradicionales.

Uno de los eventos que han generado presiones en el entorno competitivo para la industria farmacéutica en México, ha sido los cambios importantes que se han registrado en la regulación sanitaria. A partir del 2005, entre otros cambios se ha restringido a únicamente cinco años la vigencia de los registros sanitarios que debe tener todo medicamento producido y/o distribuido en México, cuando que previamente los registros sanitarios eran permanentes. Estos registros sanitarios, otorgados por la Secretaría de Salud, se pueden renovar al final de mencionado período.

Para obtener dichos registros, los medicamentos son sometidos a pruebas de biodisponibilidad y bioequivalencia, cuyos costos varían entre 1 y 2.5 millones de pesos para el registro inicial y el costo de su renovación puede llegar a 75% del costo inicial.

Eventualmente, los medicamentos similares y/o los genéricos sin certificado de intercambiabilidad tendrán que salir del mercado.

Además de este cambio en la normatividad sanitaria, en agosto del 2008 se publicó un decreto presidencial que elimina el "requisito de planta" que impedía que laboratorios que no tuvieran instalaciones de fabricación en nuestro país pudieran importar medicamentos. El objetivo de esta liberación es "contar con una industria farmacéutica competitiva que realice investigación" lo que "repercutirá en beneficios directos a la salud, como formación de expertos, cooperación entre centros de atención y de investigación, fuentes de información sistematizadas y el acceso de los pacientes a terapias innovadoras con mayor perspectiva de éxito".

Dada la actual restricción de financiamiento, las mega-fusiones y las grandes adquisiciones, con elevados requerimientos de capital, concretadas en las últimas dos décadas, son "polvos de otros tiempos". Los laboratorios multinacionales están volteando la vista hacia empresas de mucho menor tamaño, que involucran una inversión sustancialmente menor, pero que poseen un alto potencial.

Los laboratorios de menor tamaño son más versátiles y pueden enfocar sus recursos al desarrollo de productos medicinales con base en la biotecnología. Este campo, a pesar de estar en vías de desarrollo en México, representa una gran oportunidad, siempre y cuando se cuente con capital necesario para el establecimiento de procesos de investigación y desarrollo.

Para la realización del diseño de la cadena de suministro principalmente se tendrá que realizar un estudio de mercado en el cual solo estarán involucrados los hospitales y farmacias de la delegación Tlalpan, esta zona fue seleccionada por el numero de hospitales y farmacias que se encuentran en esta delegación.

Fundamentalmente estas preguntas serán realizadas con la finalidad de identificar el nivel de servicio que se presta a estos clientes, los resultados nos mostraran los requerimientos a cubrir en nuestro servicio.

Las preguntas fueron encaminadas directamente a la identificación del manejo de nuestros productos por parte de los hospitales y farmacias de la zona, estas fueron:

 Manejan Productos Psicotrópicos: Esta pregunta tiene la función de introducción a la encuesta por lo que si este cliente no maneja productos psicotrópicos se cánsela la entrevista.

- Maneja Productos Psicotrópicos Refrigerados: Se trata de identificar si le podemos vender a estos clientes productos refrigerados puesto que para este tipo de productos, se requiere de mayor cuidado en evitar que se mermen.
- Frecuencia de Estancamiento de Refrigerados: Se trata de identificar si se realiza un inventario constante o si se presentan productos caducos en áreas de surtido, esto con la finalidad de tener un punto a favor al venderles nuestros productos y poderles manejar productos con caducidades amplias. Y tal vez algunos servicios de inventarios constantes.
- Que Empresa les Provee de Productos Psicotrópicos Actualmente: Se planteo esta pregunta con la finalidad de identificar nuestros competidores, al igual que poder retroalimentarnos de ellos.
- Forma Para Levantar Sus Pedidos y Agilizar Nuestro Trabajo: Es la identificación de cómo se le realiza el pedido a nuestros competidores, al igual que identificar el tipo de proceso que utilizaremos en nuestro servicio, esto con la finalidad de realizar los pedidos mas ágilmente.
- Tiempo de Entrega Después de un Pedido: Con esta pregunta se trata de conocer que tan ágil es su nivel de servicio de nuestros competidores, al igual que tener una noción de nivel de servicio que esperan de nosotros nuestros clientes al momento de surtir.
- A Través de que Medio Recibes tu Pedido: Esta pregunta es aplicada para reconocer el tipo de transporte de nuestros competidores, al igual que para distinguir la integridad de la entrega por parte de nuestros competidores.
- Como Recibes Tus Productos: Conoceremos la integridad de nuestros productos al momento de ser recibidos por nuestros clientes, puesto que las quejas que mas se suscitan es que hay productos maltratados, revueltos y manchados.
- Cuáles Son las Condiciones en que Recibes Tus Productos: Esta pregunta se manejara para identificar algunas otras anomalías al momento de entregar nuestros productos, esta pregunta es complementaria de la pregunta anterior.
- En que Tipos de Contenedores te Entregan los Producto: Esta pregunta se tendrá que manejar para identificar los tipos de contenedores que son manejados por nuestros competidores, al igual que para identificar una fuente de mejora para evitar que se maltraten los productos al momento de su transporte.

Nuestros clientes por lo tanto deben contar con el siguiente perfil: **HOSPITALES** 

- Hospitales que estén dentro del área metropolitana.
- Hospitales de beneficencia pública (otorguen medicamento gratuito).
- Que cuenten con personal capacitado en el manejo adecuado de medicamentos psicotrópicos.

• Que cuenten con las instalaciones adecuadas para el manejo de productos psicotrópicos.

## FARMACIAS

- Licencia sanitaria o aviso de funcionamiento para el comercio de medicamentos.
- Registro de patente de industria.
- Alta en Hacienda
- Alta en el régimen de pequeños contribuyentes, si las ventas serán al público en general.
- Título y cédula profesional de un farmacéutico, fármaco biólogo, químico.
- Permanentes innovaciones comerciales.
- Llevar una estricta vigilancia de los costos de operación.
- Brindar nuevos beneficios a sus clientes, tales como entrega a domicilio sin costo adicional, consulta médica gratis en el local de la farmacia, consulta médica-telefónica las 24 horas del día, descuentos de hasta el 25% en efectivo o con tarjeta, locales con aire acondicionado, devolución de productos, esmerada atención, personal más calificado, un horario de atención extendido y/o servicio las 24 horas del día.
- La constancia y actualización, son también elementos indispensables para permanecer en el mercado.
- Diversifique: Venda otros productos además de los farmacéuticos, por ejemplo bebidas, perfumería, etc.
- Local comercial con todos los servicios: Agua, luz, teléfono.
- Anaqueles.
- Medicamentos: Lo mejor es hacer una lista de los tipos y cantidades de medicamentos que planea vender y comparar ofertas de al menos tres mayoristas.
- Una computadora.
- Software administrativo para farmacia.
- Una impresora para imprimir recibos.
- Cajón de dinero. Un lector de códigos de barras: Este le ayudará a agilizará el proceso de cobro.
- Conexión a Internet: Este servicio le permite consultar medicamentos y realizar pedidos a proveedores, rastrear envíos de los proveedores, consultar existencias en un almacén general, etc.
- Personal de preferencia dos a tres personas: Es necesario que la farmacia cuente con un químico o farmacéutico, aunque también puede ser un médico general quien además ofrezca el servicio de consulta. Puede comenzar con un auxiliar encargado de atender al público y mantener limpia y organizada la farmacia.
- Llevar un formato de ventas diarias y semanales en base a las notas de mostrador.
- Un registro de las notas de salida por devoluciones, producto defectuoso, productos para los empleados, etc.
- Inventarios físicos cada 2 semana.
- Siempre mantenga limpia y ordenada la farmacia, esto le da seguridad y confianza a sus clientes.
- Vigile constantemente las fechas de caducidad de los medicamentos para tomar las decisiones correspondientes. los medicamentos y si es necesario capacítelos.
- Asegúrese de que el personal auxiliar tenga el conocimiento del manejo adecuado de los medicamentos y si es necesario capacítelos.
- Siempre de un trato amable y eficiente a los clientes.
- Limpie los anaqueles cada tercer día y asegúrese de que los medicamentos estén ordenados debidamente:
- Toda la mercancía deberá acomodarse según los distintos grupos de medicamentos.
- Acomode los medicamentos por orden alfabético del nombre de la sustancia activa y ubíquelos en los anaqueles de izquierda a derecha y de arriba hacia abajo.
- En los productos que sean difíciles de contar por su estructura, acomódelos de cinco en cinco. Ordene el medicamento de tal manera que las primeras entradas sean las primeras salidas

### CLIENTE FINAL

- Hombres y Mujeres
- Edad de 9 a 79 años
- Todo nivel socioeconómico
- Vivan en el distrito federal
- Que tengan algún padecimiento y requieran el uso de medicamentos psicotrópicos

### **Cálculo del tamaño de la muestra.**

En este caso, por "tamaño de la muestra" se entiende el número de niños que deben incluirse en la encuesta.

### **Etapa 1: Cálculo del tamaño de la muestra de base**

El tamaño adecuado de la muestra para una encuesta relativa a la población está determinado en gran medida por tres factores: i) prevalecía estimada de la variable considerada (en este caso, la malnutrición crónica); ii) nivel deseado de fiabilidad; y iii) margen de error aceptable.

El tamaño de la muestra para un diseño de encuesta basado en una muestra aleatoria simple, puede calcularse mediante la siguiente fórmula.

Fórmula:

#### **N**= **t²** x **p (1-p)**

*m***<sup>2</sup>** 

Descripción:

**n** = tamaño de la muestra requerido

**t** = nivel de fiabilidad de 95% (valor estándar de 1,96)

**p** = prevalecía estimada de la malnutrición en la zona del proyecto

**m** = margen de error de 5% (valor estándar de 0,05)

Cálculo:

Calculo:

n=
$$
\begin{array}{r} 1.96^2 \times .3(1-.3) \\ .05^2 \end{array}
$$
  
n = 
$$
\begin{array}{r} 3.8416 \times .21 \\ .0025 \end{array}
$$
  
n = 
$$
\begin{array}{r} .8068 \\ .0025 \end{array}
$$
  
n = 
$$
\begin{array}{r} 322.72 \approx 323 \end{array}
$$

Calculo del tamaño de la muestra, con los siguientes datos:

T= 95% de nivel de fiabilidad.

P = prevalecía estimada de la malnutrición en la zona del proyecto

La prevalecía se obtuvo del los datos de un volumen de 62 farmacias y 8 hospitales que se encuentran en la delegación Tlalpan, por lo cual la prevalecía quedara de la siguiente forma,

> P= (23 X 100) / 70 P= 32.8571429  $P = 33 \%$

 $N = 1.95 \times 2 \times .33 (1 - .33) / .05 \times 2$ N = 336. 2931  $N = 337$ Calculo de la muestra considerando como conglomerados las 16 delegaciones del distrito federal.

N = 337 / 16 = 21.0625 N = 21 Cuestionarios por aplicar. Derivado del estudio de mercado se realizo la encuesta a una población de **23 PERSONAS** con una muestra de **18 FARMACIAS Y 5 HOSPITALES** obteniendo los siguientes resultados, que muestra la tabla.

**Se reflejan los resultados obtenidos en la encuesta, durante el estudio de mercado, mismo que nos permite conocer las necesidades de los clientes para obtener el servicio que satisface sus necesidades. Así mismo poder identificar las áreas de oportunidad para el inicio de la nueva empresa de distribución de productos controlados**

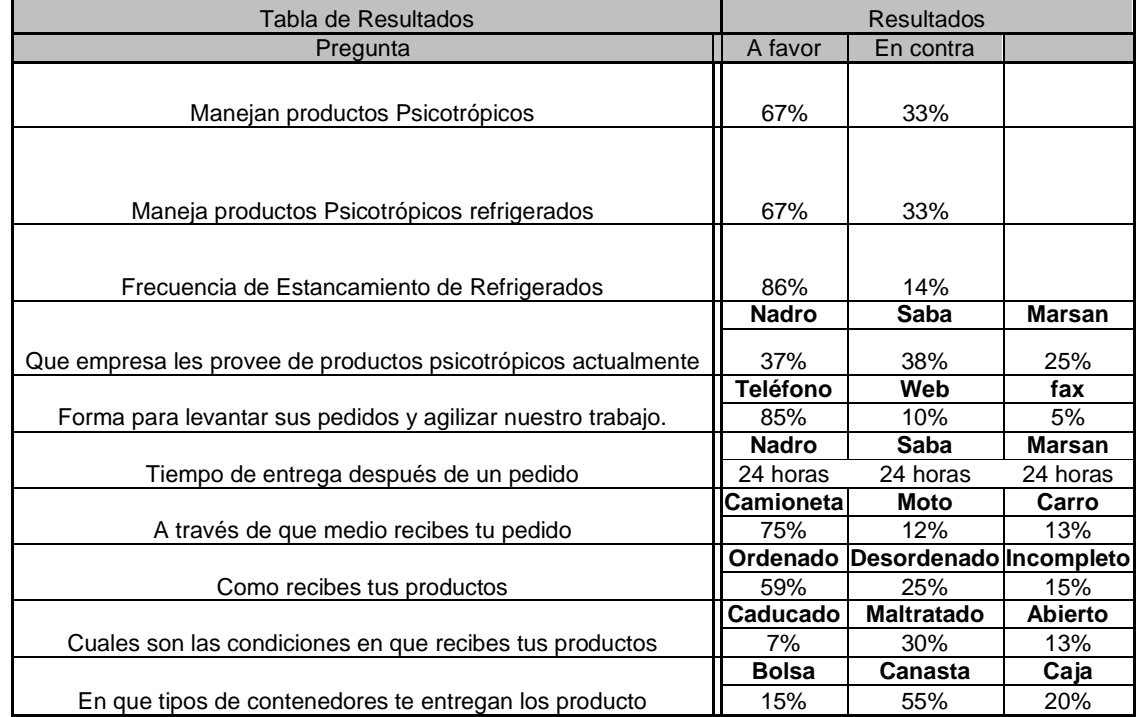

## **TABLA DE RESULTADOS DE ENCUENTAS EN EL ESTUDIO DE MERCADO**

#### TABLA 3

Se observa que los clientes reportan un tiempo de entrega de sus productos muy largo, así como la forma de entrega de los mismos y requieren que se les ofrezca garantía de que llegaran en buena forma o de acuerdo a las condiciones requeridas en el pedido, por lo que nos enfocaremos dentro del centro de distribución a que los clientes reciban protegido y en buenas condiciones cada uno de los productos solicitados.

Con esto se pretende incrementar el grado de satisfacción del cliente y con el tiempo ganar mercado sobre los competidores ya establecidos, par air conformando un negocio competitivo y ser la mejor opción en el mercado de abastecimiento de productos farmacéuticos.

#### **2.2 DETERMINACIÓN DE INNOVACIÓN DE BASE TECNOLÓGICA**

Nuestras razones para tener una innovación en nuestra empresa de base tecnológica es:

- Mejora la relación con el cliente al presentarle nuevos beneficios.
- Permite nuevos argumentos de ventas.
- Mejora la imagen de empresa presentándola como activa y moderna.
- Establece barreras de entrada a la competencia.

El negocio tendrá las ventajas y beneficios de contar con la tecnología necesaria que permita controlar cada uno de los sistemas, para el logro de los objetivos, así mismo los clientes internos tendrán el beneficio de contar con la información y bases necesarias, por que se manejara un sistema con una interfaz que será fácil de utilizar, además que se podrá actualizar la información de todos los módulos que se lleguen a manejar y el sistema sufrirá la modificación en un solo movimiento; ejemplo: al momento de generar una factura, los módulos de almacén, cuentas x cobrar, facturas, se actualizaran para poder tener la información al día. Otro de los beneficios son los reportes que el sistema generará para tener un control de nuestro almacén, además podremos crear o modificar los formatos para poder tener la información que necesitamos a la mano.

El sistema dará múltiples opciones para poder administrar correctamente los productos con los que contamos, un ejemplo es cuando se organice nuestro almacén definiendo explícitamente su ubicación de zona, para clasificar los productos existentes, cada producto deberá, contar con un kardex para poder identificar mejor nuestros productos y así poder tener un mejor conocimiento de ellos. Otra de las ventajas es que podremos conocer que productos están caducos y poder mantener al día nuestro almacén dando de baja estos productos para tener la certeza de ofrecerles a nuestros clientes la mejor calidad con productos vigentes.

Los clientes externos tendrán como beneficio una entrega clasificada de sus productos debido a un buen manejo de los clientes internos en el almacén gracias a esta herramienta de apoyo, es por lo que se cree necesario tener una empresa de base tecnológica.

#### **2.3 PLANEACIÓN ESTRATÉGICA.**

#### **2.3.1 VISIÓN.**

Consolidarse como una Empresa competitiva en el ramo de la distribución de productos farmacéuticos al expandir nuestra línea de productos farmacéuticos ofreciendo psicotrópicos y refrigerados, brindando un servicio de excelencia a nuestros clientes al actuar con base a los valores corporativos y de responsabilidad social, cubriendo así las necesidades de salud

#### **2.3.2 MISIÓN.**

Proveer de medicamentos psicotrópicos a hospitales y farmacias de la delegación Tlalpan del distrito federal, comprometiéndonos a realizar entregas clasificadas e integras que contribuyan a la salud, a través de la entrega oportuna y honesta de nuestros productos

### **2.3.3 OBJETIVOS.**

#### **OBJETIVOS ESTRATÉGICOS**

#### **Corto plazo**

Implementar un sistema de almacenaje inteligente a través de una base de datos de productos controlados que nos ayude a realizar entregas clasificadas en 6 meses.

#### **Mediano Plazo**

Crear una imagen corporativa a través de una entrega oportuna de los productos farmacéuticos basada en un adecuado programa de logística y venta.

#### **Largo Plazo**

Incrementar la infraestructura de la empresa a través de la apertura de una nueva sucursal que nos permita abarcar la mayor parte posible de mercado dentro de la República Mexicana

#### **Estrategias**

1.- Capacitar al personal idóneo, que genere una adecuada clasificaron de los productos en el almacenamiento.

2.- Llevar a cabo registros permanentes de las entradas y salidas mediante un software de fácil acceso.

3.- Adecuar el equipo de reparto con canastillas que contengan separadores facilitando la ubicaron del producto y garantizando la integridad del mismo.

4.- Establecer en las entregas el menor tiempo posible definiendo rutas estratégicas.

## **CAPÍTULO III.- DISEÑO DEL MODELO DE GESTION DE CALIDAD**

#### **3.1. DETERMINACIÓN DE LA CADENA DE VALOR**

En la distribución de los productos controlados, es nuestra herramienta que complementa la evaluación del ambiente interno de la empresa en el análisis de la cadena de valor de la misma. Nuestro proceso central se considera como el conjunto de una serie de operaciones distintas, colocadas entre las que realizan sus clientes o distribuidores; tal que la empresa ocupa un lugar en la cadena de valor agregado desde el origen de las materias primas hasta el consumidor final. Nuestra cadena de valor genérica está constituida por tres elementos básicos

- a) Las Actividades Primarias, que son aquellas que tienen que ver con el acomodo y distribución del producto, su control, la logística, comercialización y los servicios de postventa.
- b) Las Actividades de Apoyo a las actividades primarias, como son la administración de los recursos humanos, las de compras de bienes y servicios, las de desarrollo tecnológico (telecomunicaciones, automatización, desarrollo de procesos e ingeniería, investigación), las de infraestructura empresarial (finanzas, contabilidad, gerencia de la calidad, relaciones públicas, asesoría legal, gerencia general).
- c) La distribución de los productos controlados por la empresa para desempeñar las actividades generadoras de valor a cada uno de nuestros clientes finales.

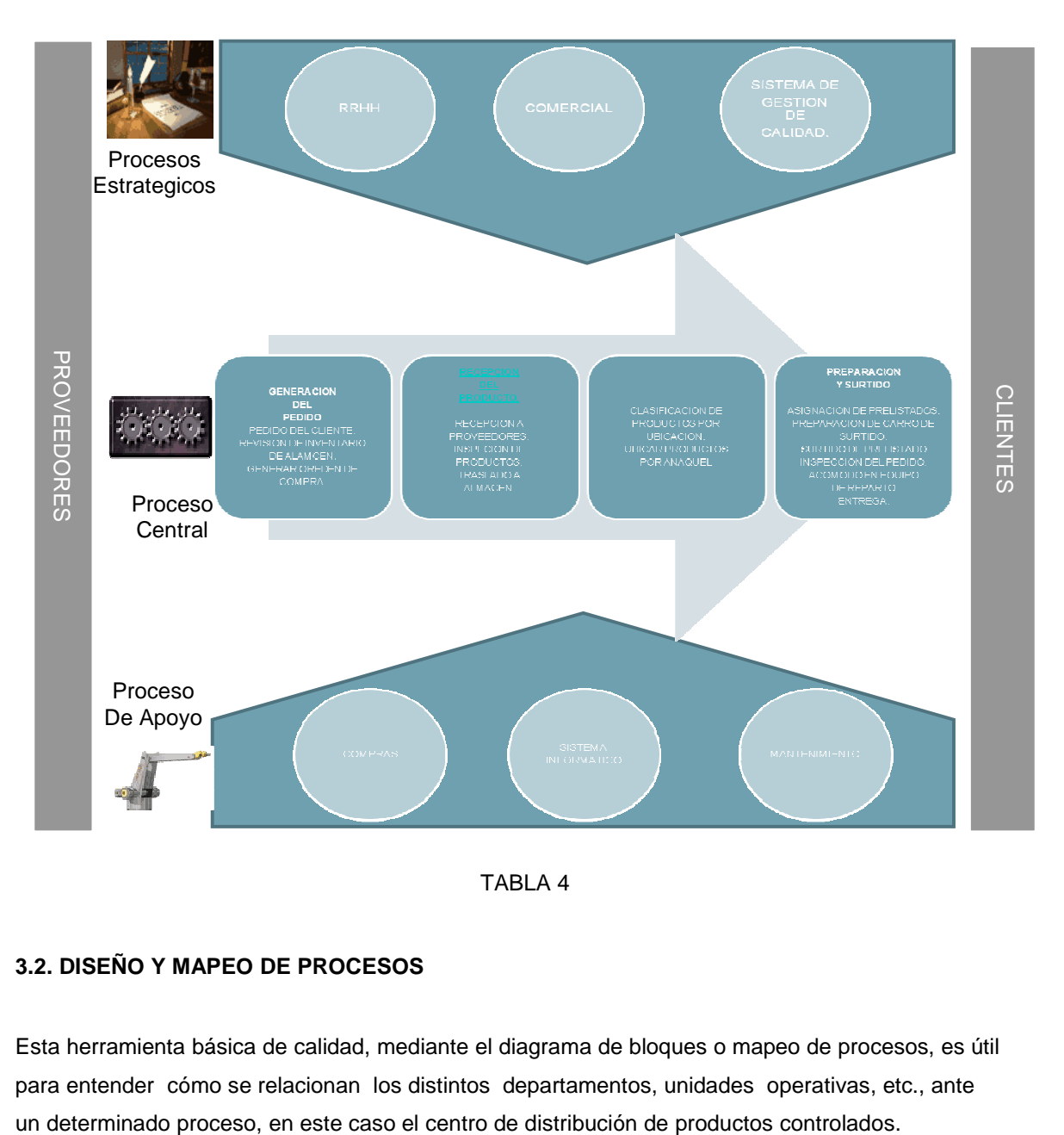

A continuación se presenta el proceso central con lo que representamos nuestra cadena de valor.

TABLA 4

## **3.2. DISEÑO Y MAPEO DE PROCESOS**

Esta herramienta básica de calidad, mediante el diagrama de bloques o mapeo de procesos, es útil para entender cómo se relacionan los distintos departamentos, unidades operativas, etc., ante

Permite examinar el proceso y determinar adónde y porqué ocurren fallas importantes. El mapeo de un proceso es el primer paso a realizar antes de evaluarlo. Para realizarlo tomamos en cuenta los siguientes puntos:

Identificar el proceso "Clave" de distribución y asignándole un nombre. ( Aquel que resulte más conocido para los participantes)

Identificar las funciones más importantes involucradas en el proceso mediante una lista al costado izquierdo del mapa.

Identificar el punto de partida representándolo en el lado superior izquierdo.

Moviéndose hacia abajo y a la derecha ingresar las actividades asociadas con cada participante. Evitar los detalles.

Conectar las actividades mediante una flecha desde el proveedor hasta su cliente más inmediato. Identificar las mediciones que existan para cada salida una vez que haya terminado el Mapeo.

El Mapeo de los Procesos permite obtener:

- Un medio para que los Equipos examinen los Procesos Ínter funcionales
- Un enfoque sobre las conexiones y relaciones entre las unidades de trabajo.
- Un panorama de todos los pases, actividades, tareas, pasos y medidas de un proceso.
- La comprensión de cómo varias actividades están interconectadas y donde podrían estar fallando las conexiones o actividades.

Por lo tanto para el centro de distribución de productos controlados, se muestra el DIAGRAMA DE PROCESOS, ya identificadas cada una de las áreas.

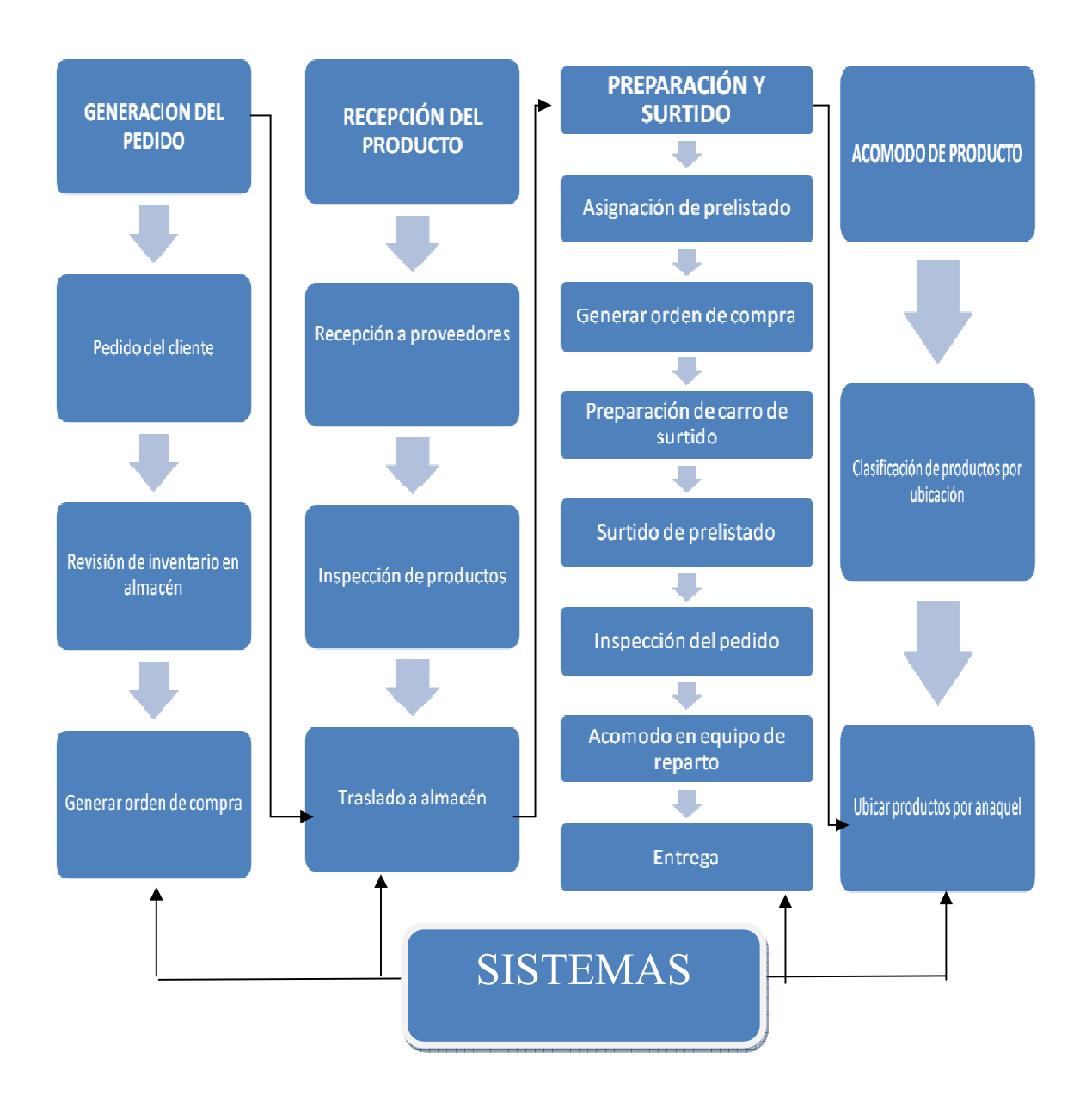

### **TABLA 5**

## **3.3. APLICACIÓN DE HERRAMIENTAS DE INGENIERÍA INDUSTRIAL**

### DISTRIBUCIÓN DE PLANTA

Una vez que se han definido los procesos de la comercializadora farmacéutica, tanto los procesos de apoyo como el proceso central, el siguiente paso es el diseño de la planta, es decir, distribuir las áreas en el terreno disponible, de forma que se minimicen los recorridos de los materiales y que haya seguridad y bienestar para los trabajadores,

Para esta distribución de planta es necesario considerar tres areas fundamentales de la plantalas cuales seran reconocidas como:

A Area de Alto Costo.

Características del Área de Alto costo.

La finalidad de esta área es la de resguardar productos los cuales su valor comercial está en los rangos de \$3,000.00 a \$9,000.00 por pieza, esto se suscito por el problema de que en empresas del mismo ramo el personal encargado de el surtido hurtaban productos ya sea a granel o por caja para poder venderlos en el mercado negro.

En esta área de surtido se encontraran 40 productos distintos los cuales son de alto costo, estos productos los identificaremos por medio de un pre-listado inteligente el cual nos mostrara la ubicación en la que lo encontraremos en el almacén, su clave de surtido, al igual que el precio unitario de cada producto.

La clave de surtido se identificara de la siguiente forma:

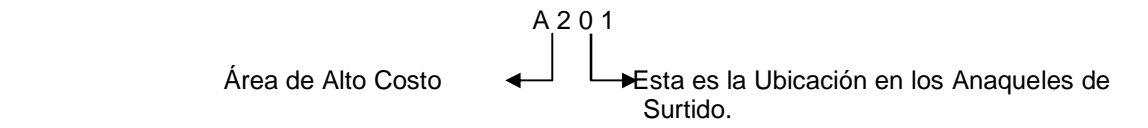

### **Área de Especialidades.**

Características del Área de Especialidades.
La finalidad de esta área es la de resguardar productos los cuales son destinados para enfermedades especiales como el cáncer, diabetes, etc., mejor denominados productos oncológicos y los cuales deberán tener un gran cuidado para evitar que se contaminen, y su valor comercial está en los rangos de \$500.00 a \$2,000.00 por pieza, el punto clave a cuidar en esta área es la de evitar se contaminen o rompan, al igual que el punto importante en todas las áreas de surtido es la de nunca tener productos caducos en áreas de surtido.

En esta área de surtido se encontraran 40 productos distintos los cuales son de especialidades, estos productos los identificaremos por medio de un pre-listado inteligente el cual nos mostrara la ubicación en la que lo encontraremos en el almacén, su clave de surtido, al igual que el precio unitario de cada producto.

La clave de surtido se identificara de la siguiente forma:

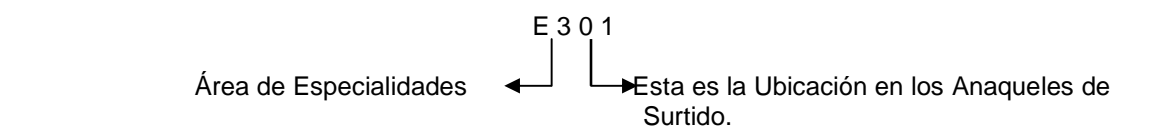

## **Áreas de Refrigerados.**

Características del Área de Refrigerados.

La finalidad de esta área es la de resguardar productos los cuales se caracterizan por mantenerse a una temperatura específicamente de 2C a 8C los cuales perderán sus características medicinales si no se encuentran dentro de este rango de temperatura su valor comercial está en los rangos de \$300.00 a \$4,000.00 por pieza, el punto clave a cuidar en esta área es que se mantengan dentro de los refrigeradores a la temperatura de 2C a 8C, y el punto importante en todas las áreas de surtido es la de nunca tener productos caducos.

En esta área de surtido se encontraran 20 productos distintos los cuales son de Refrigerados, y estos se mantendrán dentro de refrigeradores, los cuales estarán dotados de un termómetro digital para su mejor control de la temperatura, estos productos los identificaremos por medio de un pre listado inteligente el cual nos mostrara la ubicación en la que lo encontraremos en el almacén, su clave de surtido, al igual que el precio unitario de cada producto.

La clave de surtido se identificara de la siguiente forma:

R 1 0 1

Área de Refrigerados  $\leftarrow$  L→Esta es la Ubicación en los Anaqueles de Surtido.

Un punto sobresaliente en nuestra distribución es que cada área de surtido está aislada por una mallas divisorias para poder evitar que se revuelvan los productos de las áreas correspondientes.

El método utilizado para la distribución de la planta es el SLP (Systematic Layout planning) o Distribución Sistemática de las instalaciones de la planta. El cual consistió en obtener un diagrama de relaciones de actividades, basándonos de dos códigos. El primero de ellos es un código de cercanía que está representado por letras y por líneas, donde cada letra (o numero de líneas), representa la necesidad de que dos áreas estén ubicadas cerca o lejas una de la otra (ver tabla 6); el segundo código es de razones, representado por números, cada numero representa el porqué se decide que un área este cerca o lejos de la otra (ver tabla 7).

#### **Tabla 6. Código de cercanía.**

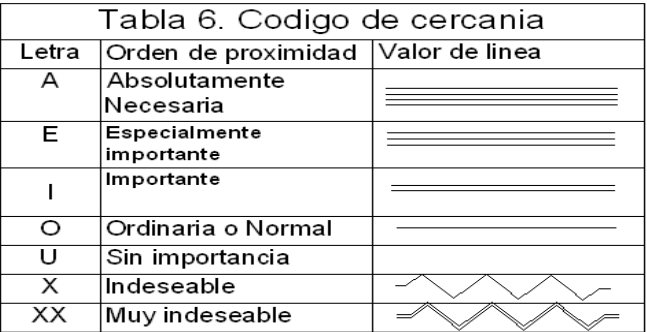

#### **Tabla 7. Código de Razones**

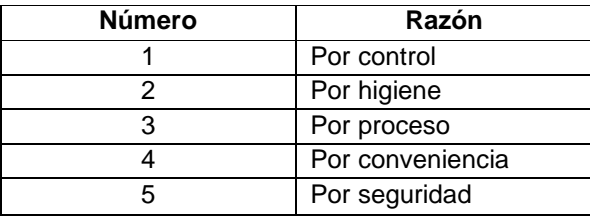

A continuación se presenta el diagrama de correlación para las áreas de la planta en general. TABLA 8. Diagrama general de relación de actividades

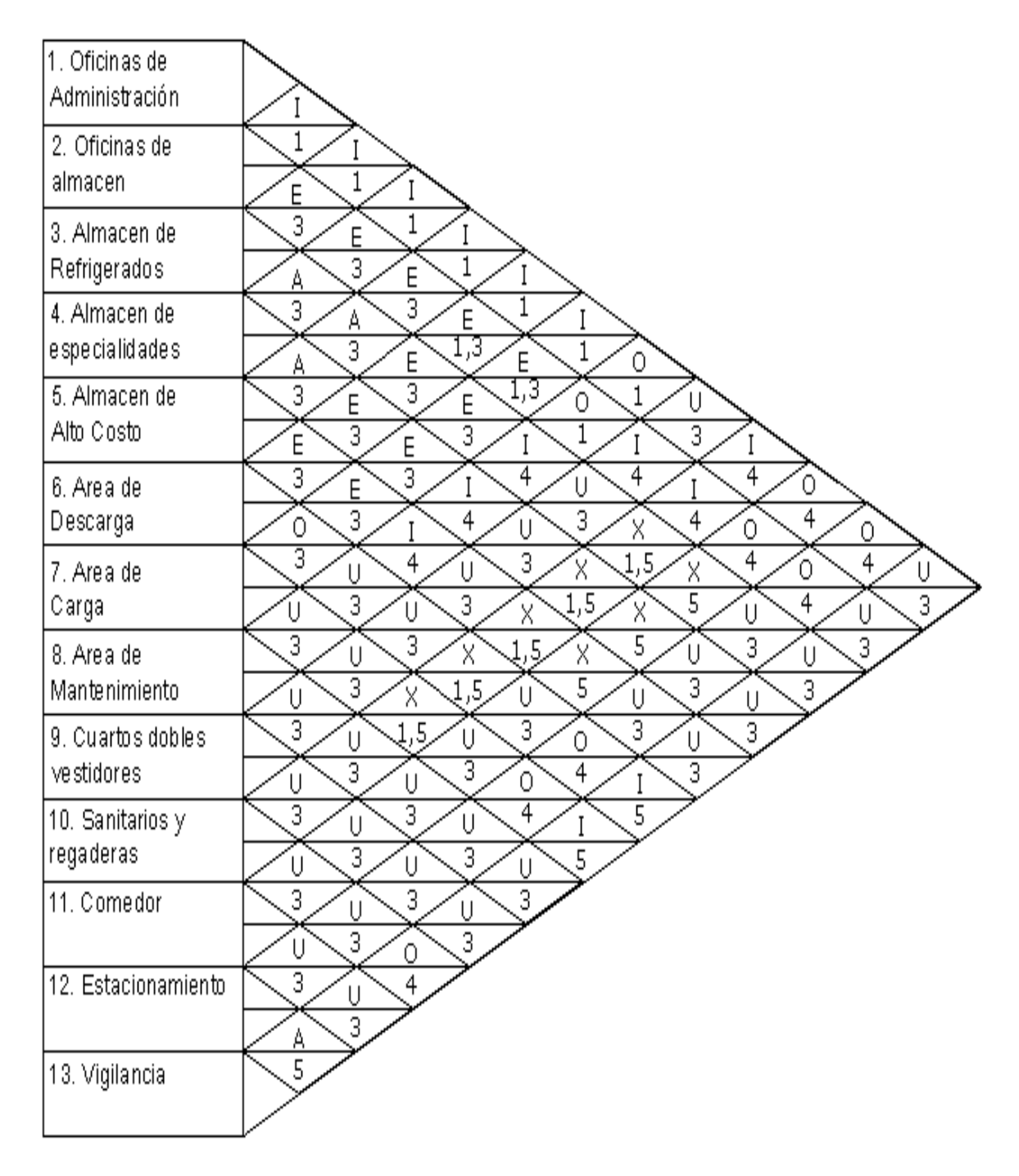

Con las figuras anteriores se construye el diagrama de hilos (véase la figura siguiente, que utiliza el código de líneas, para empezar a visualizar la distribución que tendrá la planta completa.

## TABLA 9. Diagrama de hilos de la empresa

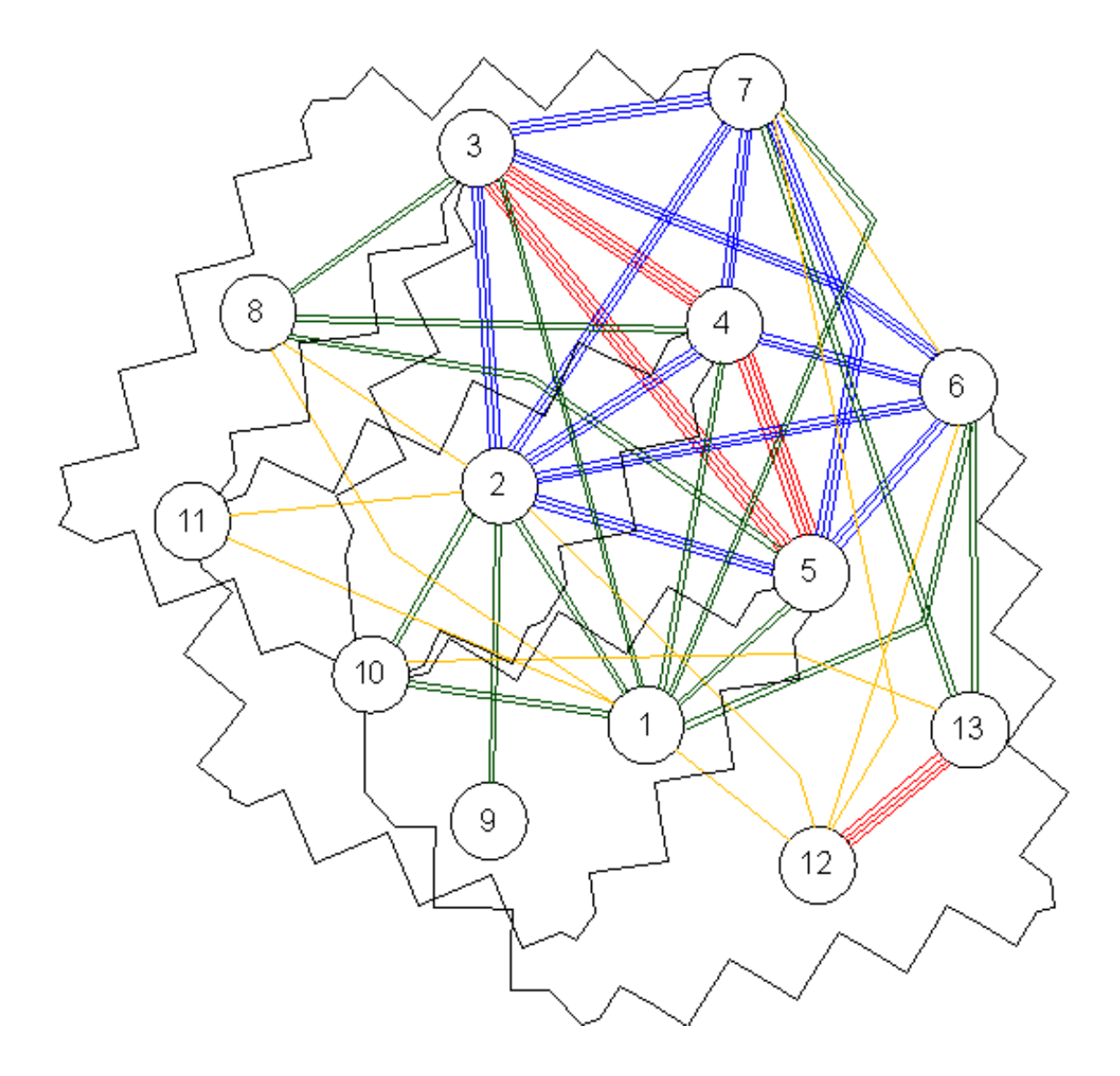

Con todos estos diagramas, se puede realizar la propuesta de un plano a escala, donde se muestra la distribución de todas las áreas. En los planos que se muestran a continuación se podrá observar que el centro de distribución ha sido diseñado para tener gran flexibilidad en cuanto a la adaptación de nuevos procesos

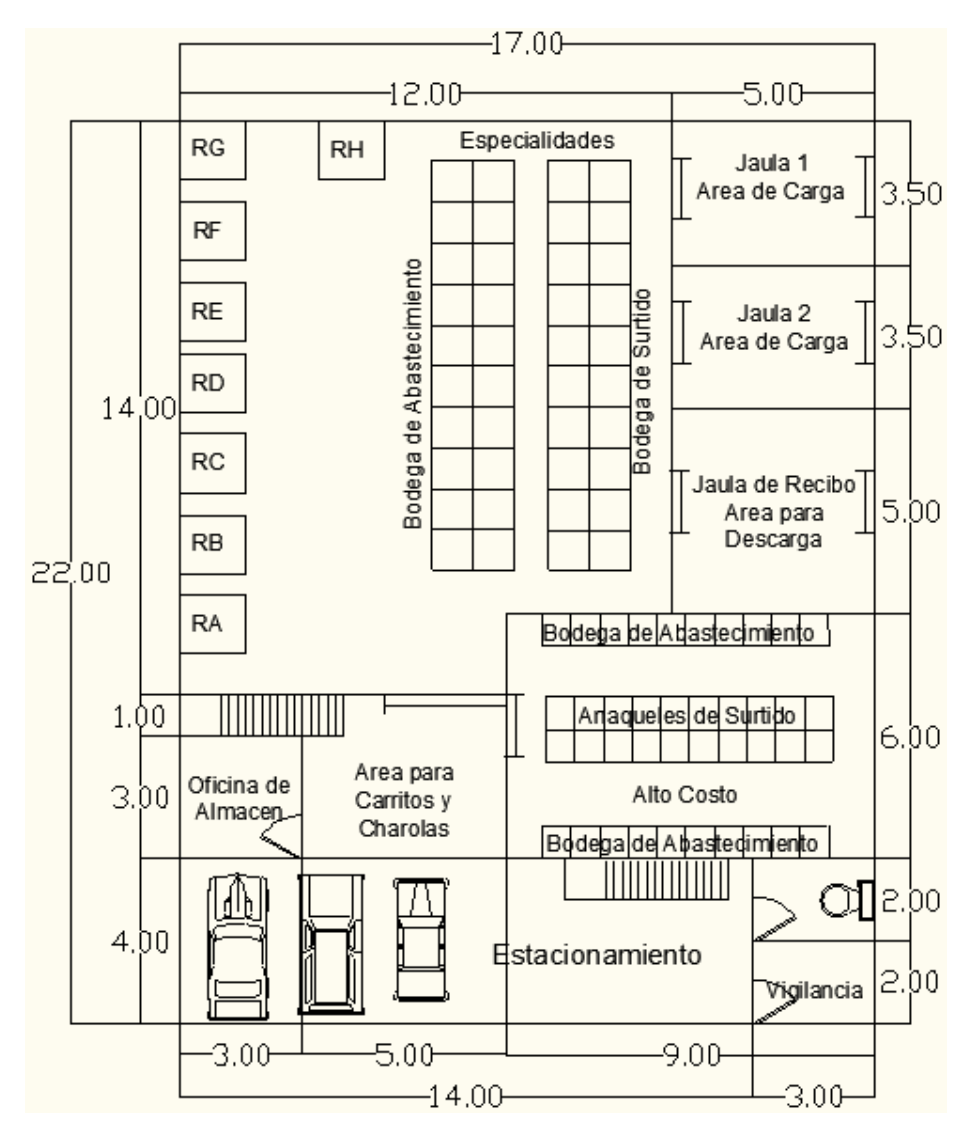

Tabla 10. Propuesta del plano de la distribuidora de la planta baja.

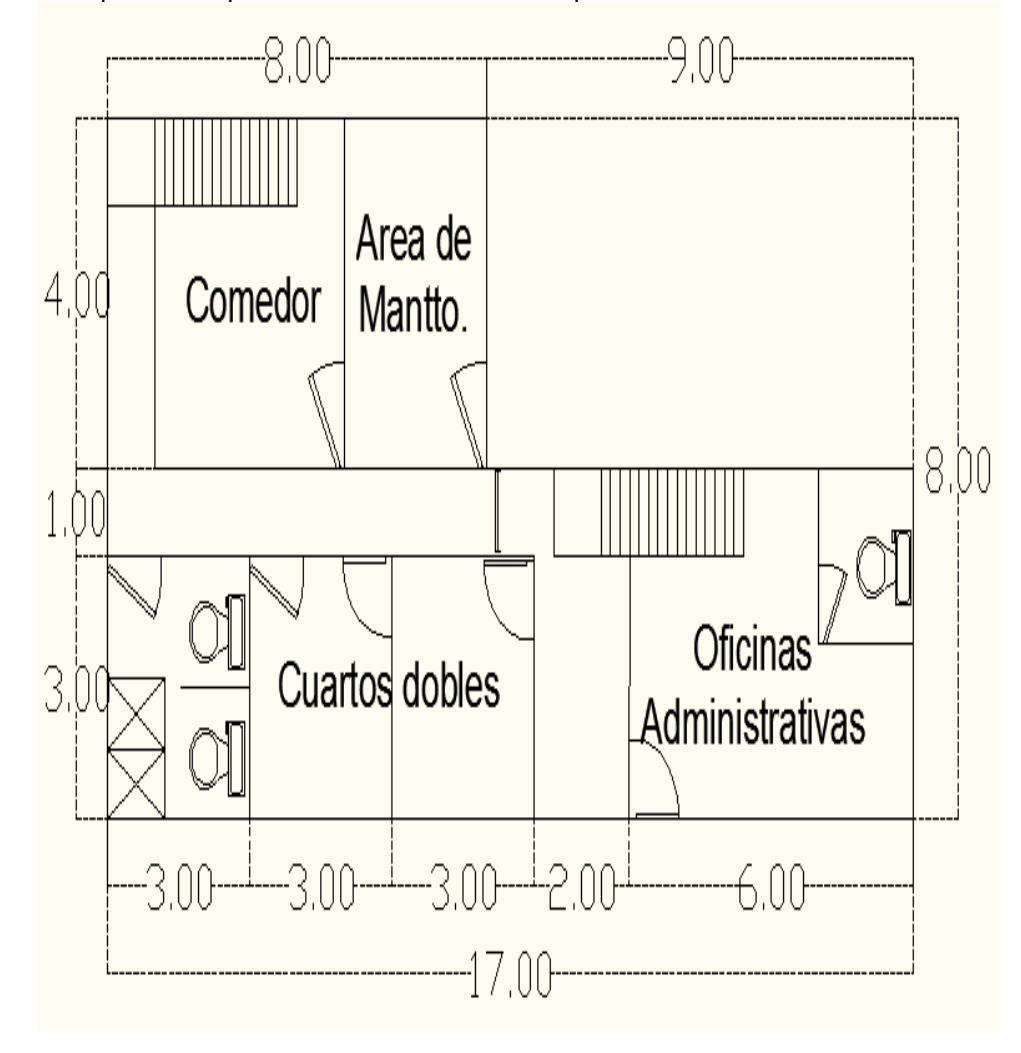

Tabla. 11 Propuesta del plano de la distribuidora de la planta alta.

 Después de contar con los planos de la planta, es necesario, pronosticar los tiempos de duración de las actividades, para tener un estimado del tiempo de respuesta para cubrir los pedidos de los clientes y a la vez determinar el personal a ocupar.

Para ello empleamos la técnica conocida como curso grama analítico, que aunque es una técnica empleada mas en procesos que ya están en funcionamiento, como en casos de redistribución de planta, por su intención de reducir tiempos y distancias de recorrido; lo utilizamos en este proyecto debido a que esta técnica muestra un análisis muy detallado del proceso, lo cual es necesario ya que en su apartado de observaciones se indican especificaciones necesarias en el logro de dichas actividades.

A continuación de muestra el Curso grama analítico:

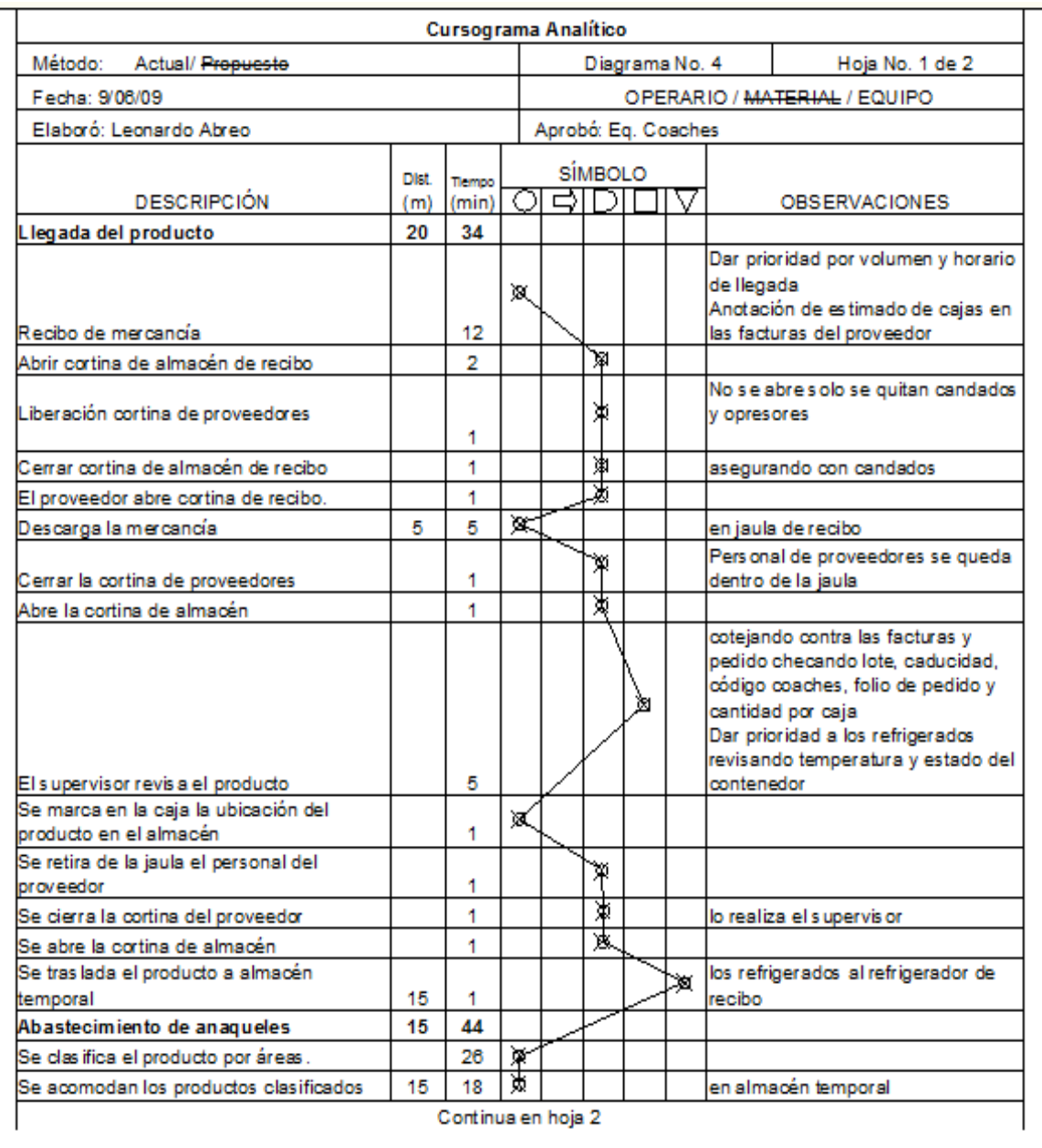

| Cursograma Analítico                                                |     |                |   | Hoja No. 2 de 2 |                |    |   |                                                 |
|---------------------------------------------------------------------|-----|----------------|---|-----------------|----------------|----|---|-------------------------------------------------|
|                                                                     |     | Dist. Tempo    |   |                 | <b>SÍMBOLO</b> |    |   |                                                 |
| <b>DESCRIPCIÓN</b>                                                  | (m) | (min)          |   |                 | ग्रेणण         |    | ▽ | <b>OBSERVACIONES</b>                            |
| Abastecimiento de almacén de surtido.                               | 45  | 26             |   |                 |                |    |   |                                                 |
| Verificar hojas inteligentes para checar                            |     |                |   |                 |                |    |   |                                                 |
| faltantes                                                           |     | 5              |   |                 |                | 笝  |   |                                                 |
| Realizar listado de productos faltantes.                            |     |                |   |                 | ≱              |    |   |                                                 |
|                                                                     |     | 15             |   |                 |                |    |   |                                                 |
|                                                                     |     |                | ж |                 |                |    |   | se toman los productos del almacén              |
| Abasteœr el nivel de stock                                          | 15  | 6              |   |                 |                |    |   | temporal                                        |
| Abastecimiento en bodega.                                           | 20  | 30             |   |                 |                |    |   |                                                 |
| Se coloca el producto sobrante del<br>almacén temporal en la bodega | 20  | 30             |   |                 |                |    | Þ |                                                 |
| Surtido.                                                            | 45  | 16             |   |                 |                |    |   |                                                 |
|                                                                     |     | 1              |   |                 |                |    |   |                                                 |
| Se asignan los pre listados a los surtidores                        |     |                |   |                 | φ<br>ফ         |    |   | por prioridad de pedido                         |
| Se toma carrito surtidor                                            |     | 1              |   |                 |                |    |   | del muro de Berling                             |
| Se dirige al almacén de bolsas                                      |     | 1              |   |                 | Τ              |    |   |                                                 |
| Se coloca la bolsa por ubicación                                    |     | 1              |   |                 | ₹              |    |   | de acuerdo al prelistado inteligente            |
| Se dirige a la primera ubicación del<br>prelistado                  |     | 1              |   |                 | 凼              |    |   |                                                 |
|                                                                     |     | 1              |   |                 |                |    |   |                                                 |
| Se surte el producto<br>Se transporta las bolsas surtidas al área   | 15  |                | ж |                 |                |    |   | verificando su código coaches                   |
| de inspección.                                                      | 15  | 1              |   | X.              |                |    |   |                                                 |
| Verifica que los productos sean los                                 |     |                |   |                 |                |    |   |                                                 |
| correspondientes al pedido.                                         |     | 1              |   |                 |                | ×  |   |                                                 |
|                                                                     |     |                | 節 |                 |                |    |   | Sellado con cinta de seguridad de               |
| Se cierran las bolsas                                               |     | 1              |   |                 |                |    |   | color                                           |
| Colocación de etiqueta                                              |     | 1              | 面 |                 |                |    |   |                                                 |
| Se traslada a las jaulas de entrega                                 | 15  | 1              |   | র               |                |    |   |                                                 |
| Se acomoda de acuerdo a la posición del                             |     |                | ⋇ |                 |                |    |   |                                                 |
| bulto                                                               |     | 1              |   |                 |                |    |   |                                                 |
| Se recibe bitácora de control                                       |     | 1              |   |                 | ☜              |    |   | por parte del área de sistemas                  |
|                                                                     |     |                |   |                 |                | b  |   | revisando temperaturas, folio, salto            |
| Se verifica contra la bitácora                                      |     | 1              |   |                 |                |    |   | de bolsa, y el área de surtido                  |
| Liberar cortina de reparto.                                         |     | f              |   |                 | 渾              |    |   |                                                 |
| Cerrar cortina de almacén.                                          |     | f              |   |                 | ऊं             |    |   |                                                 |
| Entrega                                                             | 5   | 9              |   |                 |                |    |   |                                                 |
| Recepción de jaula                                                  |     | 1              | ж |                 |                |    |   | por personal de reparto                         |
| Se entrega bitácora de control de reparto                           |     | 1              |   |                 | ≫              |    |   | por parte del área de sistemas                  |
| Clasificación de pedido por cliente.                                |     | $\overline{2}$ | 翼 |                 |                |    |   |                                                 |
| Se verifica la bitácora de repartidor contra                        |     |                |   |                 |                | ≫≪ |   | revisando temperaturas, folio, salto            |
| lo surtido en la jaula                                              |     | 1              |   |                 |                |    |   | de bolsa, y el área de surtido                  |
|                                                                     | 5   | 1              | × |                 |                |    |   | acomodando de acuerdo a la                      |
| Se embarcan las charolas en camioneta                               |     |                |   |                 |                |    |   | logística e entrega<br>Colocación de cinchos de |
| Cerrar camioneta con candados.                                      |     | 1              |   |                 | ΤŦ             |    |   | seguridad.                                      |
| Recibo de facturas para los clientes.                               |     | 1              |   |                 | 颪              |    |   |                                                 |
| Salida de camioneta.                                                |     | 1              |   | ℼ               |                |    |   |                                                 |
| Totales                                                             | 120 | 159 13         |   | з               | 21             | 5  | 2 |                                                 |
|                                                                     |     |                |   |                 |                |    |   |                                                 |

TABLA 12. CURSO GRAMA

En el curso grama se muestran los tiempos aproximados, de cada actividad del proceso central, ya que no se cuentan con las instalaciones para dar tiempos reales, así mismo los tiempos reflejan el manejo por producto.

# MANTENIMIENTO

Para realizar el mantenimiento de la planta se definen la programación de las siguientes actividades

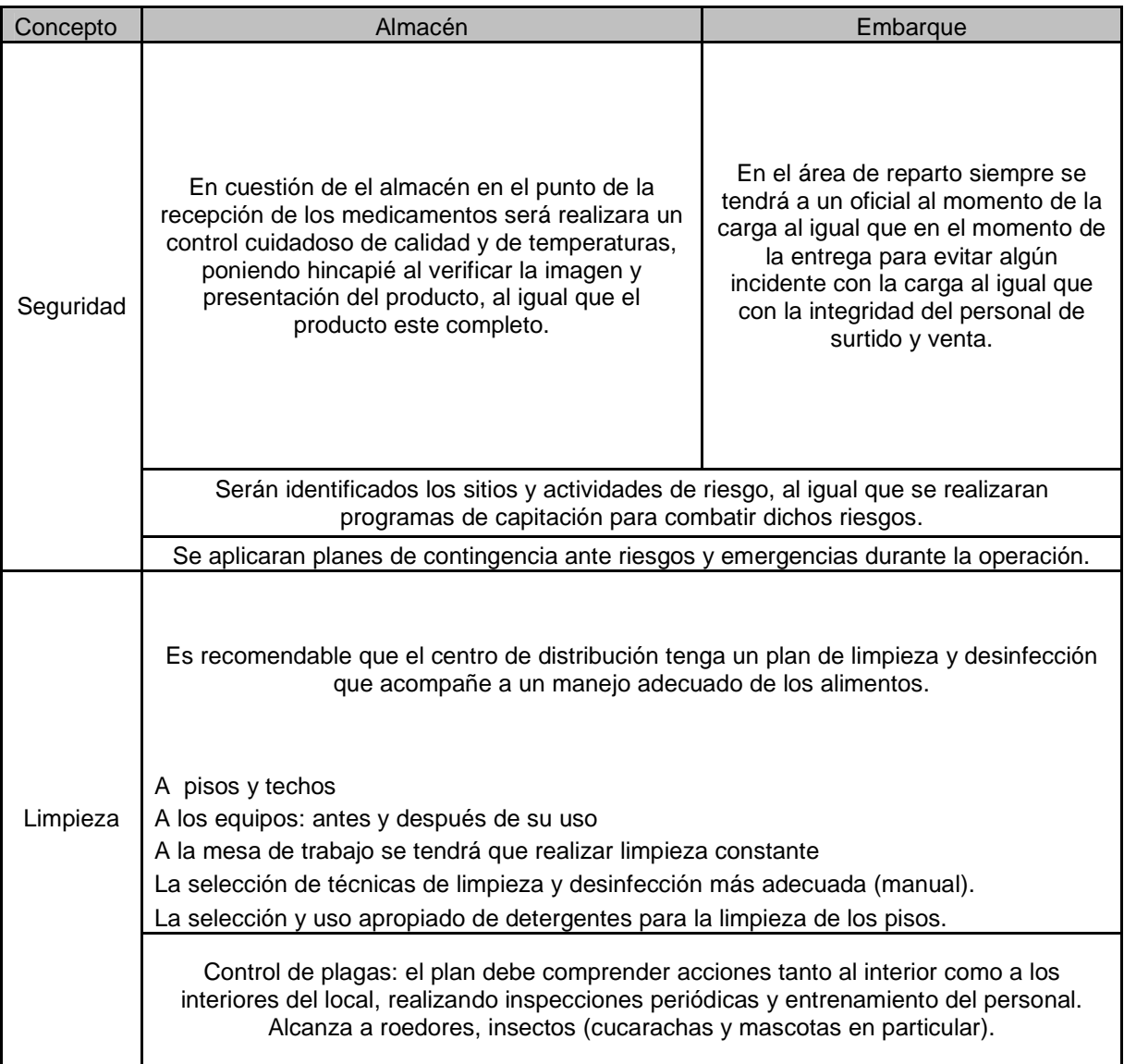

# TABLA 13 MANTENIMIENTO E HIGIENE DE LA PLANTA

## **3.4. DETERMINACIÓN DE LA TECNOLOGÍA A EMPLEAR**

Como soporte de la información de esta plataforma se implementó el Modelo Conceptual orientado a objetos de la Base de Información que presenta una estructura jerárquica muy comunicativa basada en catálogos donde se encuentran agrupados los diferentes elementos que conforman la misma. Las premisas del modelo implementado se fundamentan en la disposición de un conjunto predefinido por el sistema de clases de objetos y los métodos para crear dinámicamente otras nuevas por parte del usuario, con las cuales se puede conformar una Base de Información personalizada.

En el siguiente cuadro se describe las posibles categorías a usar:

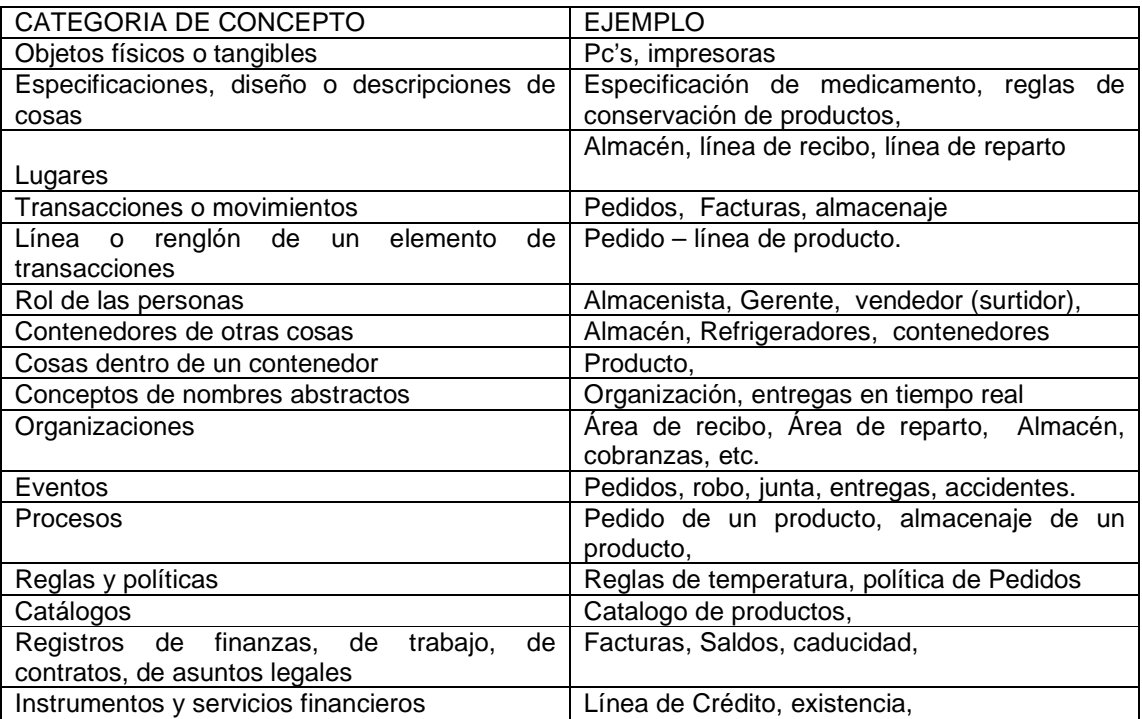

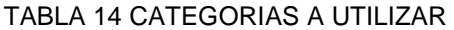

# **3.4.1 DEFINIR MODELO CONCEPTUAL DEL SISTEMA DE INFORMACIÓN.**

En el caso del centro de distribución de productos controlados el modelo deberá estar diseñado para que desde la generación de pedido todo se concentre en una base de datos, que puedan tener a su disposición las áreas correspondientes y la dirección, con el objetivo de darle

seguimiento con los pre-listados inteligentes que permiten identificar cada uno de los productos a distribuir.

# **DIAGRAMAS PARA EL AREA DE SISTEMAS (UML)**

En los siguientes diagramas se observaran actores y áreas que pudieran participar en la herramienta de apoyo para la distribuidora que en este caso es el sistema.

Tabla 15. Casos de uso

# Diagramas Use-Case

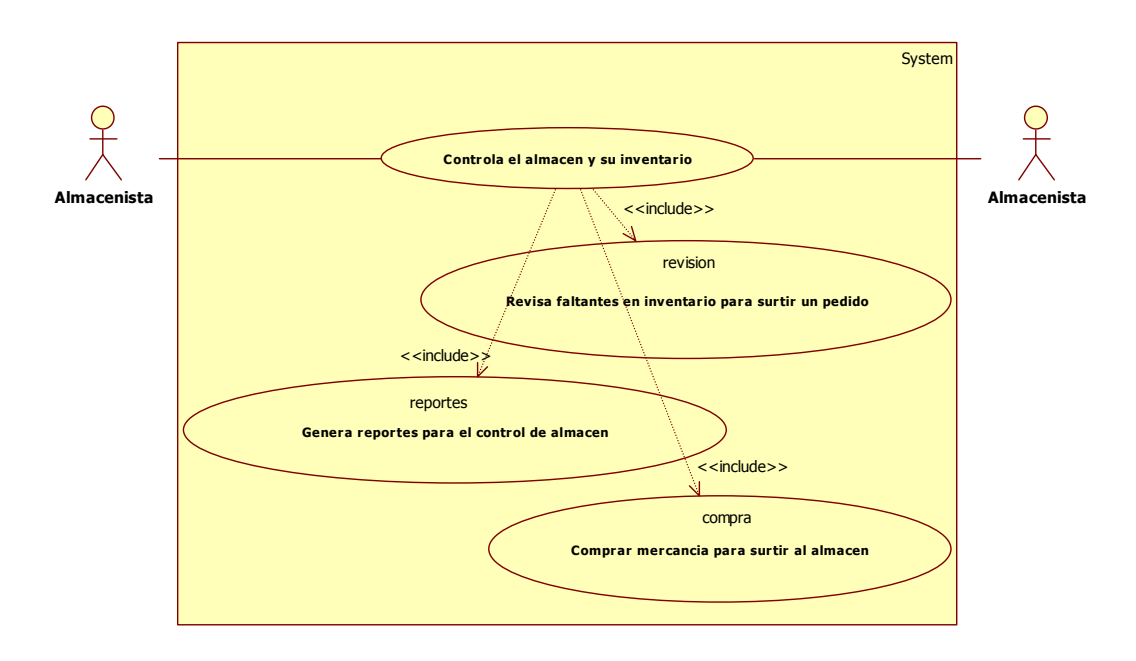

Diagrama de Compra

Figura 1 – Use-Case Compra

Diagrama de Reportes

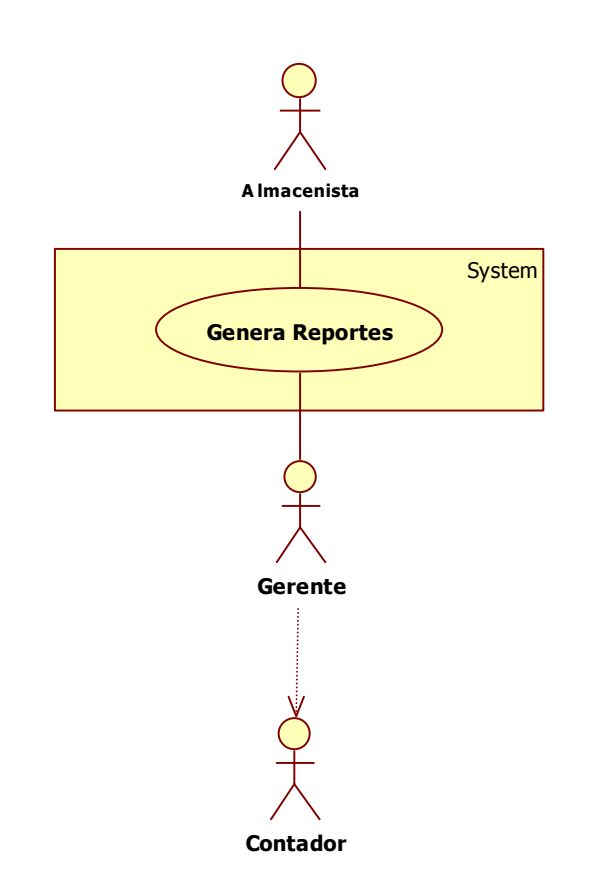

Figura 2 – Use-Case Reportes

Diagrama de Venta

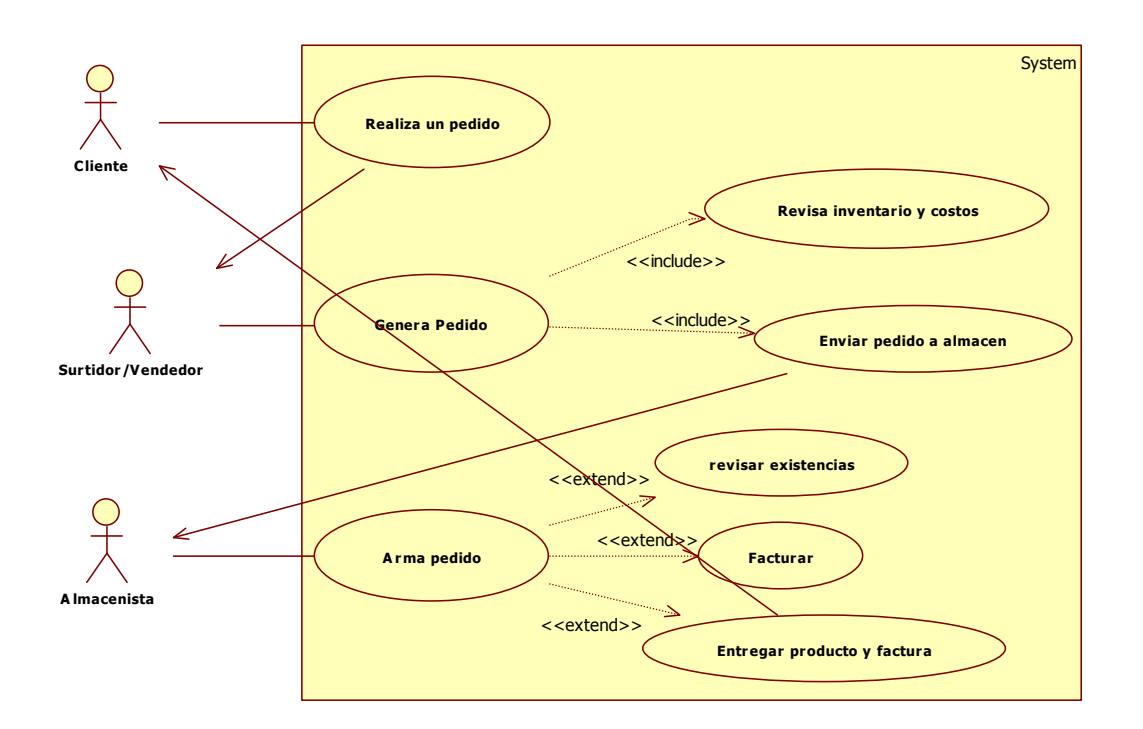

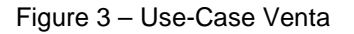

Diagrama de actividades

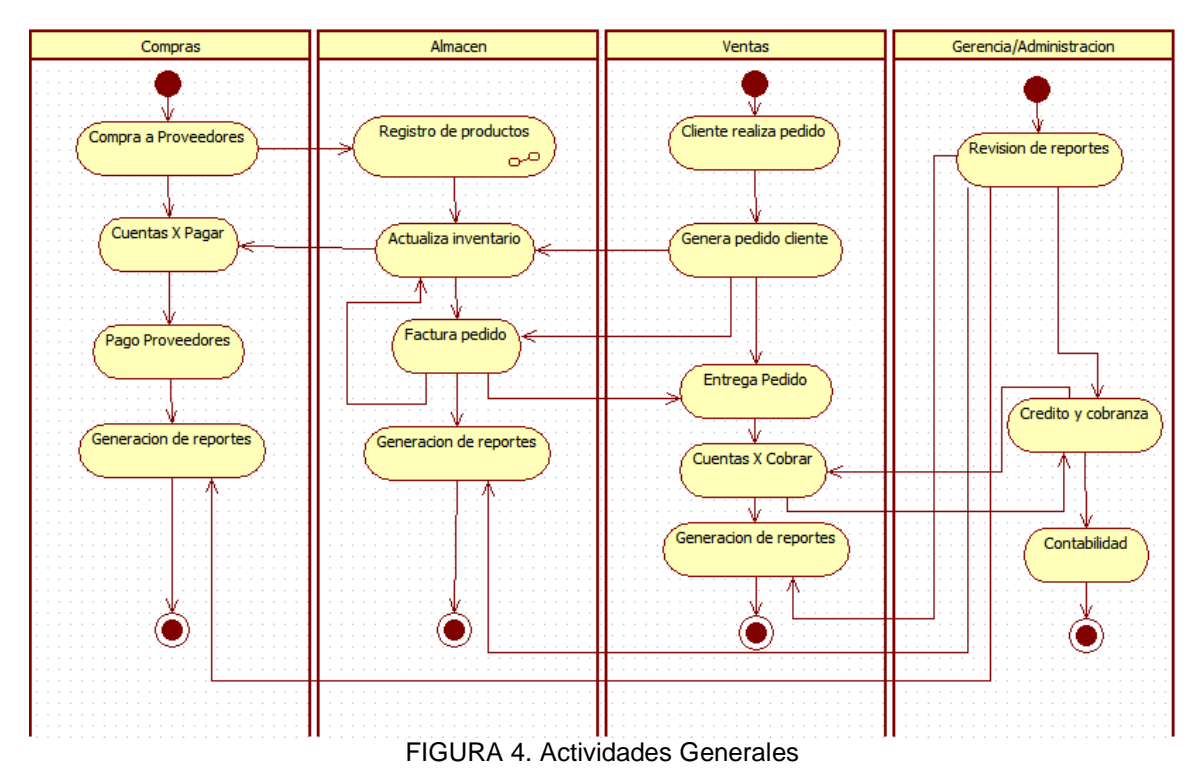

#### **DESCRIPCIONES DE LOS ELEMENTOS DE LOS CASOS DE USO**

- Comprar mercancía para surtir al almacén: Compras registra los productos que se han adquirido a los laboratorios proveedores.
- Controla el almacén y su inventario: La función del almacenista es el tener al día la información tanto de compras, como de ventas, para que posteriormente el Gerente cuente con la información necesaria para poder realizar análisis de ventas, comisiones a vendedores, inventarios, etc.
- Genera reportes para el control de almacén: Los documentos que el GERENTE solicita son:
	- Los reportes de venta y estadísticas graficas
	- Los reportes de compras y estadísticas graficas
	- Los reportes de Inventarios y estadísticas graficas

Los documentos que el almacenista requiere son:

- Pre-listado
- Reporte de inventarios

• Revisa faltantes en inventario para surtir un pedido: Este proceso debe de ser constante, ya que, se debe de contar con la mercancía necesaria para poder surtir a nuestros clientes.

• Arma pedido: El Almacenista solicita impresa la orden de compra para armar su pedido.

• Entregar producto y factura: Ya que se termino el proceso se entrega la mercancía y la factura correspondiente al cliente.

• Enviar pedido a almacén: El vendedor envía el pedido al almacenista para su surtido.

• Facturar: Genera un pre listado inteligente con nombre del producto, área de acomodo, descripción, cantidad de piezas, etc.

• Se facturan los productos para poder generar los pre-listados.

• Genera Pedido: El Surtidor/Vendedor registra el pedido por claves, tomando en cuenta las existencias del producto y el costo o precio de la mercancía.

• Genera Pedido: El Surtidor/Vendedor registra el pedido por claves, tomando en cuenta las existencias del producto y el costo o precio de la mercancía.

• Revisa inventario y costos: Determina el precio del producto y a la transacción de venta le agrega la información sobre el producto. Se muestra la descripción y el precio del producto actual.

• Revisar existencias: ya que se está armando el pedido, se toma la mercancía del anaquel correspondiente.

#### **3.4.2 PROPUESTA DE INTERFAZ DEL SISTEMA DE INFORMACIÓN.**

La ingeniería de software ha mejorado la calidad y confiabilidad del software, aunque existe un área que ha sido muy descuidada hasta el momento: **el diseño y construcción de la interfaz**. Gran cantidad del esfuerzo en el desarrollo del software está invertido en el diseño y construcción de la base de datos y del código necesario para manipularla, y de las comunicaciones necesarias para que estos datos se puedan introducirse. Sin embargo, lo único que ve el usuario final es la interfaz y es la propuesta que se realizara a continuación:

1. Requerimientos:

-Generación de pre listados inteligentes de acuerdo a acomodo de productos en el área asignada. -Generación de facturas a clientes. (Con descripción de productos, cantidad, folio de pedidos) -Generación de hoja de pedidos con descripción de los productos y ubicación de área en almacén. -Bitácora actualizada de inventarios y ubicación de productos en almacén.

- Control de caducidades.

**-**Entrega de facturas para lograr realizar los pagos a proveedores.

**-**Reporte de productividad por vendedor.

-Reporte de Venta Diaria (facturación).

-Bitácora de repartidor.

-Reporte de tachón (productos maltratados y no aptos para su venta).

-Relación de salida y entrada de productos.

-El sistema debe ser capaz de controlar el acceso de él o de los encargados de operar el sistema, para llevar un control básico de seguridad, en nuestro caso con usuario y una contraseña.

2. Lugar de desarrollo:

Esta tarea se desarrolla en el contexto de una Distribuidora farmacéutica que consta de un almacén que posee las siguientes aéreas: compras (área de recibo), ventas (área de reparto), inventarios (almacén) y Pagos a proveedores (cuentas por pagar).

3. Personajes definidos: Gerente. Vendedor (surtidor). Cliente (farmacias y hospitales) Almacenista (compras e inventarios) Contador

.

4. Descripción de los personajes:

• **Gerente**: Es quien lleva la parte administrativa de la distribuidora y se encarga de tener los reportes de las actividades de la distribuidora. La labor principal del Gerente es velar las actividades que corresponden a cada área tratando de mantener una alta calidad laboral. En general deberá tener muy buenas relaciones con los vendedores y almacenistas. Debe de ser un profesional con experiencia en el ramo farmacéutico y estar acostumbrado a trabajar bajo presión y a utilizar las herramientas tecnológicas como Office, correo electrónico y un sistema administrador de inventarios. Dentro de su labor diaria le corresponde preparar y ocupar los presupuestos de la distribuidora en general.

• **Vendedor (surtidor)**: Debe llegar a tiempo para el almacenista le entregue sus productos y facturas para surtir el pedido al cliente. Escribir los informes periódicos, de lo mas pedido, lo menos pedido y lo que les gustaría pedir realizando encuestas a los diferentes clientes, informar a Finanzas los totales de los pedidos exitosos realizados para que reciban su comisión.

•**Cliente**: Debe de ser un hospital o una farmacia. Cuando se le visita solo debe de marcar los productos que comprara para levantar su pedido. De esta manera podrá aumentar sus ingresos optimizando sus tiempos, además de contar con ciertos descuentos. Debe poseer teléfono para confirmarle el alta de su pedido y cuando llegara. Raras veces no cuestionan los precios. No debe costarle en cumplir los plazos de la entrega del pago. Solamente concurre a la Distribuidora cuando se le indica explícitamente, ya sea para una aclaración de la situación de los pagos de sus pedidos o que se le desee mostrar las instalaciones para que tenga confianza en la empresa.

\* **Almacenista:** Comprara lo necesario para tener su inventario en condiciones para comenzar las actividades de la Distribuidora diariamente. Dentro de sus labores está en tener los reportes de los productos que menos se venden, preparados diariamente para que el gerente no deje de promocionarlos, tener el inventario actualizado, incluir en él todos los pedidos apartados que ventas realizo y no se han retirado del almacén. Informar a Finanzas los totales de las compras realizadas para que se les pague a los proveedores. También es el que imprime el pre-listado generado por los pedidos para poder surtir los mismos de acuerdo a los procedimientos de la distribuidora para entregárselo al vendedor (surtidor) Debe de utilizar una PC con Windows xp, Office, correo electrónico y un sistema administrador de inventarios.

**- Contador:** Contador es el encargado de llevar el control de todas las obligaciones, tanto fiscales como de necesidades en la empresa. Revisa junto con el Gerente Flujo de Efectivo, Compras, Almacén, Nominas, etc. para el correcto funcionamiento de la empresa. Las opciones que la empresa tiene son poder tener un contador de planta, con un sueldo fijo, o un contador externo, el cual, es contratado por otra empresa.

#### 5. Conclusiones preliminares:

- El área de almacén debe observar las modificaciones al inventario hechas por el área de ventas para poder generar la próxima orden de compra de la distribuidora.
- El área de ventas debe tomar en cuenta el movimiento del inventario para no ofrecer algo que ya no tienen.
- El almacenista debe generar reportes o algún recordatorio que le sirva a compras y a ventas para que sepan que tiene en existencia el almacén.
- Todos los usuarios debe tener experiencia en el administrador de inventarios para que el manejo de la interfaz les sea más sencillo para poder planificar los movimientos del manejador de la bases de datos, auxiliándose con la paquetería de office y herramientas de Windows donde se observen los pre listados de los productos para los pedidos y así introducirlos al sistema para que este pueda generar los reportes de los movimientos del almacén y facturas para el pago de los proveedores, etc. facilitando el uso de la interfaz.

#### **3.4.3 EVALUACIÓN Y GESTIÓN DEL SISTEMA DE INFORMACIÓN.**

Resulta evidente que se asignarán muchos más recursos que los entregados hasta ahora al desarrollo de la interfaz provocando bastante sorpresa en el equipo de desarrollo de software que asignara los recursos a la creación de bases de datos. Sin embargo, al revisar el sustento conceptual de este método se llega a la conclusión de que por los requerimientos es posible encontrar un software amigable con el usuario que ya este en el mercado y responda a los requerimientos deseados por la Distribuidora tal vez con algunos nombres diferentes, de lo que se harán los cuadros comparativos a continuación.

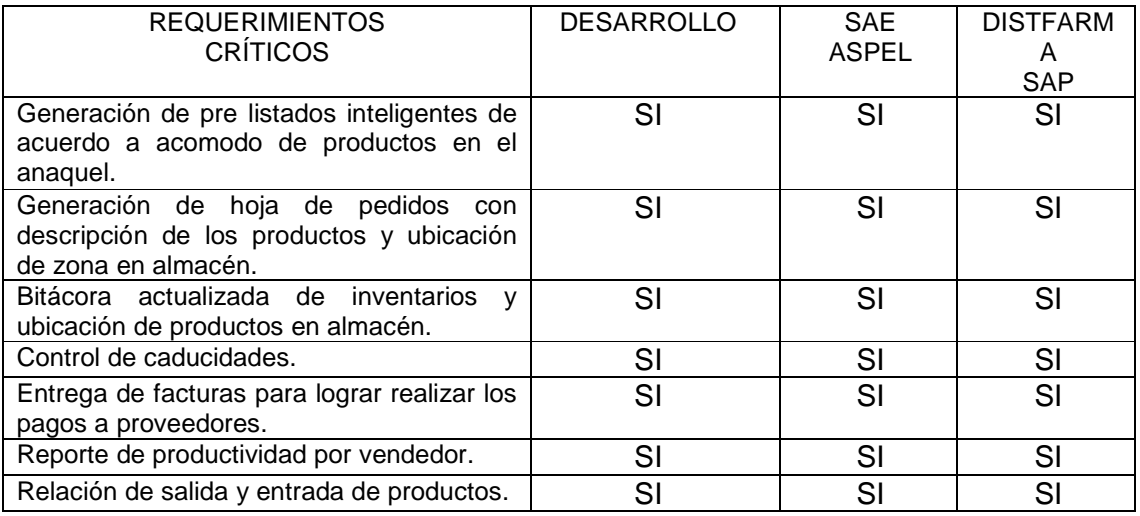

## Tabla 16.REQUERIMIENTOS CRITICOS

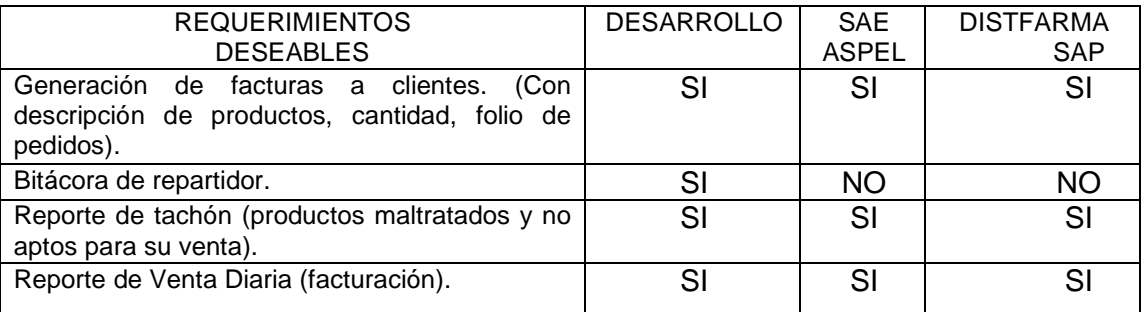

## Tabla 17. REQUERIMIENTOS DESEABLES

Observamos que los requerimientos críticos son cubiertos en su totalidad por los tres sistemas, en el caso de los requerimientos deseables solo el sistema que será desarrollado cubrió todas las expectativas; por lo que queda solo considerar los costos.

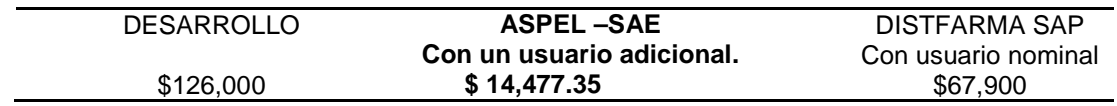

## Tabla 18. COSTOS DE SISTEMAS

Basándonos en los costos de desarrollo encontramos que el sistema SAE de ASPEL es el que mejor se adapta a nuestras necesidades de la Distribuidora Farmacéutica, ya que, por sus características podemos realizar poco a poco un crecimiento administrativo en el sistema de Aspel sin tener que hacerlo todo en una sola adquisición como seria en la implementación del SAP. El sistema SAE de Aspel también nos ofrece una interfaz fácil de manejar y cuenta con la capacitación necesaria para todos los usuarios en la compra del sistema.

#### **NECESIDADES PARA EL FUNCIONAMIENTO DEL SISTEMA**

- Requerimientos **mínimos** de hardware y software en computadoras:
- 2 computadoras ya sea laptop o PC.
	- ▶ Procesador Intel Pentium® o compatible, de 300 Mhz o superior\*
	- $\geq$  256 MB de RAM\*
	- > 220 MB de espacio libre en disco duro
	- > Monitor Súper VGA (800x600) o superior
	- ▶ Microsoft Windows® NT, 2000, XP, 2003 o superior

\*Se ocuparan de computadoras en inicio por lo que una de ellas la que este en el área administrativa de la distribuidora funcionara como el servidor de SAE-ASPEL.

# Red:

- ❖ Renta mensual.
	- > Línea telefónica
	- Contrato de internet inalámbrico de 2 Mb
	- > Que las computadoras cuenten con tarjeta de red inalámbrica \*SAE-ASPEL puede funcionar en una red inalámbrica que por distribución del almacén y necesidades de los operarios en manejo de las computadoras fue solicitada este tipo de red.

#### ❖ IMPRESIÓN:

- ❖ 1 impresora.
	- > Impresora multifuncional
	- > Con puerto de red
- ❖ Software
- 1 programa de cada tipo con mínimo 2 licencias
	- > De productividad: office
	- > De utilerías: antivirus

#### **3.4.4 MODELO DE BASE DE DATOS**

Sistema Administrativo Empresarial "SAE" es el que controlará el ciclo de todas las operaciones de compra-venta de la empresa en forma segura y confiable. Contiene los siguientes módulos: clientes, facturación, vendedores, cuentas por cobrar, compras, proveedores, cuentas por pagar y estadísticas que se interrelacionan entre sí por lo que asegura que la información se encuentre actualizada en todo momento. Se encuentra completamente en español y utiliza la base de datos en formato Paradox y posibilidad de uso en formato MS-SQL. Cuenta además con un traductor automático de datos para otras versiones de Aspel-SAE. Conlleva una actualización en línea vía Internet a las últimas mejoras de la versión (Aspel-AL). Su módulo de perfiles de usuario provee de un acceso seguro a la información y maneja los respaldos de la información seleccionada con contraseña.

Durante el análisis de los requerimientos se observo que SAE contaba con un editor de formatos en el cual se procedió a programar la edición de un documento que genera el Pre-listado Inteligente para ayudar a agilizar el recorrido de surtido de los pedidos.

El código de programación se puede observar en la tabla 19 y la emisión del documento final en la tabla 20. En el anexo de Informática (ANEXO 3) se podrá observar el funcionamiento de del sistema y procedimiento procedimientos para dar de alta a personajes del sistema así como el procedimiento para la emisión del pre-listado.

```
\****************************************************************************** 
A S P E L<br>\*** A S P E L 2002 <sup>***</sup><br>\*** Sistema Administrativo Empresarial ASPEL SAEWIN 3.0 ***<br>\*** Formato para Impresión de Pedidos sugerid preLISTADO ***
\*** Sistema Administrativo Empresarial ASPEL
\*** Formato para Impresión de Pedidos sugerid preLISTADO ***
\*** Emisión de PEDIDOS en multimoneda
\*** La razón social de la empresa se imprime automáticamente. *** 
\***************************************************************************** 
\*** Definición de: Destino, Máscara, Tipo de Letra, Ancho de hoja y<br>\*** Caracteres por Línea
               Caracteres por Línea.
Pantalla 
Mascara "###,###,###,###.##"<br>Caracteres 250
Caracteres
Ancho_caracteres 133 
Asigna <01>, "/" 
Asigna <02>, "PESOS" 
Asigna <04>, "E" 
Define encabezados
         Tipo 1 
         Ajusta 0.8 
         Escribe 1, <022>, 61, "Pre-Listado No. ", 74, <050>, 1, <023>, 61, <052> 
         Ajusta 2 
         Raya 1, 80, "-" 
         Ajusta 2.5 
 Escribe 1, "Cliente", 11, ":", 13, <029>, 74, "(", 75, <028>, 80, ")" 
 Escribe 1, "Dirección", 11, ":", 13, <031>, 64, "Fecha :", 71, @MFC[ 
<054>,"dd/mm/aaaa"] 
 Escribe 1, "Población", 11, ":", 13, <032>, 64, "Vendedor :", 74, <045> 
 Escribe 1, "R.F.C.", 11, ":", 13, <030> 
 Escribe 1, "Teléfono", 11, ":", 13, <034> 
 Escribe 1, "Enviar a", 11, ":", 13, <069> 
 Escribe 1, "Fecha Ent.", 11, ":", 13, @MFC[ <055>,"dd/mm/aaaa"] 
 Escribe 35, "Fecha Doc.", 46, @MFC[ <054>,"dd/mm/aaaa"] 
Escribe 64, "Su pedido:", 74, <053>
Tipo 2 
         Ajusta 6.5 
         Raya 1, 132, "-" 
         Salta 1 
 Escribe 1, "Clave", 9, "Cant. pedida", 23, "D e s c r i p c i ó n" 
 Escribe 62, "11", 67, "12", 72, "21", 77, "22", 82, "31" 
 Escribe 87, "32", 92, "41", 97, "42" 
         Escribe 107, "Ubicación.",121, "Precio Unit." 
         Raya 1, 132, "-" 
        Ajusta 8
fencabezados
```

```
encabezados 
\Inicia el ciclo que recorre todas los pedidos registrados 
Inicia PEDIDO 
         Encabezados 
         \Número de líneas para el área de partidas 
 Asigna <108>, 26 
Solution \Contador de líneas para el área de partidas
         Asigna <107>, 0 
         \ Inicia la impresion de las partidas 
         Inicia PARTIDA 
                Si < 072 > 0 \Controla el número de líneas para las partidas 
                          Si <107> < <108> 
                                  Asigna <107>, <107> + 1 
                          Sino 
                                  Asigna <107>, 0 
                                  Salta 1 
                                 Escribe 120, "*****************<sub>*>>"</sub>
                                 Brinca
                                  Encabezado 
                         Sifin
                          Si <217> = "S" 
                                  \ Imprime la cantidad 
                                  Mascara "Inv" 
                                  Escribe 1, <093> 
                                  \ Imprime la clave y descripción del producto 
                                  Escribe 6, <072> 
                                  Escribe 23, <094> 
                          Sino 
                                  \Imprime la cantidad, la clave del producto 
                                  Mascara "Inv" 
                                  Escribe 1, <093>, 6, <072> 
                                  \ Imprime la descripción del producto 
                                  Caracteres 27 
                                  Escribe 23, <094> 
                                  \ Imprime la ubicacion en el canastilla 11 
                                 Escribe 62, "
                                  \ Imprime la ubicación en el canastilla 12 
                                  Escribe 67, "__" 
                                  \ Imprime la ubicación en el canastilla 21 
                                 Escribe 72, "\_\_
```

```
Si <063> <> 0 
Allace in Section University and
 Escribe 41, "|", 43, <287>, 55, ":", 61, <063>/<209>, 80, "|" 
SiFin
 \\--------------------------------------------------------------------- 
Si < 275 \leq 0
Allace in Section dos
     Escribe 41, "|", 43, <288>, 55, ":", 61, <275>/<209>, 80, "|" 
  SiFin<br>\\------
 \\--------------------------------------------------------------------- 
Si < 281 > \leq 0 \Impuesto tres 
     Escribe 41, "|", 43, <289>, 55, ":", 61, <281>/<209>, 80, "|" 
  SiFin<br>\\------
Si < 065 \leq 0
     \Impuesto cuatro 
     Escribe 41, "|", 43, <290>, 55, ":", 61, <065>/<209>, 80, "|" 
   SiFin 
 \\--------------------------------------------------------------------- 
 Escribe 41, "| Flete", 55, ":", 61, <294>/<209>, 80, "|" 
 Escribe 41, "|" 
 Raya 55, 24, "------------------------" 
 Escribe 80, "|" 
 Escribe 41, "| T O T A L", 55, ":", 57, <202>, 61, <295>/<209>, 80, "|" 
 Raya 41, 40, "-" 
\qquad \qquad \*** Fin de la impresión de totales.
EXECUTE: \setminus*** Brinca a la hoja siguiente y termina el Pedido.
        Brinca
Termina PEDIDO 
Fin
```
Tabla 19

#### Derivado de esta programación resulto el siguiente formato:

#### Pre-Listado

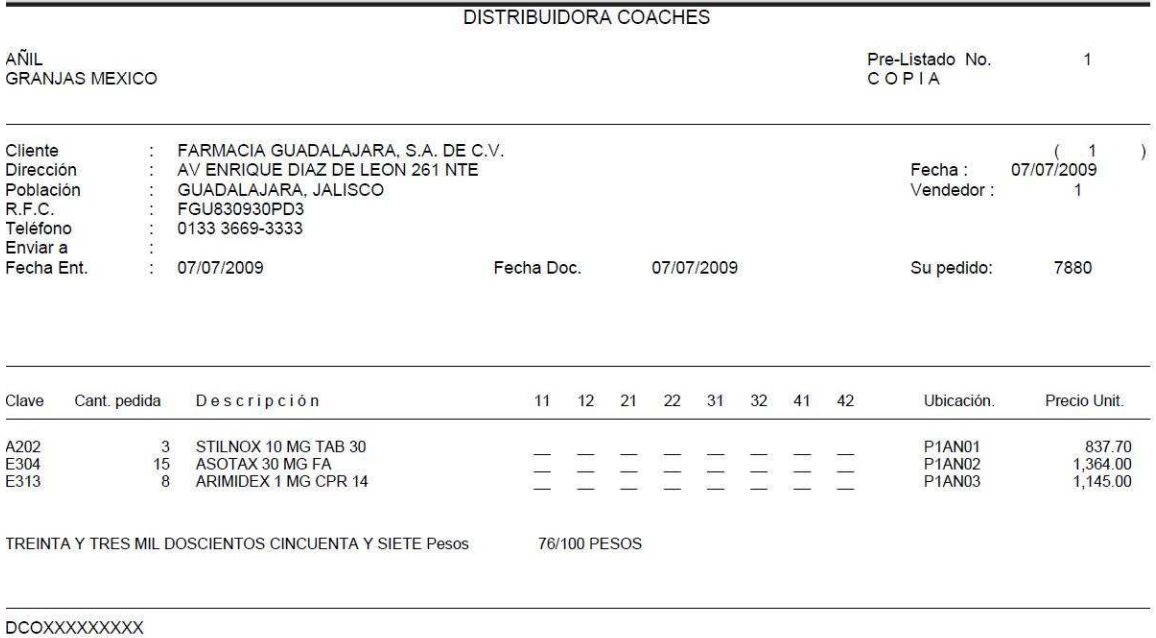

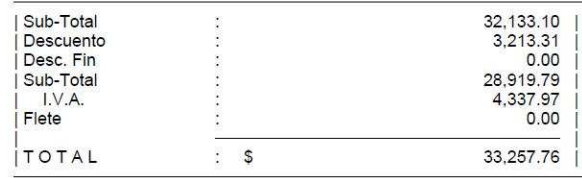

TABLA 20

Además SAE-ASPEL controla la información que hay dentro del sistema y realiza la documentación de:

- > Clientes y Cuentas por Cobrar.
- Facturas, Remisiones, Pedidos, Cotizaciones y Devoluciones de venta.
- > Vendedores.
- > Proveedores y Cuentas por pagar.
- > Compras, órdenes de compra y devoluciones de compras.

SAE nos proporciona las siguientes consultas reportes y estadísticas en los cuales además podremos realizar filtros que nos ayudaran en la toma decisiones:

- > Saldos de clientes y pronóstico de cobranza
- Acumulados de ventas
- > Productos más vendidos
- > Periodos de mejor venta

En los módulos podemos realizar las siguientes funciones:

-Modulo de clientes y cuentas por cobrar:

- > Datos generales y comerciales: fecha de última venta, vendedor asignado, días de revisión y pagos de documentos, días de crédito, suspensión de clientes, entre otros.
- > Control de anticipos, cálculo de intereses moratorios y división de cargos.
- > Integración del expediente del cliente con estados de cuenta, antigüedad de saldos, ventas, contactos y citas (interface con Microsoft Outlook® versión 2000 o superior).
- > Registro y seguimiento de clientes y prospectos.
- > Elaboración, seguimiento y reportes de resultados de campañas de ventas y tele marketing: consulta del avance de las campañas, estado de atención a los clientes, desempeño de los ejecutivos de venta, entre otros.

-Modulo de inventarios:

- > Definición de grupos de productos.
- > Manejo de productos, servicios y kits.
- > Dos claves de identificación por cada producto.
- > Control de productos que manejan lotes, pedimentos y números de serie.
- > Control de hasta 5 listas de precios y cambios automáticos por porcentaje o monto.
- > Diferentes tipos de costeo: UEPS, PEPS, Promedio e Identificado. SE UTILIZARA PARA ESTE CASO EL COSTEO PROMEDIO.
- > Números de serie: impresión desde facturas, compras e inventarios, se incrementa la cantidad de números que se pueden operar y se presenta información de consulta que facilita su seguimiento.
- > Lectura, diseño e impresión de código de barras.
- > Manejo de multi-almacenes (traspaso automático). LO QUE POR EL MOMENTO NO SE USARA HASTA QUE SE HABRA OTRO ALMACEN.
- > Movimientos al inventario foliados.
- > Proceso de inventario físico con ajustes automáticos.
- > Asignación y control de hasta 4 impuestos por producto.
- > Control de operaciones de compra-venta de productos con diferentes unidades de entrada y de salida.

-Modulo de facturación:

- > Cotizaciones, pedidos, remisiones, facturas y devoluciones.
- > Modificación de pedidos y cotizaciones.
- > Restricción por usuario del cambio de precio al momento de facturar.
- > Hasta cinco folios diferentes para cada tipo de documento.
- > Control del IVA por flujo de efectivo de acuerdo a la ley correspondiente: pagos de facturas en parcialidades, reporte de pagos a facturas y determinación del IVA de cada uno de ellos.
- > Manejo de fletes y retención automática de impuesto.
- > Fácil búsqueda de clientes y productos por diferentes criterios entre ellos: RFC, teléfono, y existencias, respectivamente.
- > Aplicación automática de políticas de descuento.
- > Impresión de CURP y RFC en las facturas del cliente mostrador.
- Apartado de productos desde pedidos.
- > Cálculo de comisiones a vendedores.
- > Personalización de la ventana de captura, para visualizar únicamente los campos requeridos y agilizar así la captura.
- > Posibilidad de facturar sin existencias.

-Modulo de proveedores y compras:

- > Datos generales y comerciales: fecha de última compra, días de crédito, entre otros.
- > Control de anticipos, división de cargos y suspensión de compras.
- > Órdenes de compra, recepciones de mercancía y devoluciones.
- > Asociación de comprobantes a las Compras (Almacén Digital de Documentos).
- > Hasta 5 folios diferentes para cada tipo de documento.
- > Captura de gastos indirectos en la recepción de mercancía.
- > Control del IVA por flujo de efectivo de acuerdo a la ley correspondiente: pagos de facturas en parcialidades, reporte de pagos a facturas y determinación del IVA de cada uno de ellos.

-Multimoneda:

- > Asignación por producto de la moneda en la que se manejará el precio.
- > Compras y ventas en diversas monedas.
- > Movimientos de cuentas por cobrar y por pagar en cualquier moneda.
- > Determinación de la pérdida y ganancia cambiaria relacionada a las cuentas por cobrar y por pagar.

-Consultas, estadísticas y reportes:

- > Versátiles consultas con búsquedas y filtros que permiten revisar solo la información de interés y ubicar rápidamente el concepto requerido.
- > Creación de consultas definidas por el usuario y posibilidad de generar más de mil reportes.
- Fácil creación de estadísticas mediante un asistente.
- > Nuevo editor de reportes que permite una mayor explotación de la información.
- > Consulta de cobros y pagos del día, saldo general de clientes y proveedores.
- > Cobranza general, antigüedad de saldos, estados de cuenta, corte de caja, entre otros.
- Ventas y compras del día, de la semana, mensuales y anuales.
- > Productos más vendidos, clientes más importantes y períodos de mejor venta.
- Envío de consultas y reportes por correo electrónico.
- > Se podrá llevar a Microsoft Excel® la información de las principales consultas del sistema y se actualizará en el momento que se modifique en Aspel-SAE.
- > Envío de información a dispositivos móviles compatibles con Palm® y/o Microsoft Excel® (Información Móvil).
- Exportación a formatos Internet (html), Excel (biff3), ASCII (txt), Lotus (wk1) y Dbase (dbf).

Con esta herramienta de apoyo podemos realizar interfaces con otras aplicaciones de ASPEL como:

- > Aspel-COI genera las pólizas correspondientes a las ventas, compras, movimientos al inventario, abonos y cargos de cuentas por cobrar y por pagar. Las pólizas pueden ser a nivel documento, cliente, proveedor, zona del cliente o proveedor, línea de producto o impuesto.
- > Aspel-BANCO logra que todos los movimientos bancarios registrados actualicen en línea los saldos de las cuentas por cobrar y por pagar, además **Aspel-SAE** permite la lectura de los saldos de clientes y proveedores para programar y agilizar el registro de cheques, cargos y abonos en Aspel-BANCO, simplificando así, el proceso administrativo y evitando los errores de captura.
- > Aspel-SAE envía a Aspel-CAJA el catálogo de clientes y productos de los diferentes almacenes (tiendas), mismos que se actualizan por las ventas realizadas en los puntos de venta.
- > Aspel-SAE Comercio Electrónico es un sistema que traslada al ambiente de Internet los Catálogos de Inventarios, Clientes y Políticas Comerciales registrados en Aspel-SAE, construyendo una Tienda Virtual en unos cuantos minutos para exhibir y promocionar los productos y servicios de su empresa.

## **3.5. DISEÑAR EL MARCO DE COMPETENCIAS**

Dentro del centro de distribución, nuestro marco de competencias, nos ayuda a conocer e identificar cada una de las funciones del proceso, mediante los puntos a realizar para cada uno de los objetivos.

Es importante considerar y tomar en cuenta en cada proceso la razón de ser, para que en línea se trabaje sobre los mismos objetivos.

El marco de competencia, diferencia cada uno de los departamentos, sin embargo ayuda a ver la relación que existe entre ellos, para la comunicación y traslado de la información.

Así mismo llegar a las actividades a desarrollar mediante manuales debidamente establecidos.

Para ello en los siguientes diagramas se muestran los 4 pasos, dentro del proceso para llevar a cabo, las actividades control y registro de productos controlados dentro de la DISTRIBUIDORA y la interrelación con el sistema (herramienta de apoyo).

# **DIAGRAMA DE FUNCIONES**

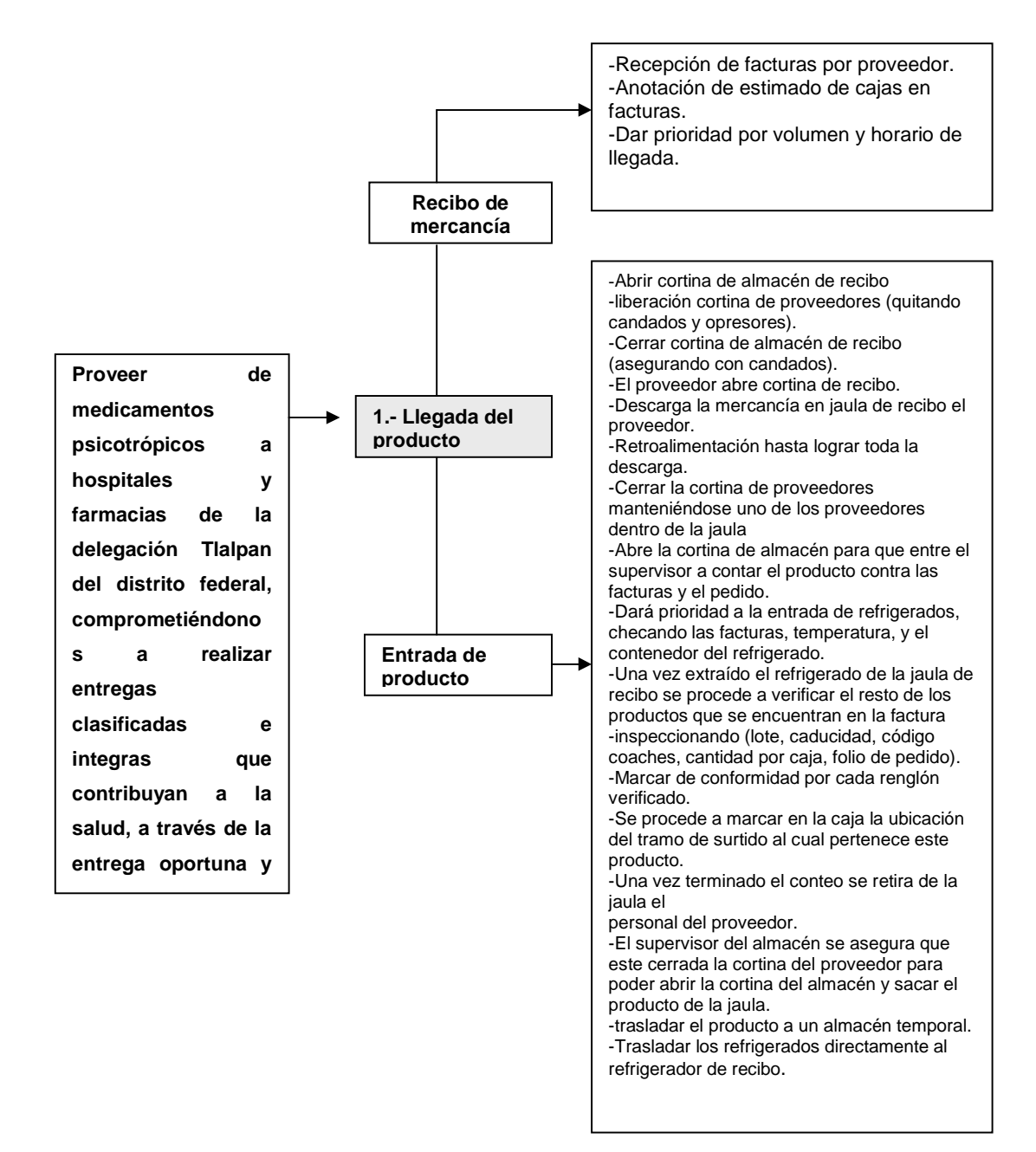

TABLA 21

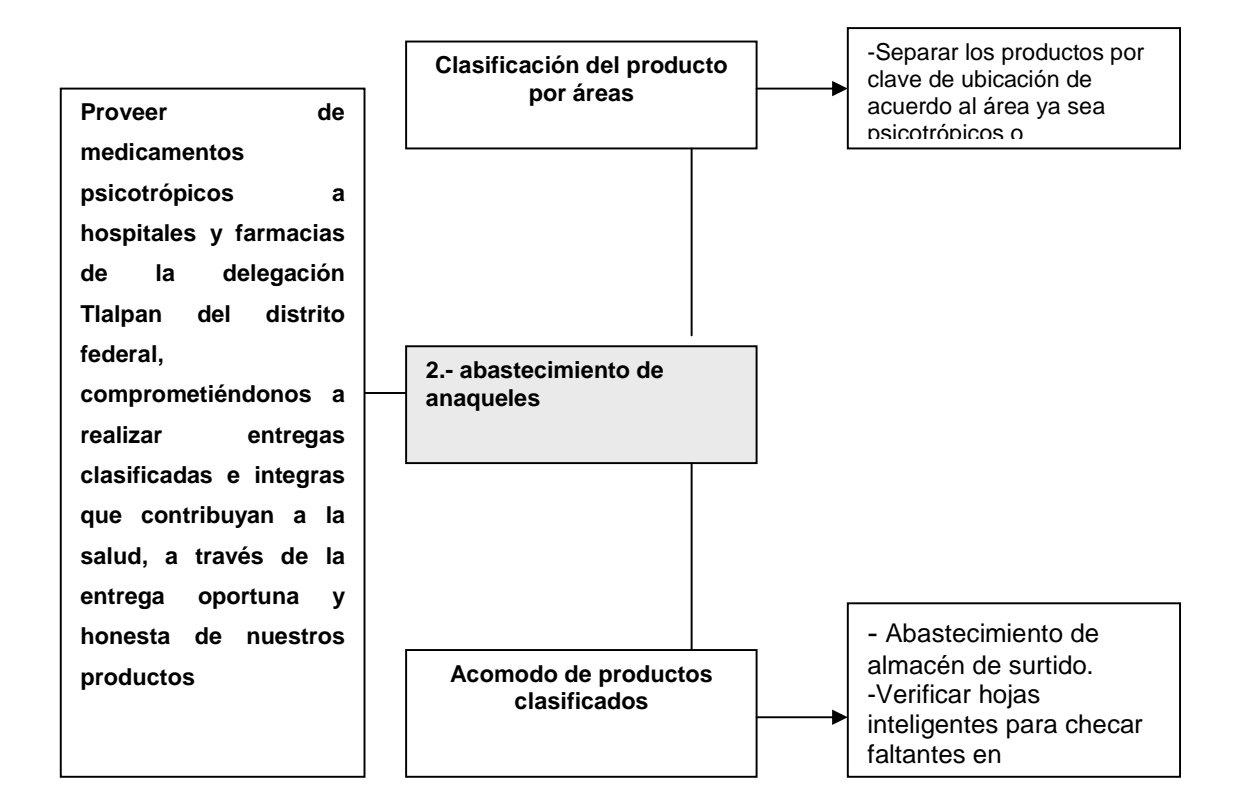

TABLA 22

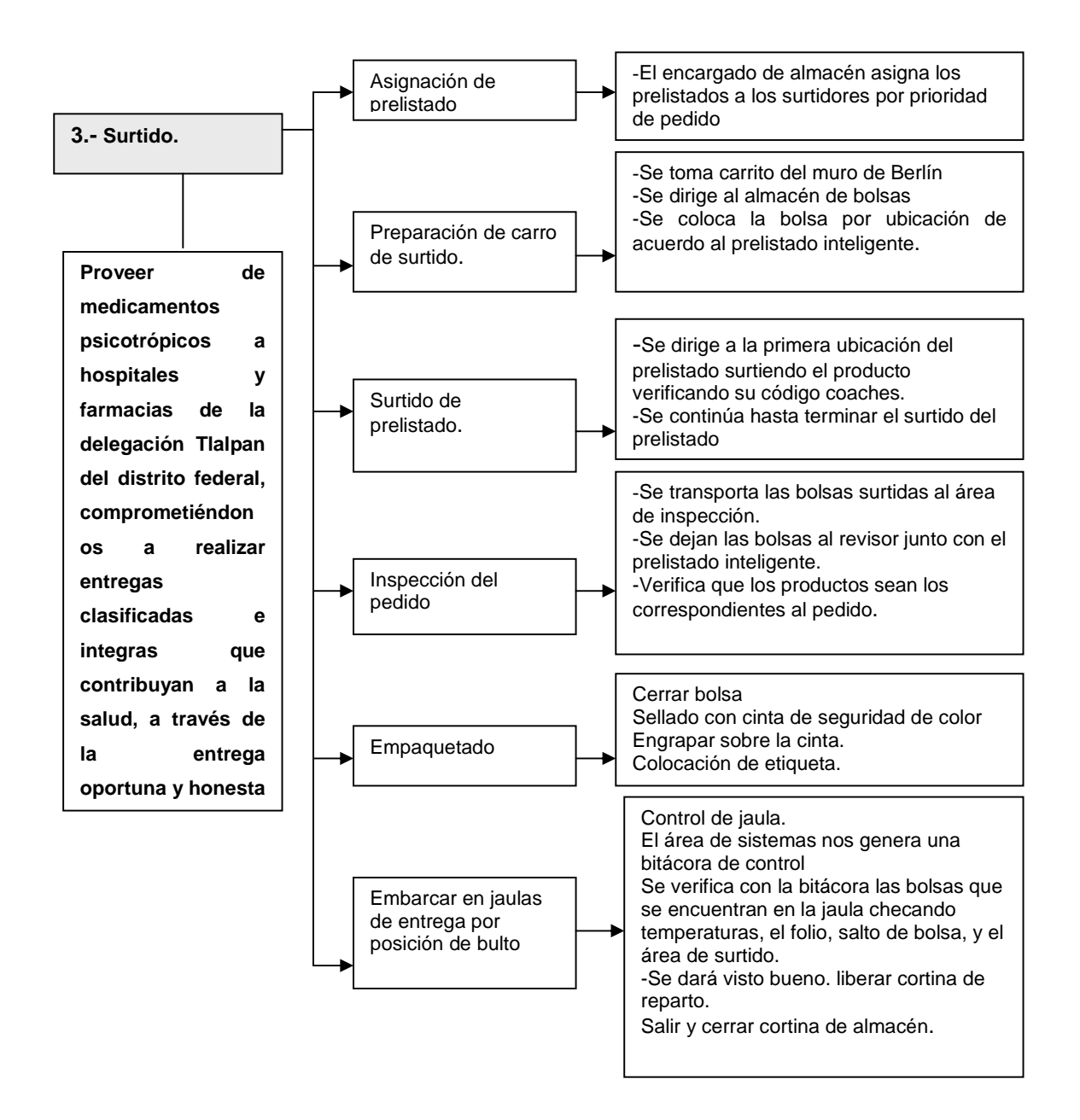

TABLA 23

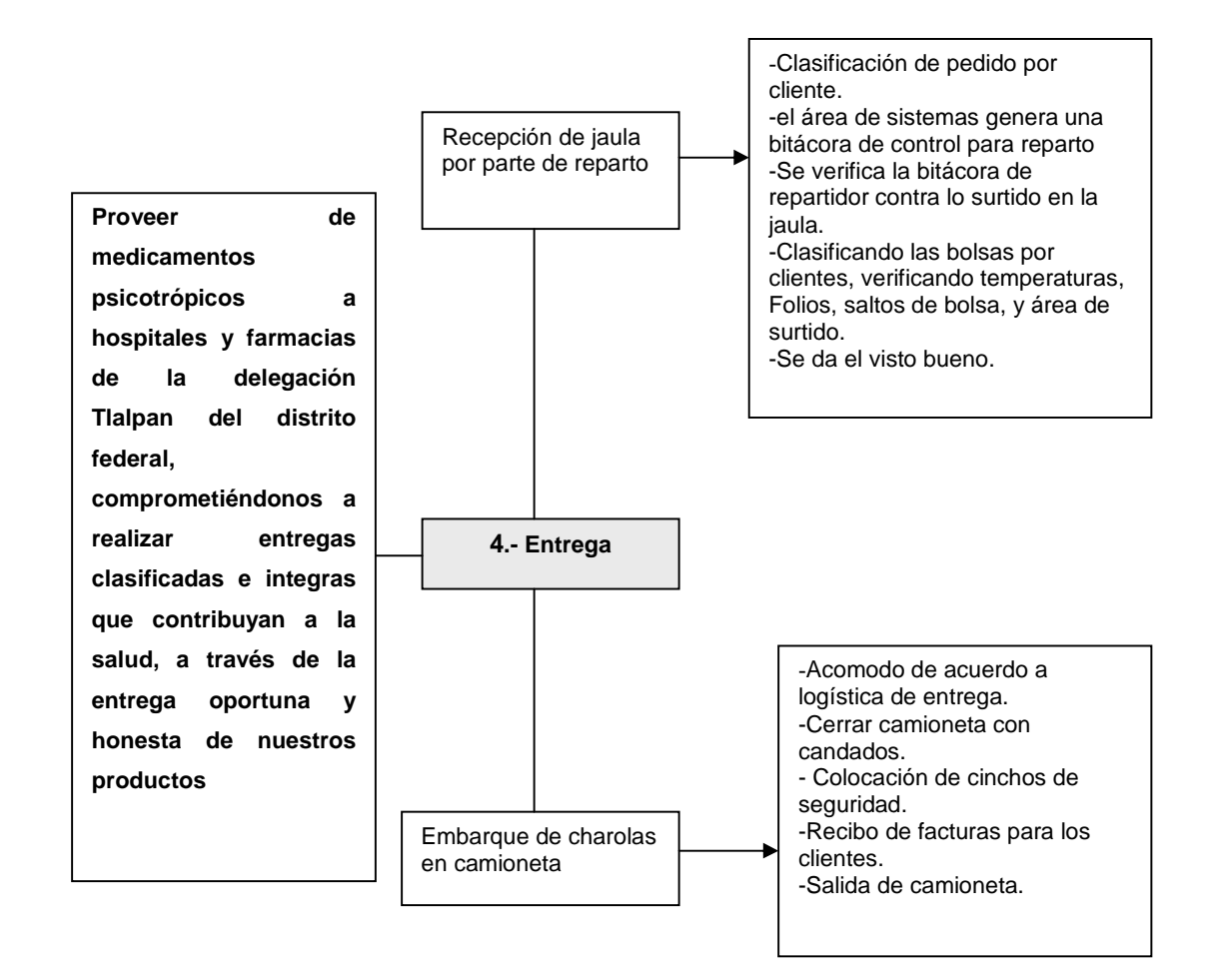

TABLA 24

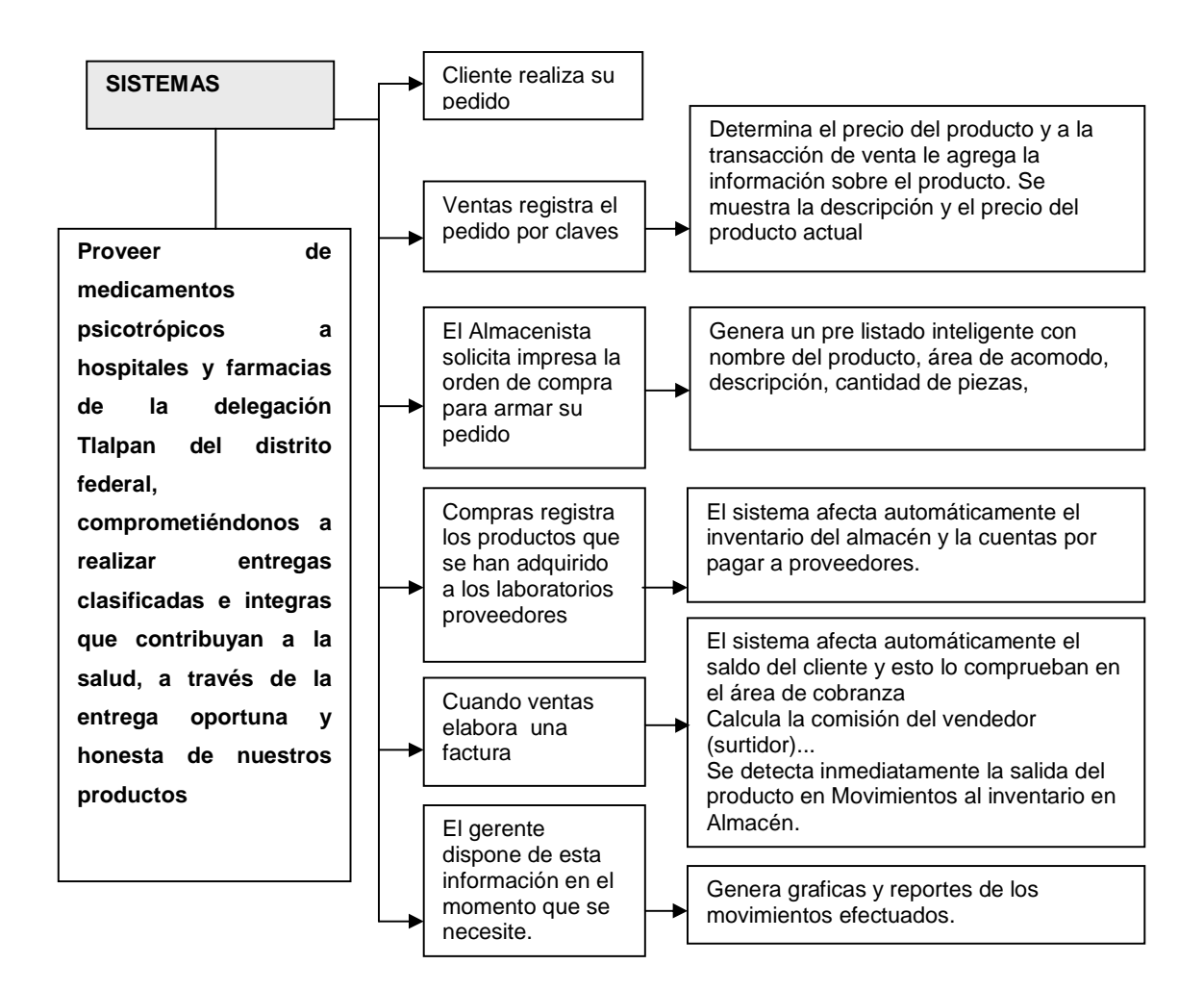

TABLA 25

#### **3.5.1. DEFINIR EL MODELO DE COACHING BASADO EN PNL PARA EL NEGOCIO**

Dentro de la fuente podemos mencionar que éstas deben ser claras, fidedignas, expertas y carismáticas con todo esto se logra desarrollar un ambiente de confianza, armonía y cooperación entre los individuos a cualquier nivel. El mensaje para que tenga una mejor comprensión entre los individuos y que genere el resultado deseado debe tener razón y emoción, la razón convence por medio de un argumento inteligente y la emoción por medio de un sentimiento fuerte. Dentro de la audiencia para poder tener un control sobre cómo se va dando el avance se puede prestar atención en sus pistas de acceso en las que se hace énfasis en los comportamientos sutiles que van a disparar y a indicar en qué sistema representacional está usando para pensar, los tipos de pista son movimientos de los ojos, tonos de voz, postura del cuerpo, gesticulaciones y patrones de respiración. Esto deberá permitir presentar mejor la información y desarrollar rapport con los individuos. Dentro del modelo de persuasión se busca que las fuentes sean más influyentes, los mensajes más convincentes y que la audiencia sea más persuasible. A través de éste modelo se puede descubrir cómo ser más influyente, cómo se puede crear un mensaje más convincente y cómo persuadir a cada tipo de audiencia.

Dentro de ésta propuesta de modelo se pretende generar un cambio dentro de las personas para que se integren de una mejor manera a los objetivos generales de la organización, así cómo generar una conciencia en el trabajo y una marcada participación dentro de las labores, podemos mencionar que una de las herramientas para saber si se están comprendiendo las cosas es hacer que los individuos a través de mapas mentales, plasmen las ideas generales y descubrir cuál es el concepto que se tiene lo adquirido y si la información está llegando de manera clara y concisa al los individuos.

Dentro de las estructuras de los individuos no podemos decir que todo sea bueno o sea malo esto dependerá de las actividades que vaya a realizar y las habilidades que tenga y con esto poder ubicarlo en el área que más provecho pueda tener tanto para la organización como para él mismo. En ocasiones si el resultado no es el esperado es por no saber aprovechar las fortalezas y reconocer las debilidades para el desempeño de una labor en específico y así tener un mejor resultado que conlleve al éxito tanto particular como general.

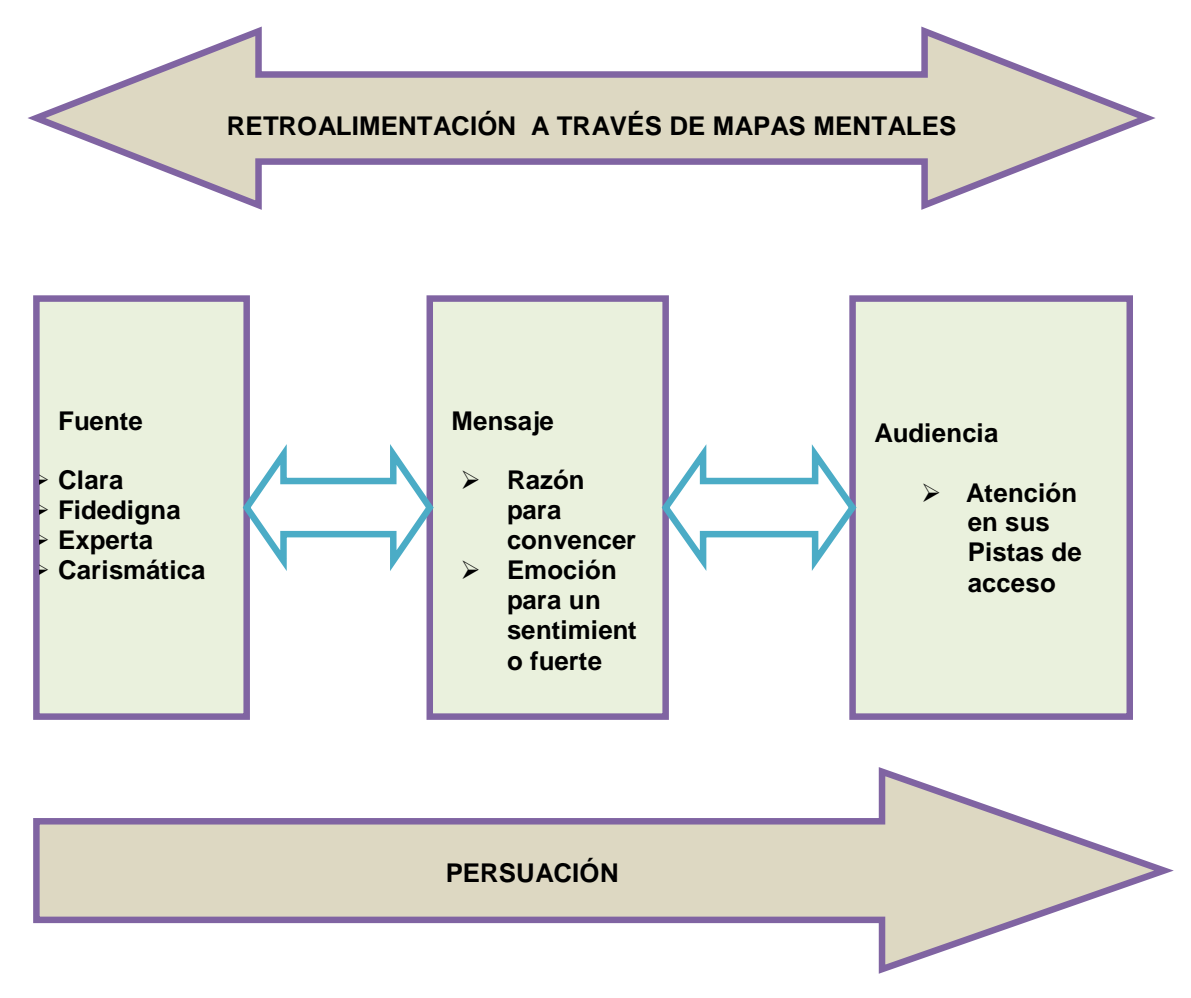

TABLA 26.
# **CAPITULO IV DISEÑAR EL MODELO DE INDICADORES DE GESTIÓN**

#### **4.1. GENERACION DE INDICADORES**

Los indicadores de gestión son uno de los agentes determinantes para el desarrollo de nuestro proceso, con el fin de saber si hay eficiencia y eficacia, e implementar un sistema adecuado de indicadores para calcular la gestión de nuestra administración, con el fin de que se puedan efectuar e implementar los indicadores de gestión en posiciones estratégicas que muestren un efecto óptimo en el mediano y largo plazo, mediante un buen sistema de información que permita comprobar las diferentes etapas del proceso.

Debemos elegir las variables críticas para el éxito del proceso, y con ello obtener una gestión eficaz y eficiente, es conveniente diseñar un sistema de control de gestión que nos permita evaluar el desempeño de la empresa.

Como objetivo se tiene que facilitar la información permanente e integral sobre el desempeño de cada una de las áreas y a los distintos jefes de cada área, que les permita autoevaluar su gestión y tomar los correctivos en cada caso. A cada uno de los usuarios, el sistema debería facilitarle información oportuna y efectiva sobre el comportamiento de las variables críticas para el éxito a través de los indicadores de gestión. Sólo de esta manera se garantiza que la información que genera el sistema de control tenga efecto en los procesos de toma de decisiones y se logre así mejorar los niveles de aprendizaje en la organización.

Para ello hemos definido las áreas sobre las cuales hemos de poner atención y dar seguimiento constante para ofrecer un mejor servicio y ser competidores eficientes y eficaces dentro del mercado. Estos indicadores surgen con el fin de poder satisfacer demandas por parte de los clientes y brindar un mejor servicio.

- > Financieros
- > Inventarios
- > Servicio al cliente
- > Abastecimiento

#### **4.2 TIPOS DE INDICADORES**

Los tipos de indicadores definidos tienen objetivos en común que no pueden estar deslindados unos de otros y con esto facilitar el control y autocontrol y por consiguiente la toma de decisiones en la medida que sea posible relacionarlos con cantidad, calidad, costos, oportunidad y productividad.

#### OBJETIVOS DE LOS INDICADORES

- Identificar y tomar acciones sobre los problemas operativos
- Medir el grado de competitividad de la empresa frente a los competidores
- Satisfacer las expectativas del cliente mediante la reducción del tiempo de entrega y la optimización del servicio prestado.
- Mejorar el uso de los recursos y activos asignados, para aumentar la productividad y efectividad en las diferentes actividades hacia el cliente final.
- Reducir gastos y aumentar la eficiencia operativa.
- Compararse con las empresas del sector en el ámbito local.

Las ventajas que nos ofrece el uso del manejo de los indicadores de gestión es:

- Estimular y promover el trabajo en equipo
- Contribuir al desarrollo y el crecimiento tanto personal como del equipo dentro de la organización
- Generar un proceso de innovación y enriquecimiento del trabajo diario
- Impulsar la eficiencia, la eficacia y la productividad de las actividades dentro de la organización.

De una manera más específica nos hemos abocado a delimitar nuestros indicadores y los que consideramos parte fundamental para el buen desarrollo del negocio estos son:

- Índice de rotación de mercancías
- Nivel de cumplimiento a clientes
- Calidad en la facturación
- Causales de notas de crédito
- Pendientes por facturar
- Ventas perdidas
- Nivel de cumplimiento de proveedores
- Márgenes de contribución

# **4.3 ANÁLISIS DE INDICADORES**

#### • **Indicadores Financieros**

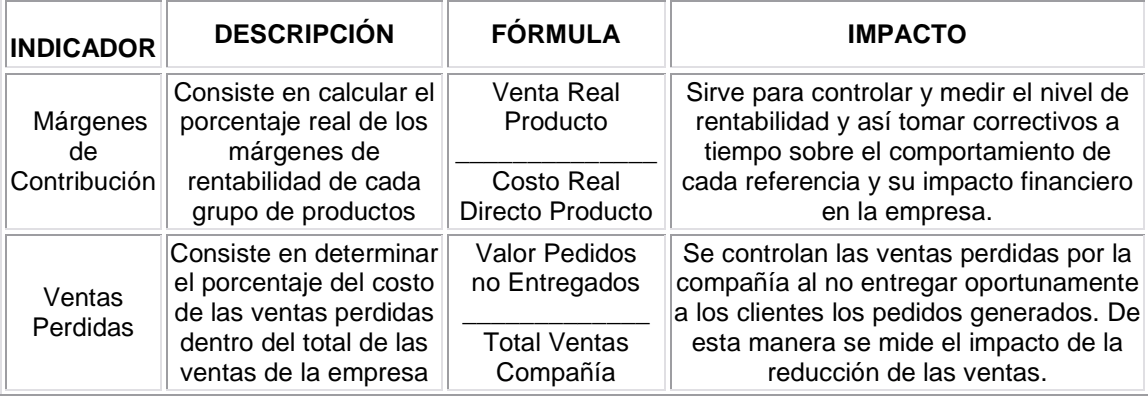

# • **Servicio al cliente**

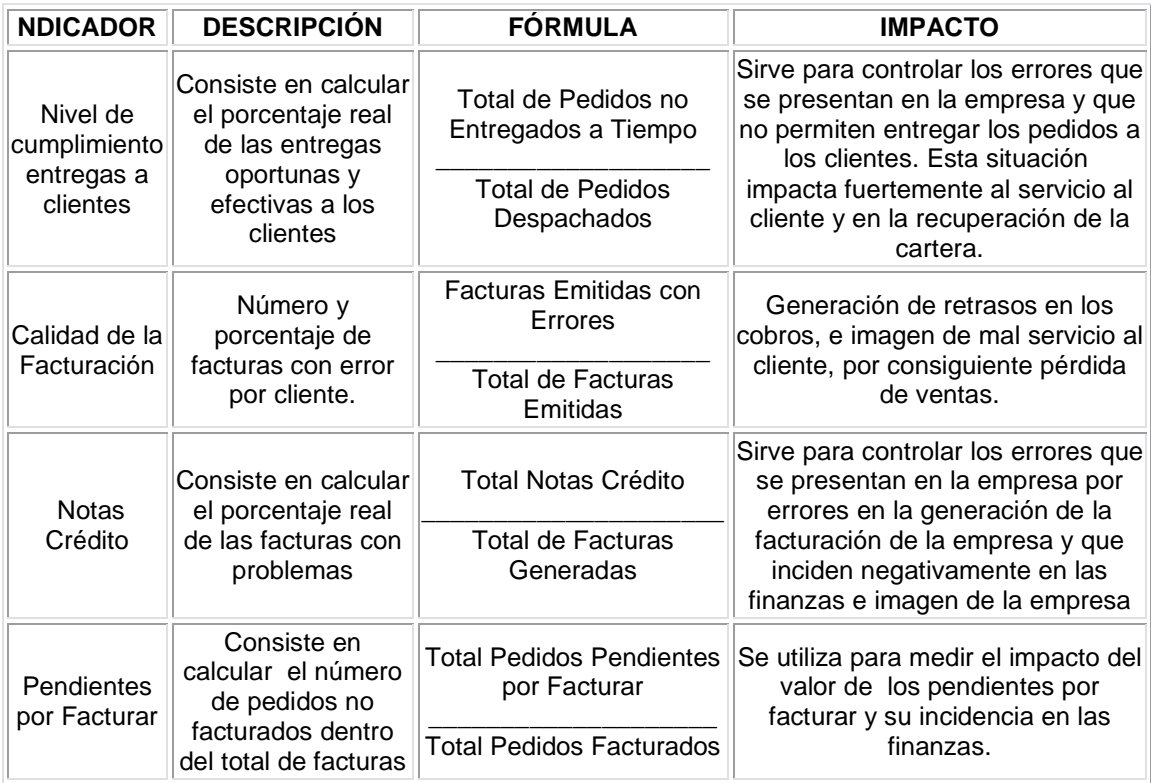

#### **Inventarios**

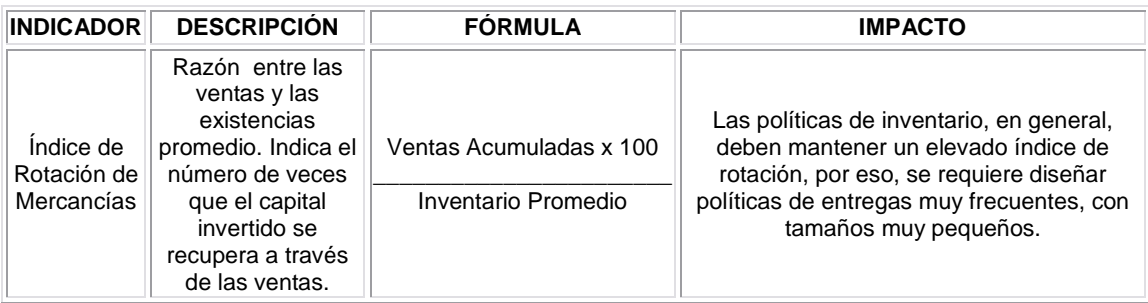

**Abastecimiento** 

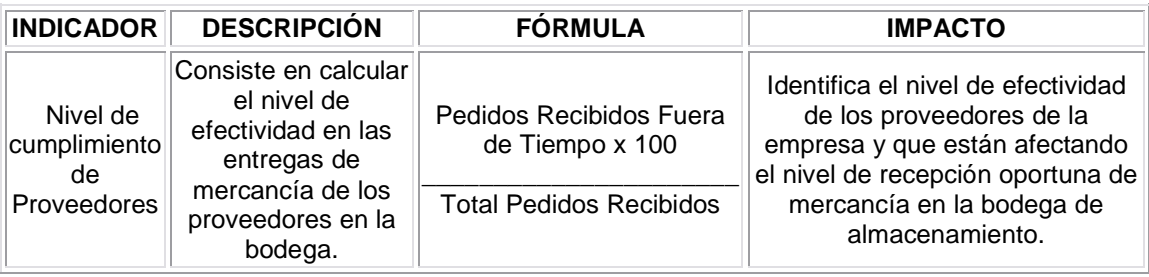

#### **TABLA 27**

Por medio de estos indicadores, podremos analizar y estudiar la situación y las tendencias de cambio generadas por fenómenos determinados respecto a unos objetivos o metas previstas o ya indicadas. Los vemos como un medio y no como un fin ya que los indicadores son el apoyo para saber cómo se encuentra la organización dentro del mercado con los cuales nos ayudarán a tomar acciones correctivas o preventivas según sea el caso.

# **CAPÍTULO V EVALUAR LA FACTIBILIDAD ECONÓMICA Y FINANCIERA DEL PROYECTO**

# **5.1 EVALUACIÓN DE COSTOS.**

La planeación de la DISTRIBUIDORA DE PRODUCTOS CONTROLADOS contempló desde sus inicios una sola jornada laboral de 8 horas al día debido a la naturaleza de los procesos que involucran la el control y distribución de productos controlados. Es por ello que si analizamos los resultados del estudio del mercado y además tomamos en cuenta que no estamos elaborando un proceso nuevo sino que más bien la novedad radica en la forma de controlarlo y distribuirlo.

Hablar de un aprovechamiento de la capacidad de 100% cuando se está trabajando con un solo turno de trabajo es una aseveración bastante comprometedora debido a que contempla un estado óptimo de operación de todos los elementos y procesos que contemplan la distribución de nuestro producto, y no toma en cuenta fallas en el futuro o posibles factores críticos que pudiesen en dado caso echar por tierra algunos factores externos o variables incontrolables que pudieran golpearnos. Es por ello que en vez de planear al 100% consideramos preferible hacerlo al 90% para otorgarnos un margen de seguridad.

#### **PRESUPUESTOS DE COSTOS DE PRODUCCIÓN**

El costo reproducción está conformado por todas aquellas partidas que intervienen directamente en producción. En las tablas siguientes se muestra cada una de estas partidas.

# COSTO DE PRODUCCION INDIRECTA:

Telefonía con internet:

| TELEFONIA*INTERNET                          | TELMEX-              | TELMEX-           | AT&T        |
|---------------------------------------------|----------------------|-------------------|-------------|
|                                             | SUPER NEGOCIO        | NEGOCIO SIN       |             |
|                                             |                      | <b>LIMITES</b>    |             |
|                                             |                      |                   |             |
| Renta mensual                               | \$799                | \$1,499           | \$958       |
| Infinitum                                   | Hasta 2 Mb           | Infinitum Negocio | Hasta 2 Mb  |
|                                             |                      | de 1, 2 o 4 Mb    |             |
| Modem $1$                                   | <b>Inalámbrico</b>   | Inalámbrico       | Inalámbrico |
| Llamadas locales                            | 200                  | <b>Ilimitadas</b> | 100         |
| Larga distancia nacional                    | <b>ILIMITADA</b>     | Ilimitada         | No incluido |
| Lada a norte, centro, Sudamérica y          | \$2.30 el minuto     | \$2.30 el minuto  | No incluido |
| resto del mundo <sup>2</sup> (excepto Cuba) |                      |                   |             |
| Servicios digitales                         | <b>Todos</b>         | Todos             |             |
| Renta de la línea comercial                 | <b>Incluida</b>      | Incluida          | Incluida    |
| Antivirus                                   | Incluido 3 licencias | Incluido 3        | N7A         |
|                                             |                      | licencias         |             |
|                                             |                      |                   |             |

TABLA 28

Se ha elegido el paquete súper negocio de Telmex debido a que sus características cubren perfectamente lo requerimientos del sistema y ahorro en el costo del modem y antivirus.

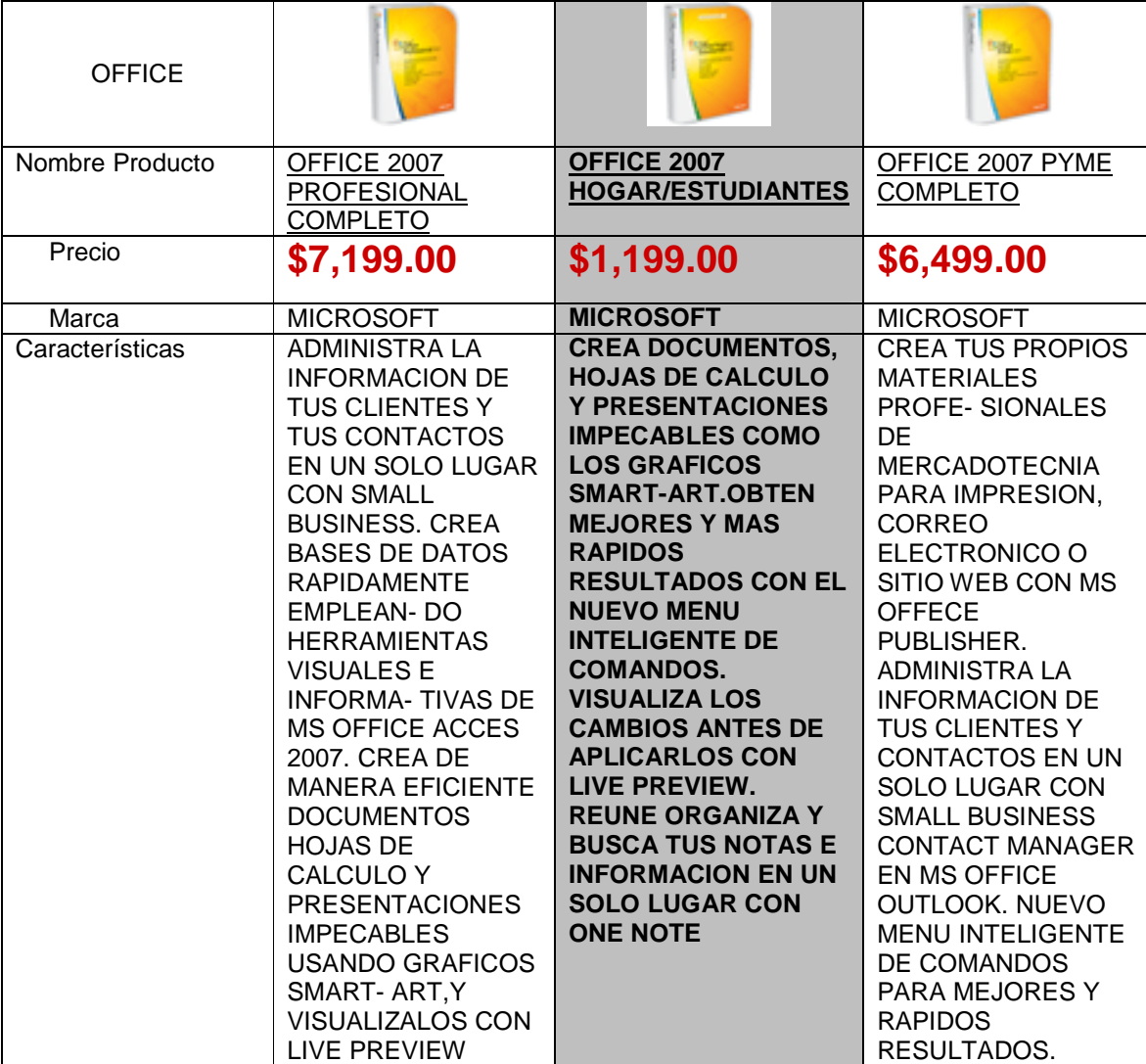

Costo de inversión:

Para iniciar operaciones en los primeros dos años por costo se opto por Office 2007 hogar/estudiantes y debido a que en general se necesita algo básico para editar texto o algún cálculo; o alguna recepción de documentos por parte de los clientes y viceversa.

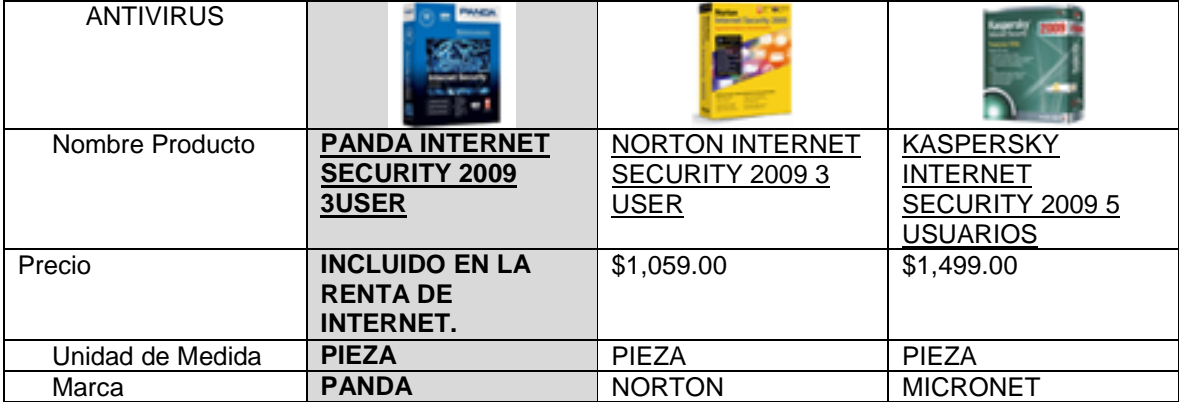

En consecuencia de la elección del servicio de internet el proveedor nos proporciona el antivirus con licencia para tres maquinas, siendo ya innecesario la compra del antivirus.

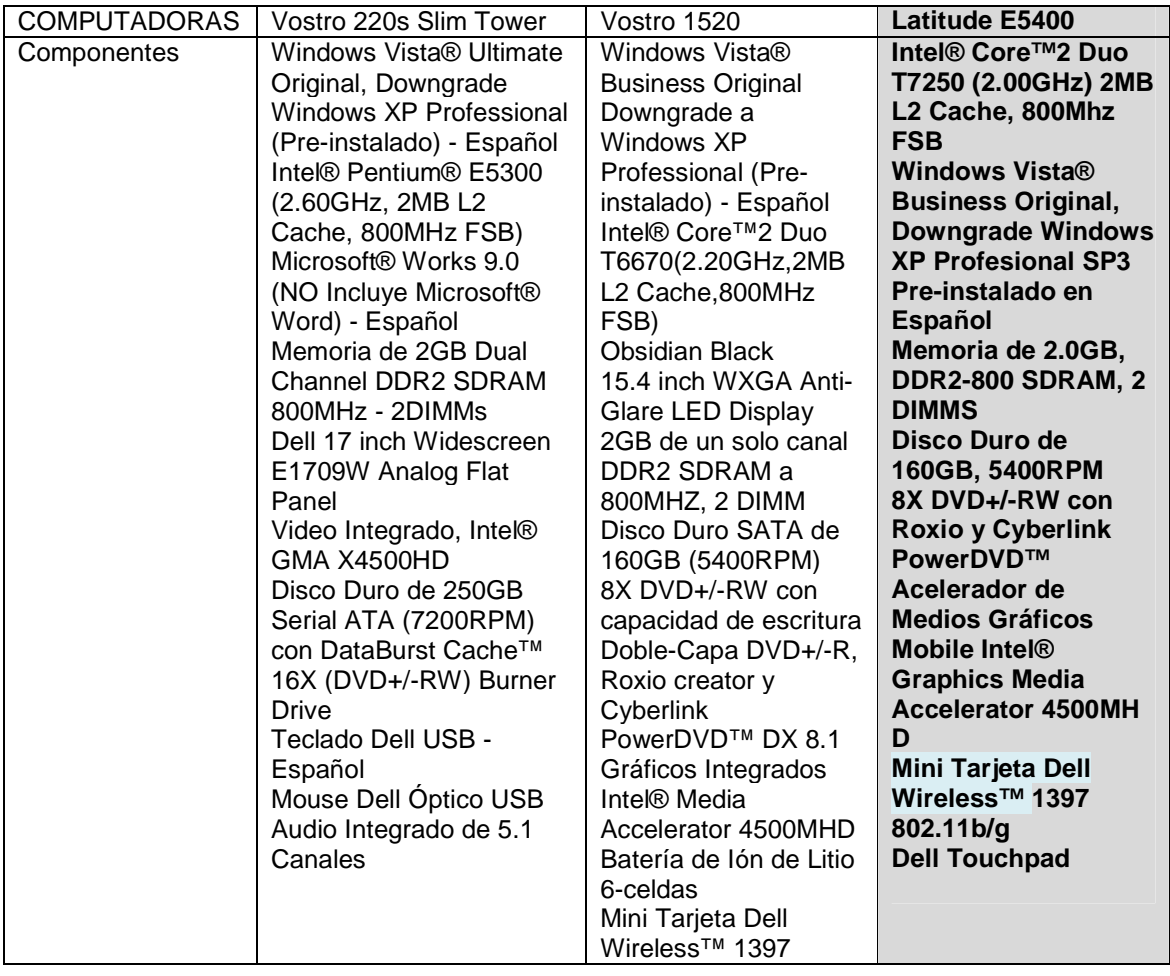

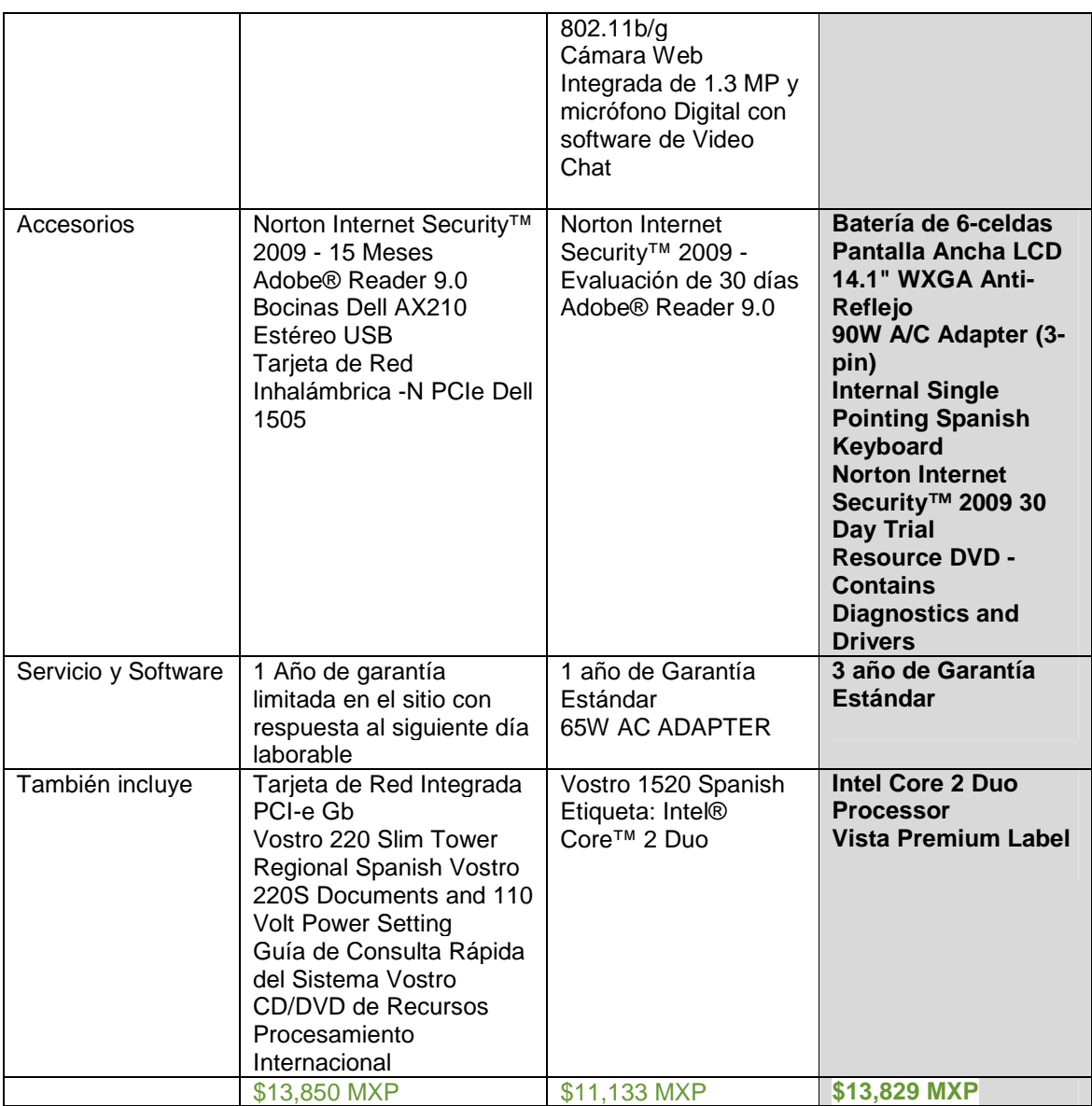

Las tres computadoras cumplen con todos los requerimientos que pide el sistema y las necesidades de la red debido a su tarjeta inalámbrica y debido a que la garantía de **Latitude E5400** es 2 años en comparación a las otras computadoras es la elección más recomendable tomando en cuenta los posibles siniestros que llegan a sufrir las computadoras por su uso.

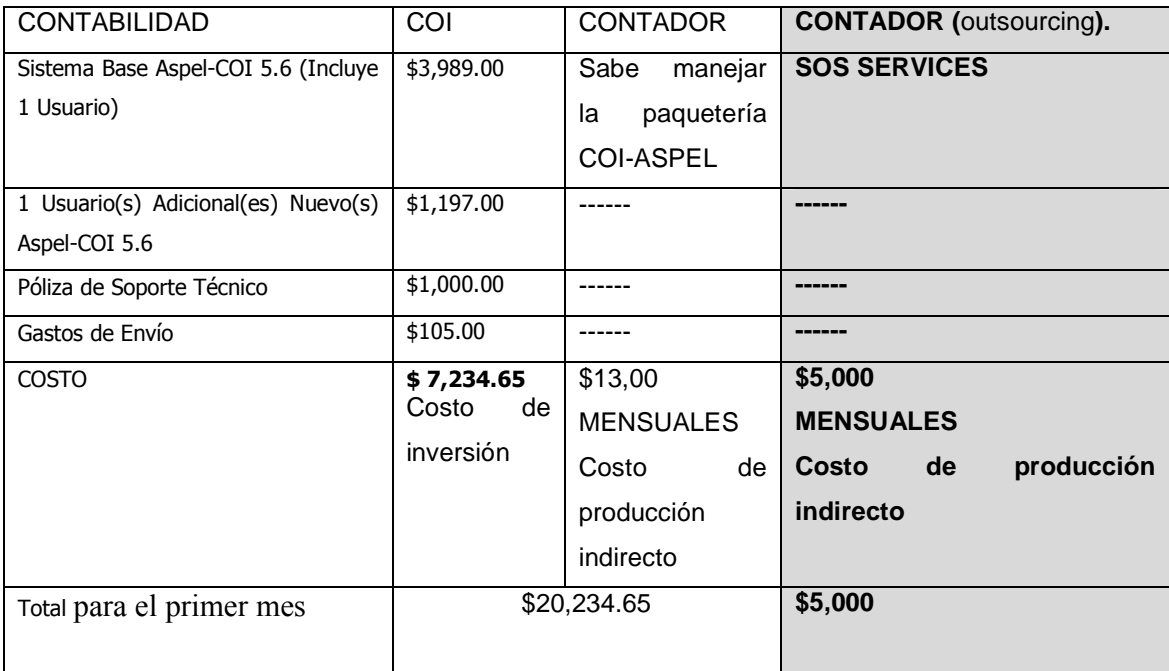

# TABLA 29 EVALUACIÓN DE COSTOS DE SOFTWARE

Realmente existen muchos beneficios de que un tercero con estructura administrativa realice el trabajo de contabilidad, nominas, seguro social, declaraciones fiscales anuales, mensuales tanto federales como estatales.

Observando que es un costo razonable por lo que administran los registros contables de la empresa, manejan las nominas, seguro Social, Rcv e Infonavit, se considera contratar en el periodo mínimo de 2 años a un contador por outsourcing debido a que nuestro costo de arranque es demasiado elevado para cubrir la adquisición de otro sistema y además de que eso implicaría contratar a un contador de base que este al pendiente del la alimentación del sistema.

Para la determinar la evaluación del proyecto, se han determinado las siguientes inversiones del proyecto:

- A Maquinaria y Equipo.
- A Adaptación de la Planta.

Estructura de costos de operación:

- A Mano de obra directa e indirecta.
- A Materia prima e insumos (compra de productos).

#### **Costo de Inversión.**

Para determinar el valor de la inversión se ha recurrido a la investigación en campo para obtener los costos actuales de cada uno de los artículos a adquirir, así como a las tablas de costos para la obtención de las licencias, y también se agrego un 8% del costo de cada uno de los conceptos para imprevistos.

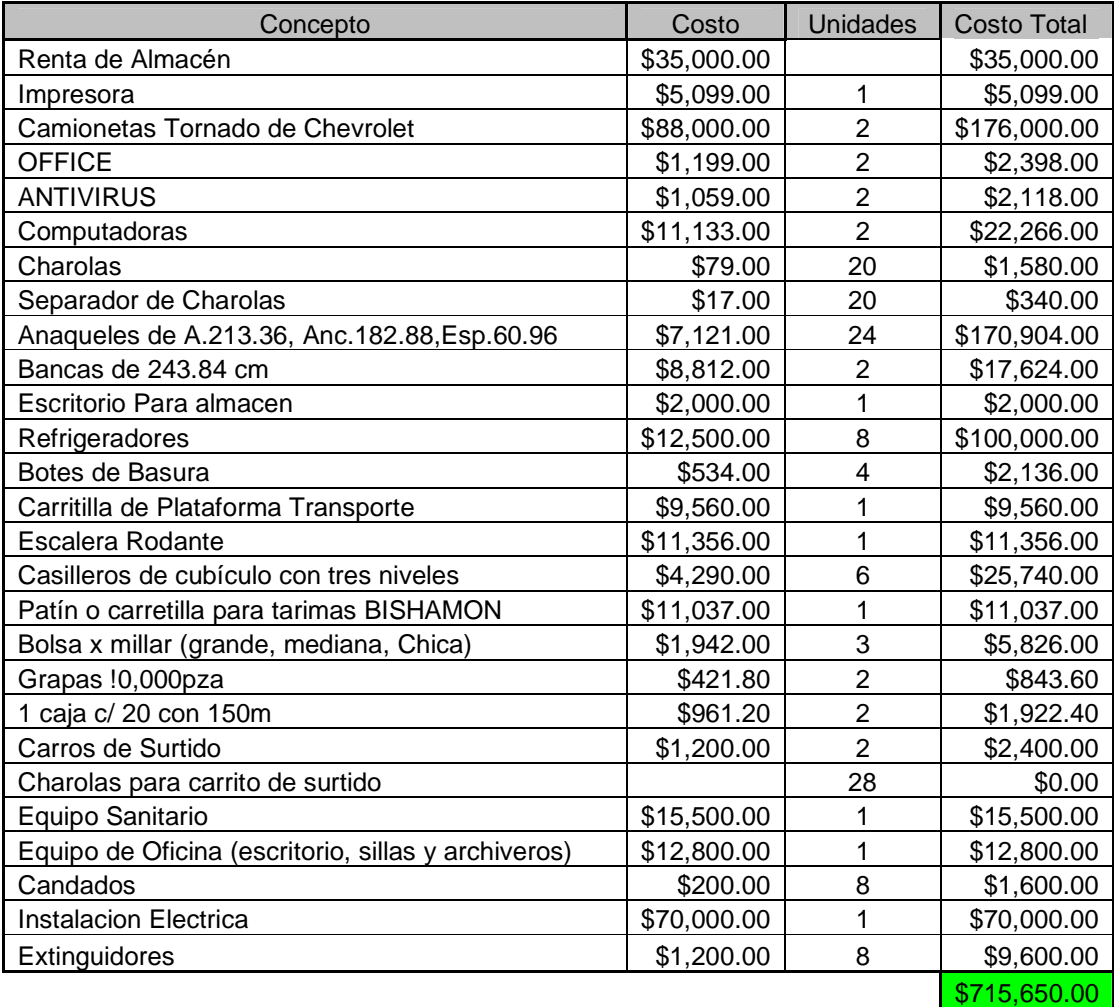

Tabla de Gastos de Operación.

#### TABLA 30 GASTOS DE OPERACIÓN

Los costos para los cálculos fueron obtenidos por cotización vía Internet y algunos catálogos de productos a almacenes de la revista C&H productos industriales S. de R.L. de C.V.

#### **Gastos de Materia Prima.**

 En este caso la adquisición de productos farmacéuticos, tendrá una inversión de \$6,028,992 esto con la finalidad de tener abastecido el almacén por un mes.

#### Inversión Inicial de Productos Controlados

Inversión Inicial en Productos Controlados al inicio de la operación Será de pesos \$6,028,992.por cuestión de identificar los beneficios del Negocio.

#### **Calculo de la mano de obra.**

Para obtener el valor de la mano de obra para cada uno de los puestos se recurrió a las principales páginas de bolsa de trabajo, así como se baso en el salario mínimo.

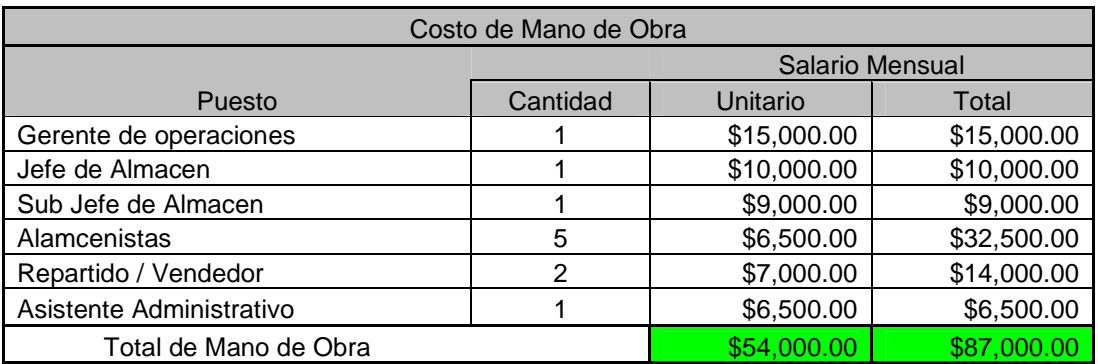

#### TABLA 31 GASTOS DE MATERIA PRIMA

Los salarios han sido calculados por medio de la investigación de campo por www.occ.co

#### **5.2 ANÁLISIS DE LA FACTIBILIDAD**

#### **Pronostico de Ventas.**

Este calculo se realizara tomando en cuenta el listado de los 100 distintos productos, al igual que al personal el cual realizara la entrada y salida de productos controlados. Con la finalidad de saber cuantos productos se puede surtir en la jornada de trabajo de 7 horas, y basados en el estudio de tiempos y movimientos el cual se encuentra en los anexos

Se cuenta con 5 almacenistas, los cuales se asignan en la operación de la siguiente forma:

- ▲ 1 Almacenista se encarga del recibo de mercancía.
- $\overline{1}$  1 Almacenista se encargara de abastecer los anaqueles y las bodegas.
- ▲ 3 Almacenistas se dedicaran a Surtir los pedidos a nuestros clientes.
- Productivita tipo para los almacenistas de surtido **35 Renglones/hora**

Calculo de Capacidad de Surtido:

Datos:

- 3 Almacenistas Surtidores
- 7 horas de jornada de trabajo.
- 35 renglones/hora (productividad).

*Jornada de trabajo Total derenglones surtido por surtidor produtividad*  $de.$  $=\frac{Total.derenglones.surtido.por.}{I}$ 

### **Cálculos:**

$$
Produstividad = \left[ \left[ \frac{35 \text{,}reglones / \text{surface}}{1 \text{.}horag} \right] \right] X.7 \text{.}horas \left[ X3 \text{surtidores} \right]
$$
\n
$$
T = \left[ \frac{35 \text{.}renglones / \text{surface}}{1 \text{.}horag} \right]
$$

productividad ..Total = 735..renglones.por..jorna

Por lo tanto la capacidad de almacén es de 735 renglones/jornada, para poder pronosticar una venta se tendrá que tomar 10 lecturas de la lista de productos la cual nos indicara los costos de cada producto.

Las encuestas nos reflejaron 23 posibles clientes los cuales están ubicados en la delegación Tlalpan por lo que para este pronostico se tomara como referencia de surtido a los 23 posibles clientes, por lo que quedara.

$$
renglones. por. cliente = \left[\frac{735. renglones / jornada}{23. clientes}\right] = 31. renglones. por. cliente. en una. jornada
$$

# **5.3 ANÁLISIS DE LA RENTABILIDAD**

El siguiente paso será pronosticar las ventas para identificar el valor de **VPN, TIR, FNE.**  Para obtener un estimado de las ventas de 12 meses nos respaldamos en el catalogo de productos de las 3 áreas del centro de distribución, la cual nos muestra el Precio al cual nos venden los productos los proveedores, de este modo se procederá a calcular un costo promedio unitario.

Se manejara el promedio considerando a lo 100 diferentes productos.

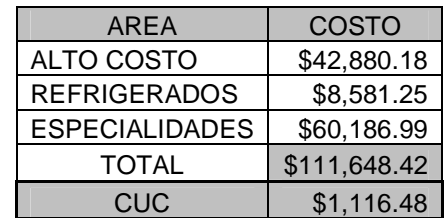

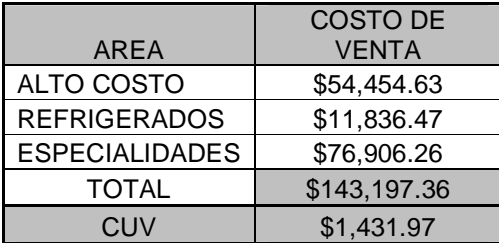

Al tener un costo unitario de compra y un costo unitario de venta, se podrán pronosticar las ventas de acuerdo a la demanda pronosticada del la siguiente tabla, y de este modo poder obtener el valor de FNE de los 12 meses.

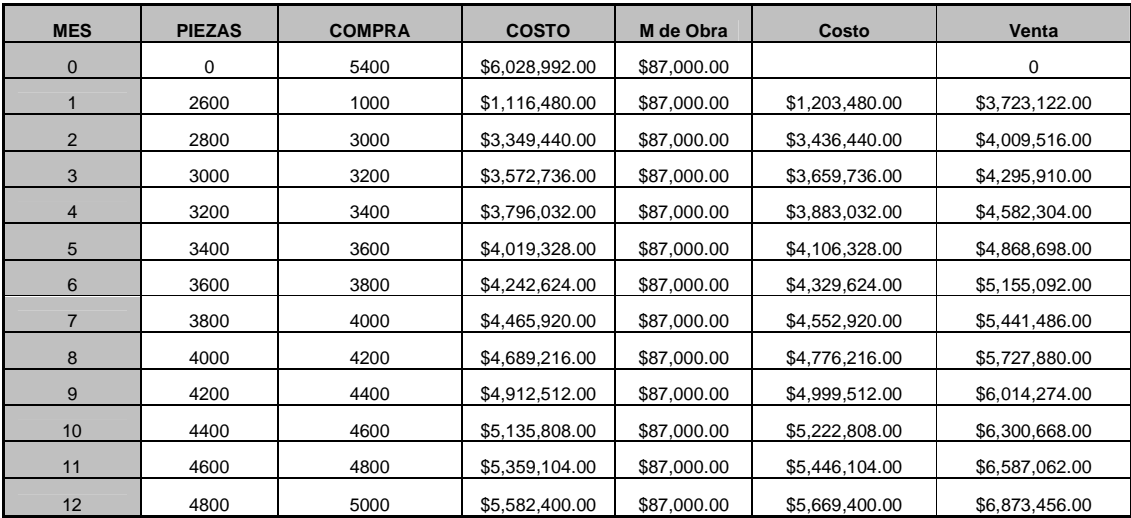

Para esta tabla se consideran los costos de de inversión en los cuales se relacionan la renta del terreno y maquinaria y/o equipo, al igual que se tomaran en cuenta los costos de mano de obra.

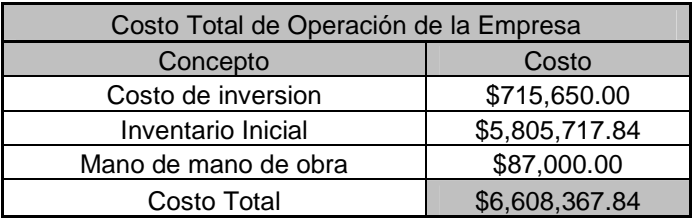

El cálculo de la depreciación será respecto al cálculo de las siguientes áreas, para obtener nuestro valor de salvamento, como se muestra en la siguiente tabla.

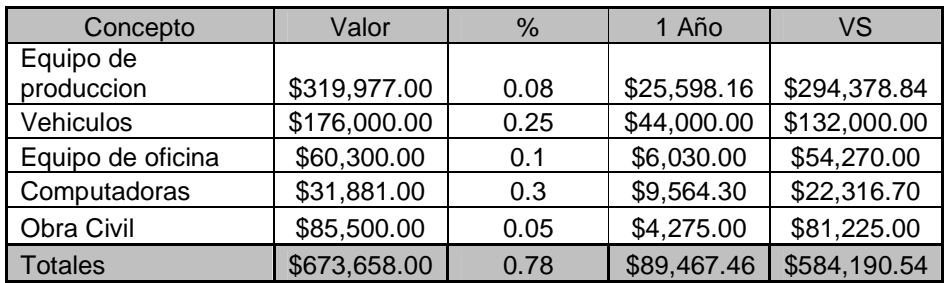

Por lo tanto la depreciación Total a un año es de \$89,467.49.

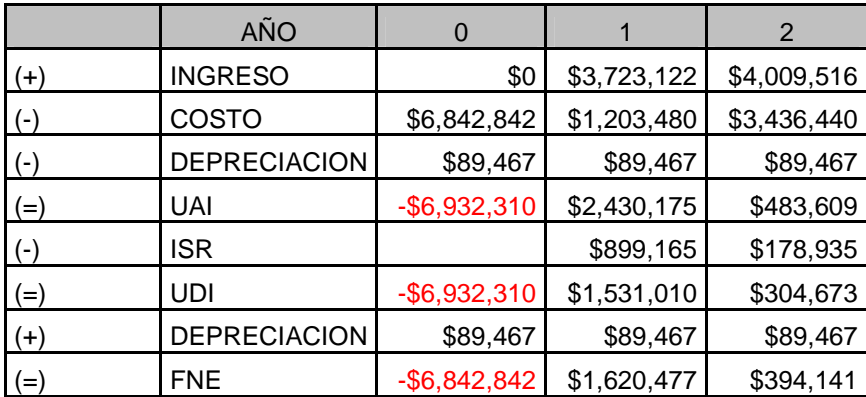

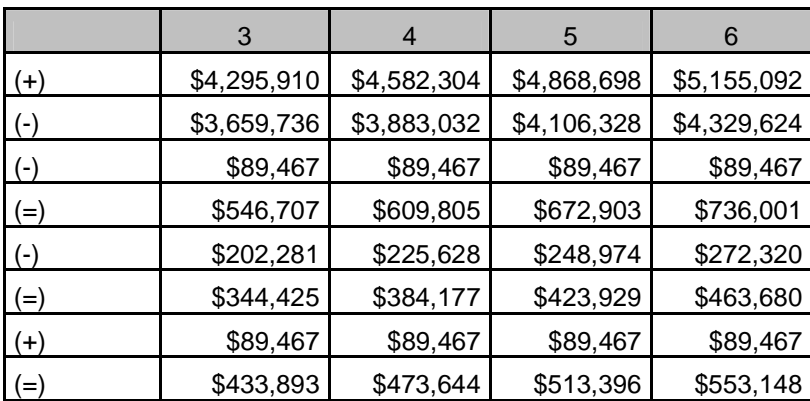

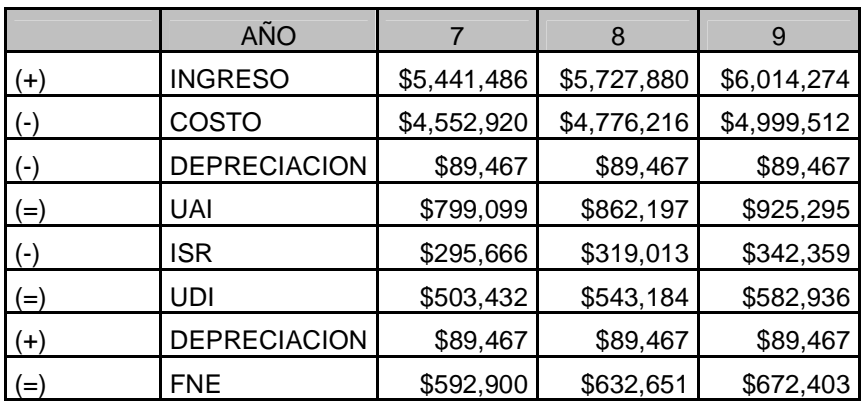

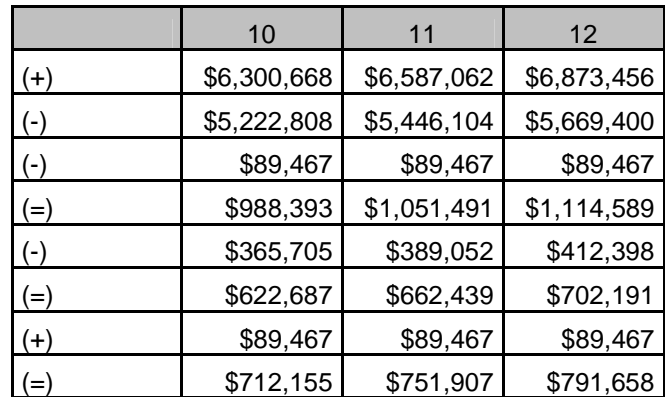

TABLA 32 PRONÓSTICO DE VENTAS

Calculo del **VPN** cual se calculara para obtener un valor mayor y uno menor, por lo cual asumimos que para una tasa menor será de 9% y para una tasa mayor será de 11%.

Cálculos.

$$
VPN = -E_O + \sum_{J=1}^{N} \left( \frac{VA_J}{(1+i)^{J}} \right)
$$

VPN= -\$1,194,060.88

VPN= -\$3,970,445.08

El desarrollo del calculo del VALOR PRESENTE NETO, se puede observar en ANEXOS.

#### **CÁLCULO DEL TIR.**

$$
TIR.=.I_{\text{MENOR}}+\Bigg(\frac{I_{\text{MAYORQ}}-I_{\text{MENOR}}}{\Big|VAN_{\text{IMAYOR}}-VAN_{\text{IMENOR}}}\Bigg)VAN_{\text{IMENOR}}
$$

Donde:

*Menor I* - valor impuesto como tasa menor. *MAYOR I* - valor impuesto como tasa mayor. *<sup>M</sup>enor VAN* - VAN calculado con la tasa menor. *<sup>M</sup>AYOR VAN* - VAN calculado con la tasa mayor. TIR - tasa interna de retorno.

$$
TIR = .09 + \left(\frac{.35 - .09}{(-3970445.08) - (-1194060.88)}\right) (-1194060.88)
$$

# **TIR = 20.18%**

Calculo a 24 meses será de:

$$
TIR = .09 + \left(\frac{.35 - .09}{(1377137.66) - (-3899790.01)}\right) (-3899790.01)
$$

# **TIR = -10.21%**

Calculo del VPN Y TMAR con préstamo, con inflación. Para este calculo se realizo un pronostico a 5 Años, y se maneja para el calculo una inflación del F=20% y los intereses del banco son de 15% anual.

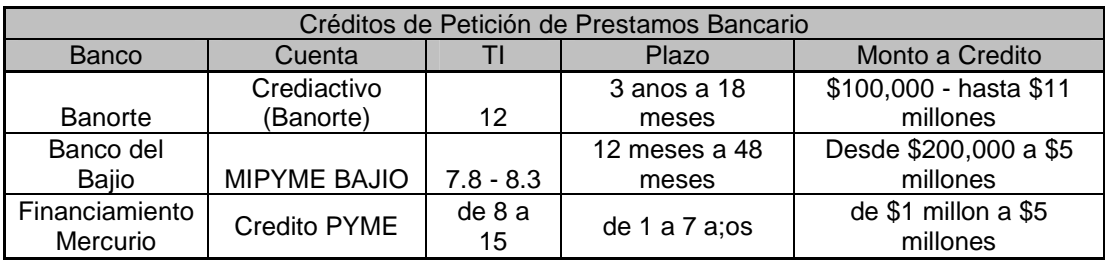

**Por lo cual se tomara un cálculo de 5 Años para este calculo del VPN Y LA TMAR.** 

**Valor de salvamento =**  $673,658.00$   $(1.78)^5$  = \$12,037,588.

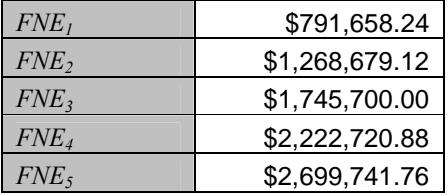

 $TMAR_{F=20\%}=0.38\%$  $TMAR_{F=20\%} = .15 + .20 + (.15*.20) =$  $TMAR_{F=20\%} = i + f + if$ 

#### **Calculo de la TMAR mixta**

$$
TMAR_{MLXTA} = \frac{3,000,000}{6,842,842.0}(.15) + \frac{3,842,842.0}{6,842,842.0}(.38) =
$$
  
\n
$$
TMAR_{MLXTA} = 0.279164704
$$

 $(1.2791)^1$   $(1.2791)^2$   $(1.2791)^2$  $(1.2791)^4$   $(1.2791)^3$  $+$ \$830,360.98 + \$788,496.43  $VPN = -\$3,842,842 + \$618,918.18 + \$775,430.35 + \$834,172.97$ \$2,699,741.76 .1 2791 \$2,222,720.88 \$1,745,700.00 .1 2791 \$1,268,679.12 1.2791  $VPN = -\$3,842,842 + \frac{\$791,658.24}{(1,3701)^1} + \frac{\$1,268,679.12}{(1,3701)^2} + \frac{\$1,745,700}{(1,3701)^3}$  $+\frac{\varphi2,222,720.00}{(1.2701)^4}+\frac{\varphi2,022,711}{(1.2701)^5}$ 

VPN \$3,520,278.8

TABLA 33 CALCULO DE TIR, TMAR Y VPN

#### **CONCLUSIONES**

La finalidad de la planeación de nuestro proyecto del centro de distribución fue la mejora en el control de medicamentos controlados. Esto evitando el hurto de medicamentos controlados al igual que la entrada de dichos productos al mercado negro, puesto que el uso descontrolado de algunos productos es causa de muerte,

Al inicio de la planeación del centro de distribución se presento la idea de iniciar nuestro nicho de mercado en la delegación Tlalpan, por la cantidad de farmacias y hospitales de la zona (133 hospitales y Farmacias). Y por el tipo de productos que se manejarían por parte de la distribuidora farmacéutica COACHES.

Para iniciar en el mercado se planea la renta del un terreno el cual se tendrá que adaptar la obra como se muestra en el plano de la planta esto con la finalidad de prestar la mayor seguridad a nuestros productos y cumpliendo las normas de la COFEPRIS.

De este modo se podrá realizar el proyecto del centro de distribución teniendo una mayor seguridad tanto interna como externa entre sus áreas al ser aisladas, al igual que para el recibo y surtido de productos, por medio de 2 jaulas asignadas para el Surtido de mercancía y 1 jaula asignada para el recibo, se tiene un procedimiento para el uso de dichas jaulas con el propósito evitar fugas y hurto de productos realizados por el mismo personal, dichas actividades supervisadas por el jefe y sub-jefe de almacén, con la finalidad de brindarles mayor seguridad y servicio a nuestros clientes.

Para el manejo interno de productos se realizo un prototipo de lo que le llamamos pre listado inteligente el cual muestra las ubicaciones de los productos dentro del almacén y da oportunidad a una organización de los pedidos en los carros de surtido por medio del sistema SAE-ASPEL teniendo un control de las entradas y salidas de dichos productos al igual que un semáforo para la detección de los puntos de reorden.

Para dar un mejor servicio a nuestros clientes se tiene como control de calidad la revisión total de todos los pedidos en la cual se verificara la descripción solicitada, gramaje, presentación, empaque del producto, empaque de entrega al cliente, la entregue en canastas rígidas herméticas y con los productos limpios.

El proyecto al analizar su factibilidad a 1 año, se mostró que no es rentable por su alto costo de inversión inicial, de este modo se procedió a analizar a 2 años , para lo cual se presento que sería factible para un tiempo determinado de 18 meses teniendo una venta constante.

La factibilidad del trabajo consta de la venta constante y la paliación del mercado para aumentar las ventas.

Nota: en este caso para entrar en el sector de productos controlados es muy difícil puesto que la competencia está dirigida por empresas muy solventes las cuales nuestra inversión inicial es un gasto mínimo para ellos, para este caso la factibilidad del proyecto es brindar el trabajo de Outsourcing a estas competencias grandes brindando nuestros conocimientos en el proceso de control de productos al igual que brindar ventas directas para estas organizaciones lideres.

#### **BIBLIOGRAFÍA**

- 1. Aquino Jorge, Recursos Humanos, 2da Edición, Editorial Macchi, Buenos Aires Argentina, 1996.
- 2. Cooper Alan, "Presos de la tecnología", editorial Prentice Hall, México, 2001.
- 3. Mauleon Mikel, Logística y Costos, 1ra. Edición. Mikel Mauleon, Editorial Díaz de Santos, Madrid, 2006.
- 4. Kristof Ray y Satran Amy, "Diseño interactivo", Editorial Anaya Multimedia, España, 1998.
- 5. Raskin Jef, "Diseño de sistemas interactivos", editorial Addison Wesley, México, 2001.
- 6. Sipper Daniel, Planeación y Control de la Producción, 1ra Edición, Editorial Mc Graw-Hill, México, 1998.
- 7. Sommerville Ian, "Ingeniería de Software, sexta edición", editorial Addison Wesley, México, 2002.
- 8. Software Informático, www.aspel.com mayo de 2009
- 9. W. Niebel Benjamín, Ingeniería Industrial; 9ª Edición, Editorial Alfa Omega, Colombia, 1996

#### **GLOSARIO**

Alto Costo.- Productos cuyo valor comercial está entre los \$3,000 y \$9,000

ANAFARMEX.- Asociación Nacional de Farmacias de México A.C

Área de especialidades.- Lugar en donde se resguardan productos de enfermedades tal cómo cáncer, sida o diabetes.

Área de refrigerados.- Lugar en donde se mantienen a cierta temperatura los medicamentos.

ASPEL-SAE.- Es un sistema que le permite controlar el ciclo de todas las operaciones de compraventa de su empresa en forma segura y confiable.

Base de datos.- Es un conjunto de datos pertenecientes a un mismo contexto y almacenados sistemáticamente para su posterior uso.

Biodisponibilidad.- La fracción inalterada de un fármaco que llega a la circulación sistémica, luego de su administración por cualquier vía.

Bioequivalencia.- Intercambiabilidad con un medicamento original de referencia

Cadena de Valor.- Identificación de los procesos y operaciones que aportan valor al negocio

CANAFIRMA.- Cámara Nacional de la Industria Farmacéutica

Coach.- Se pronuncia "couch", y se traduce como entrenador.

Coaching.- Estructuras, procesos, herramientas de trabajo e instrumentos de medición y grupos de personas; comprende también un estilo de liderazgo, una forma particular de seleccionar gente o crear grupos de personas en desarrollo.

Competitividad.- La capacidad de una organización pública o privada, lucrativa o no, de mantener sistemáticamente ventajas comparativas que le permitan alcanzar, sostener y mejorar una determinada posición en el entorno socioeconómico.

Costo de Inversión.- Representa los factores técnicos que intervienen en la producción, medibles en dinero.

Dbase.- Fue el primer sistema de gestión de base de datos (SGBD) ampliamente usado en microcomputadoras, publicado por Ashton-Tate para computadoras.

Estrategia.- La declaración de la forma en que los objetivos serán alcanzarse, subordinándose a los mismos y en la medida en que ayuden a alcanzarse.

Estupefaciente.- Sustancia que tranquiliza o deteriora la sensibilidad, o produce alucinaciones, y cuyo consumo, no controlado médicamente, generalmente crea hábito.

Fármaco.- Sustancia o preparado que sirve para aliviar o curar el dolor o la enfermedad

Farmacovigilancia.- La OMS, la define como la detección, el registro, la notificación y la evaluación sistemática de las RAMs.

Fenomenología.- Es una parte o ciencia de la filosofía que analiza y estudia los fenómenos lanzados a la conciencia, es decir, las esencias de las cosas.

Hardware.- Son los componentes físicos del sistema

Hermenéutica.- Es el conocimiento y arte de la interpretación, sobre todo de textos, para determinar el significado exacto de las palabras mediante las cuales se ha expresado un pensamiento.

Holismo.- Método de estudio genético de poblaciones, basado en el conocimiento de las propiedades de los elementos tanto como en sus relaciones.

HTML. .- HyperText Markup Language (Lenguaje de Marcas de Hipertexto), es el lenguaje de marcado predominante para la construcción de páginas web.

Indicador.- Un indicador es un valor mensurable que permite seguir la evolución de un proceso para identificar el logro de un objetivo.

Innovación.- Crear o modificar un producto e introducirlo en el mercado

Interfaz.- La interfaz es lo que "media", lo que facilita la comunicación, la interacción, entre dos sistemas de diferente naturaleza, típicamente el ser humano y una máquina como el computador.

Mapeo de procesos.- Es la forma en que se plasma como se integran los procesos entre cada área.

Mb.- Abreviatura para megabyte

Mhz.- Megahertz) Megahertzios. Un millón de hertzios (Hz). Se mide en megahertzios el ancho de banda que puede admitir un monitor y también la velocidad de los microprocesadores.

País emergente.- Son los países en desarrollo que crecen a un ritmo muy superior al del resto del mundo.

Paradigma.- Es un conjunto de experiencias, creencias y valores de un sujeto.

Paradox.- Es un sistema de gestión de bases de datos relacional.

PEPS.- Primeras Entradas Primeras Salidas

PNL.- Programación Neuro-Lingüística

Productividad.- Representa los factores técnicos que intervienen en la producción, medibles en dinero.

Psicotrópicos.- es un agente químico que actúa sobre el sistema nervioso central, lo cual trae como consecuencia cambios temporales en la percepción, ánimo, estado de conciencia y comportamiento.

RAMs.- Reacciones Adversas de los Medicamentos

Rapport.- Se dice que en una relación entre dos o más personas hay rapport cuando sus pensamientos o sentimientos armonizan entre sí o cuando presentan una serie de puntos de vista compartido.

SAE.- Sistema Administrativo Empresarial

Software.- Equipamiento lógico o soporte lógico de un computador digital, y comprende el conjunto de los componentes lógicos necesarios para hacer posible la realización de una tarea específica.

SQL.- (Structured Query Language) Lenguaje utilizado para base de datos desarrollado entre 1974 y 1975 en IBM Research.

Telemarketing.- No se circunscribe solamente al Teléfono y al Call Center tradicional si no que ahora estamos hablando de Contact Centers.

TXT.- Formato abierto para contener texto plano, o texto sin formato.

TIR.- Tasa Interna de Retorno

TMAR.- Tasa Minima Aceptable de Rendimiento

UML.- (Unified Modeling Language - Lenguaje Unificado de Modelado). UML es un popular lenguaje de modelado de sistemas de software. Se trata de un lenguaje gráfico para construir, documentar, visualizar y especificar un sistema de software. Entre otras palabras, UML se utiliza para definir un sistema de software.

UEPS.- Últimas Entradas Primeras Salidas

Valor Agregado.- Es el valor adicional que adquieren los bienes y servicios al ser transformados durante el proceso productivo.

#### **ANEXOS**

# **CATALAGO DE PRODUCTOS**

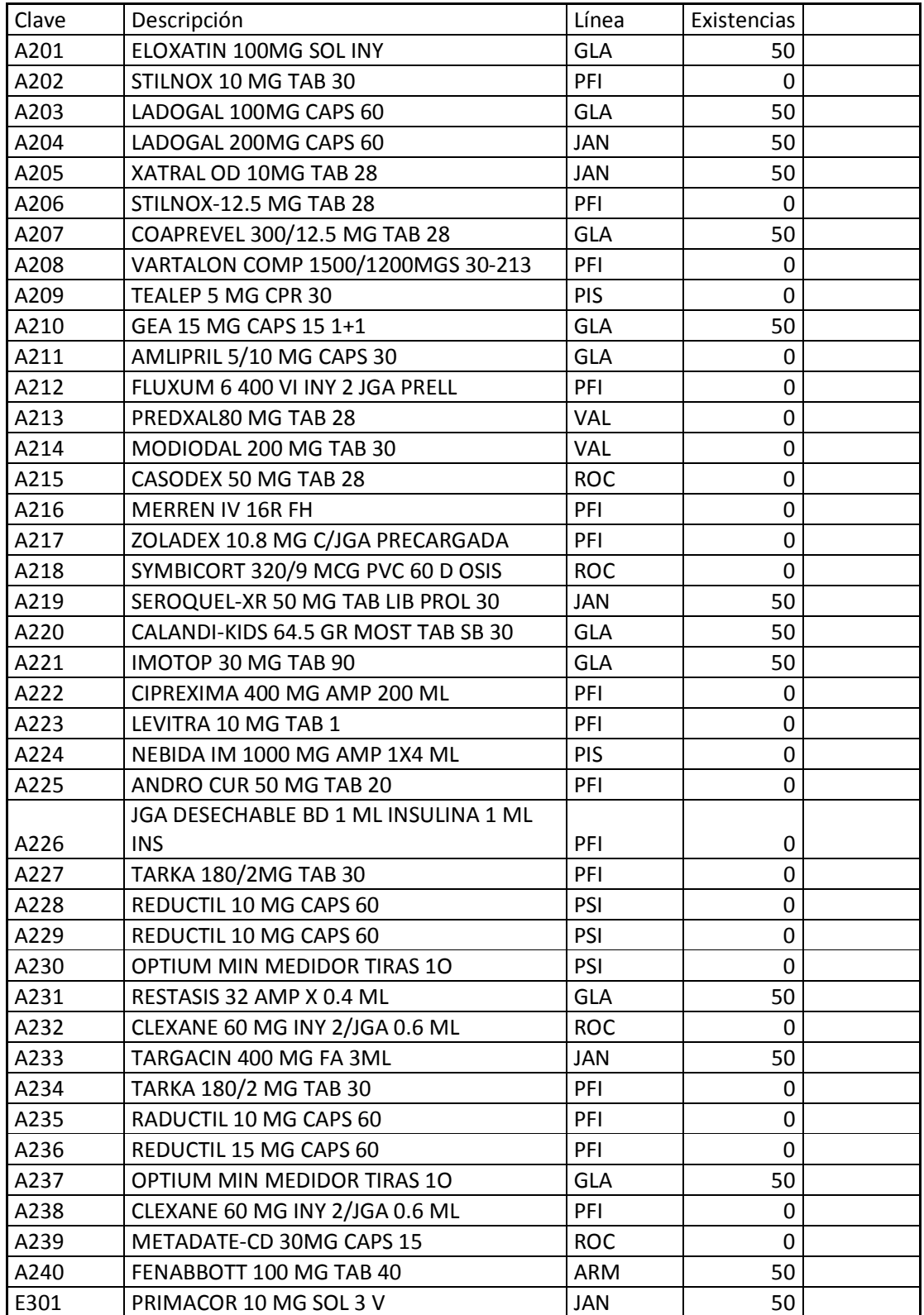

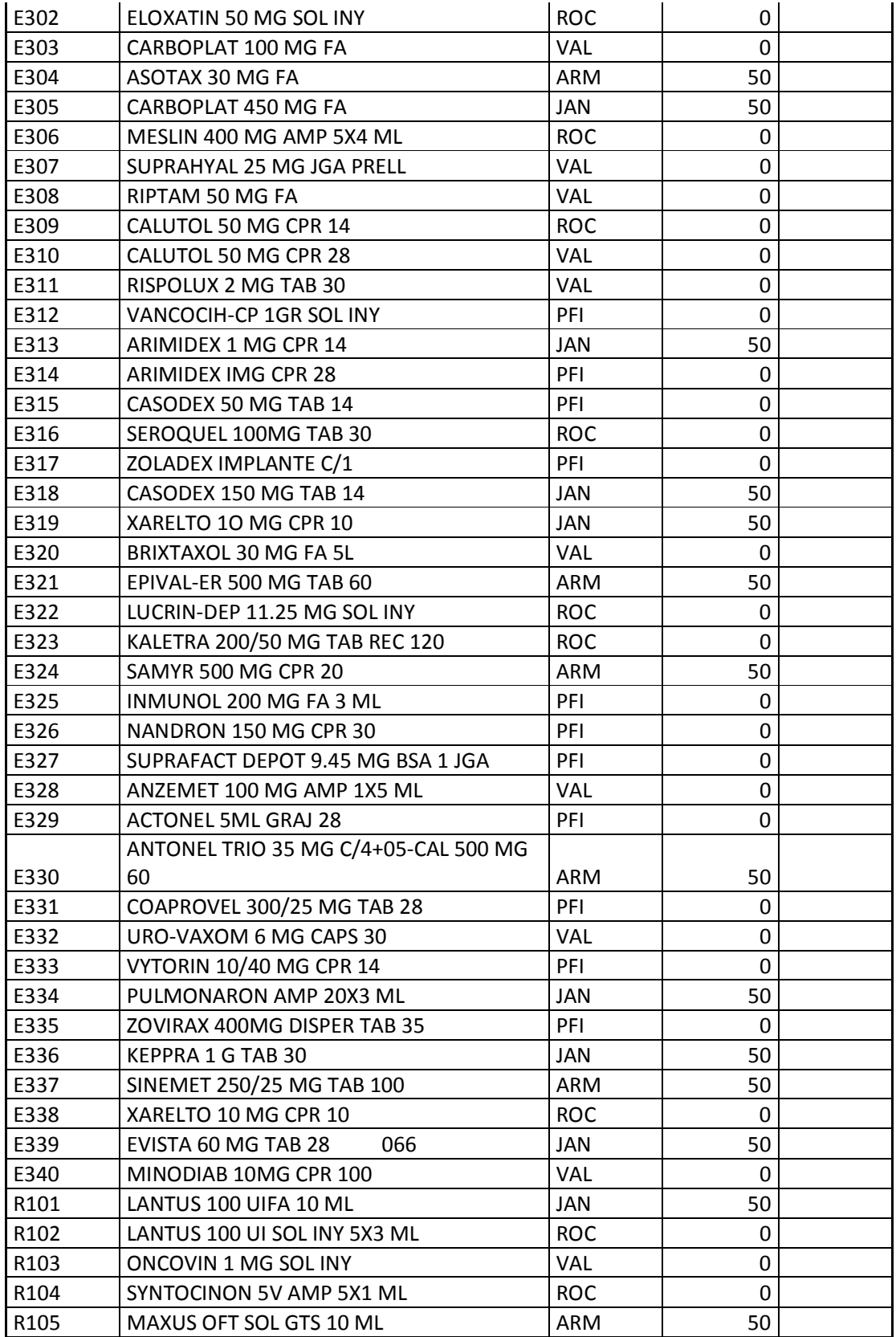

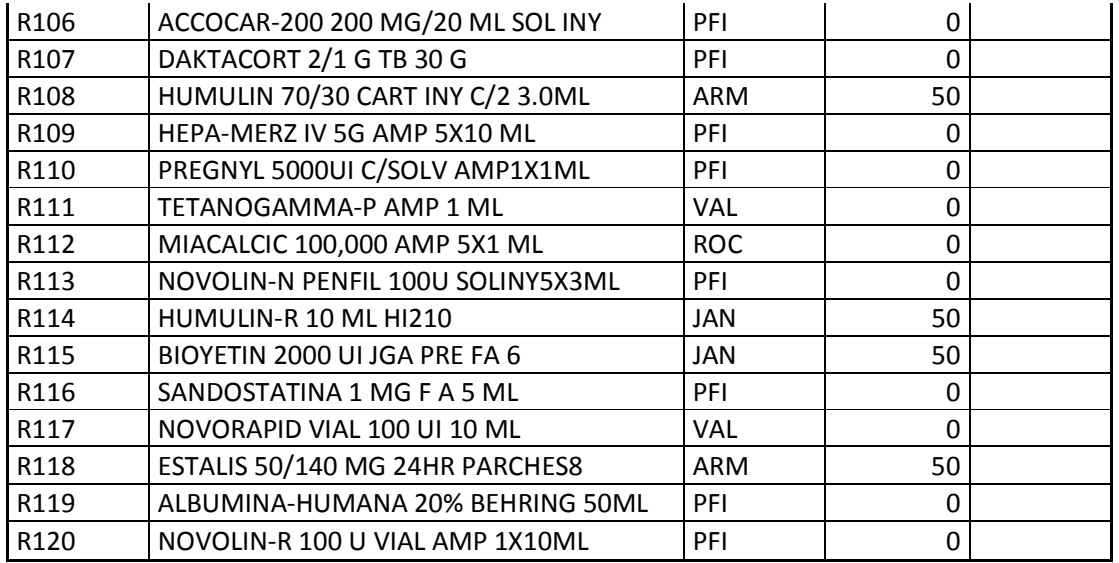

# APARTADO DE INFORMÁTICA

Por medio de este apartado se explicara brevemente con imágenes la entrada al sistema y sus módulos.

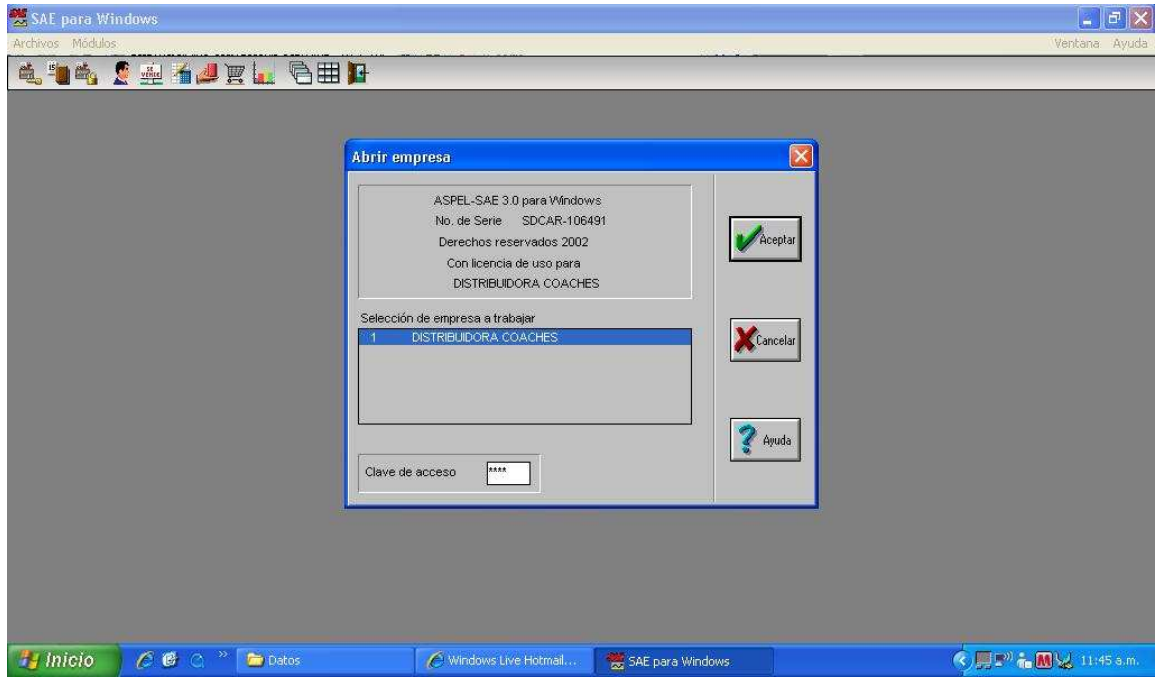

Pantalla inicial del sistema: se introduce clave de acceso y se le da aceptar.

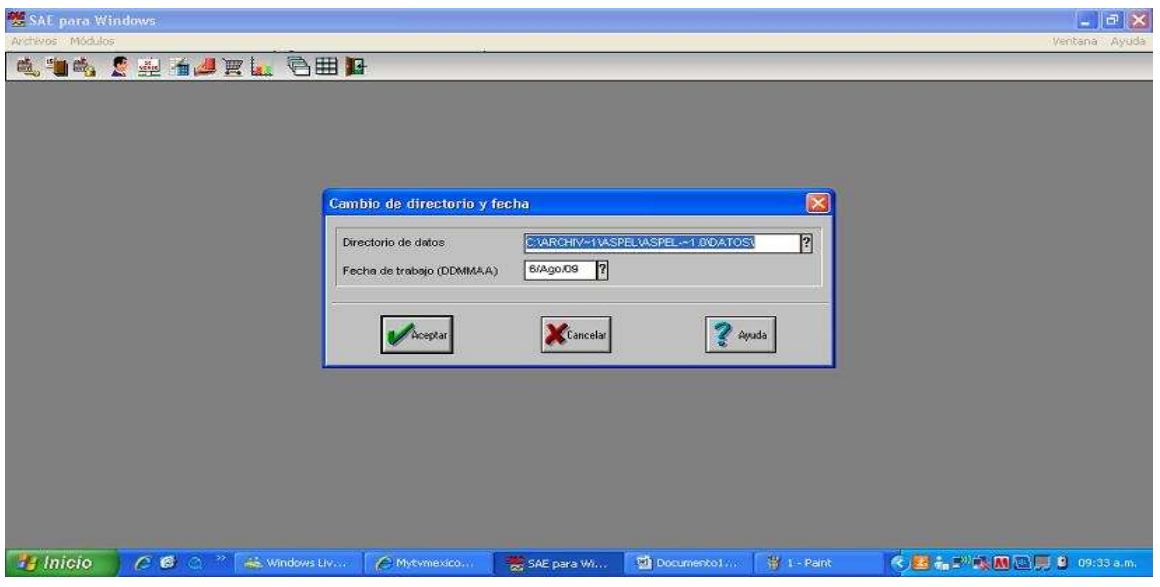

Pantalla de dirección: Señala la dirección del folder donde se localizan todos los datos de SAE y se indica la fecha a trabajar en el sistema.

# INVENTARIOS:

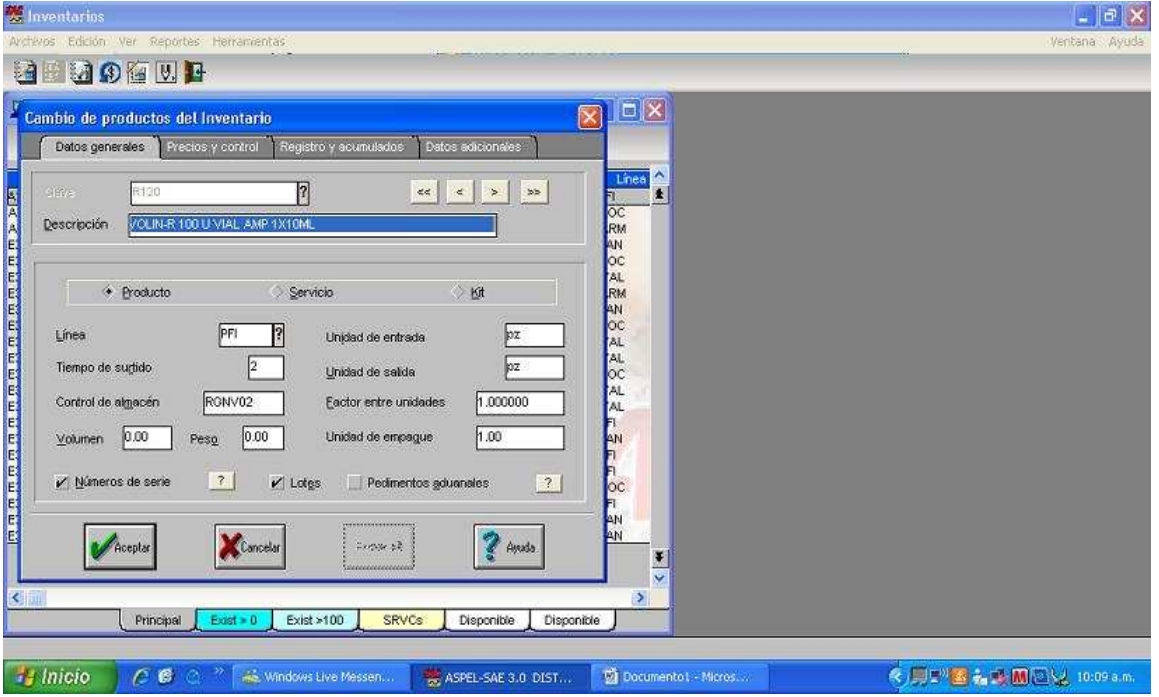

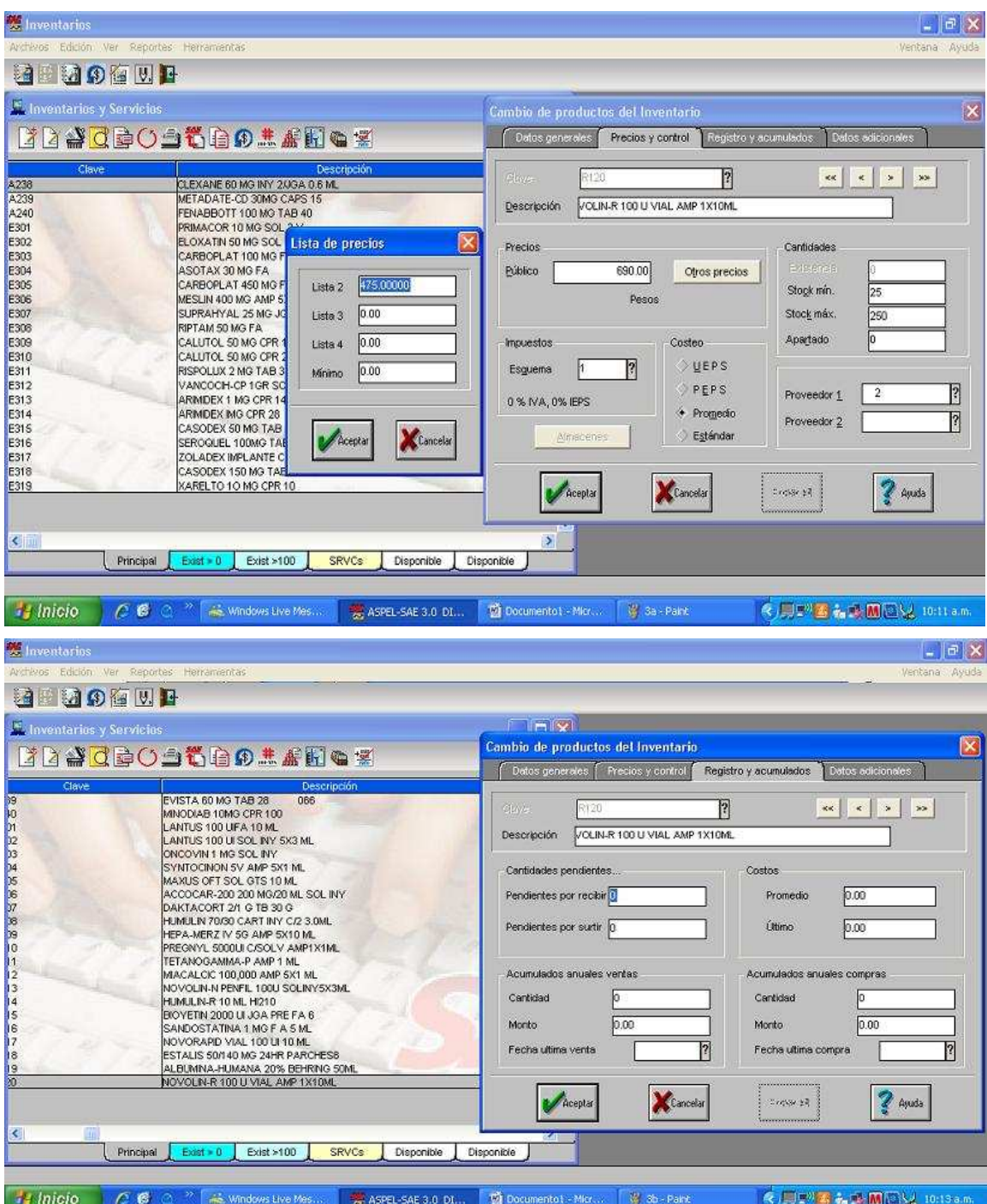

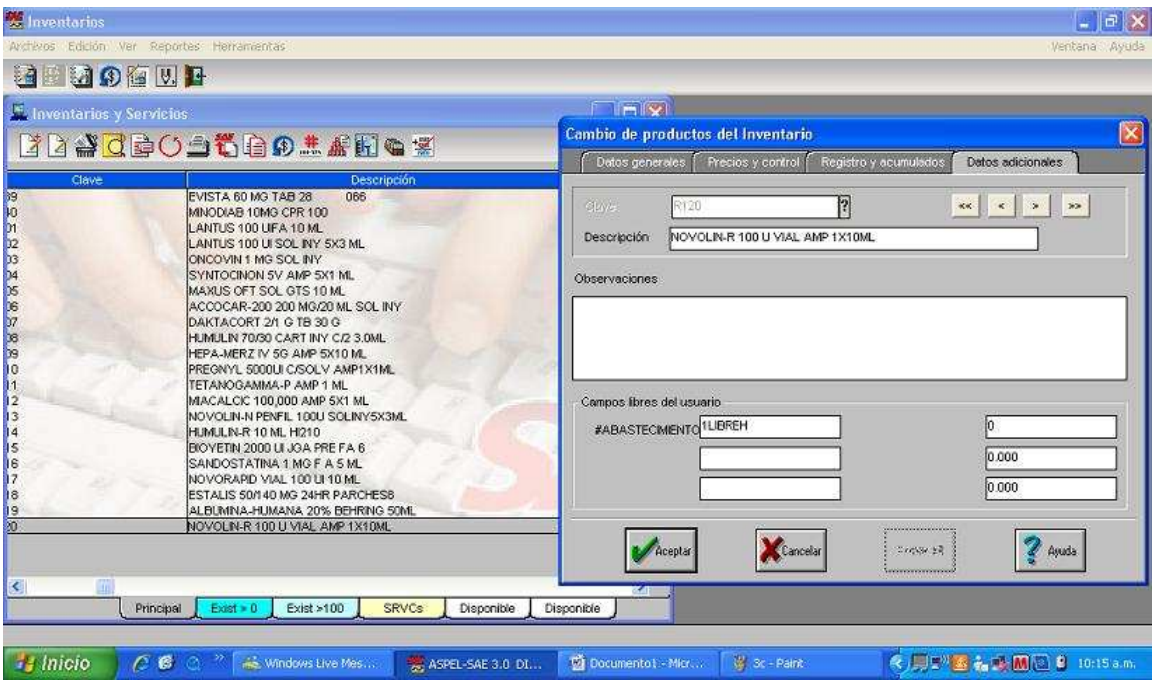

Las 4 pantallas anteriores son el proceso de lata de un producto en inventarios en donde podemos encontrar de cada producto: datos generales, precios y control, registro y acumulados y datos adicionales; en los cuales ponemos descripción de productos, los diferentes tipos de precios, ubicación en almacén y lugar de abastecimiento así como su stock mínimo y máximo, etc.

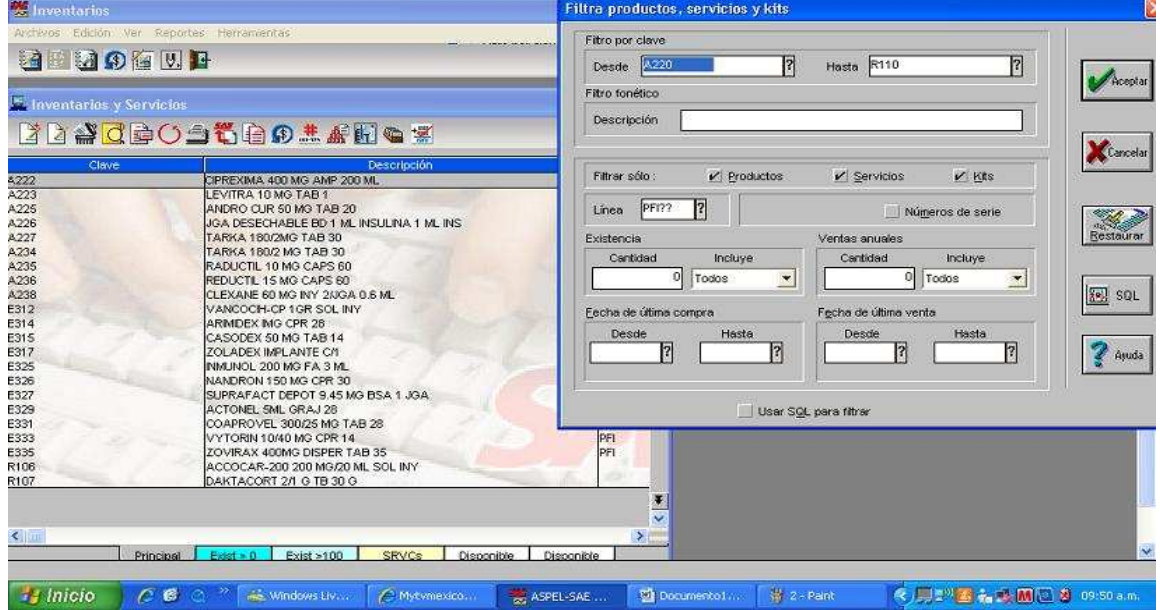

En el modulo de inventario se puede realizar la búsqueda de algún producto, de alguna línea de productos, por existencias, por ventas o por fechas tanto de compra como de venta a través de los filtrados.

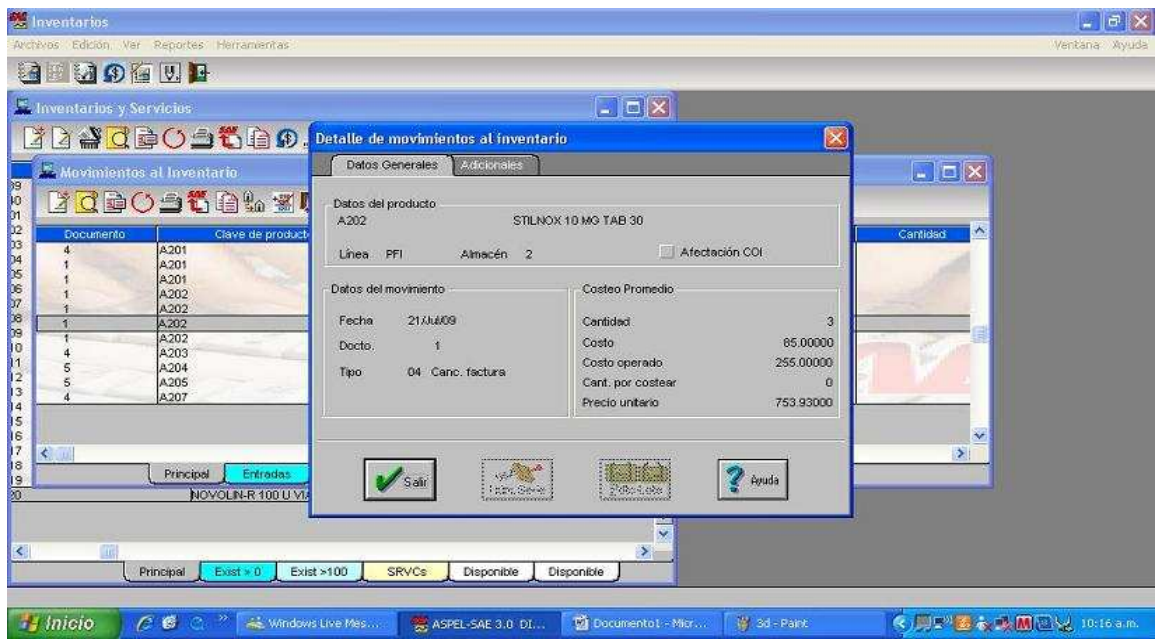

Movimientos al inventario: se puede realizar por cada producto y visualizar las acciones realizadas a través de los detalles que nos darán datos generales y adicionales (quien provee el producto) de los movimientos de cada

# producto

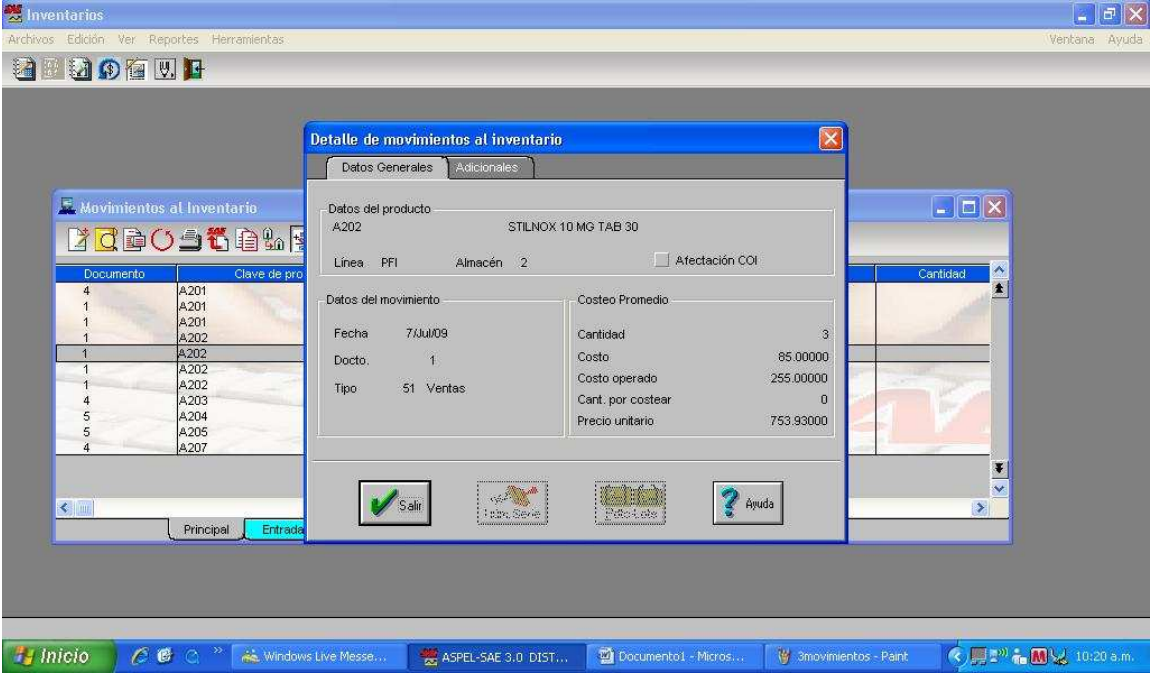

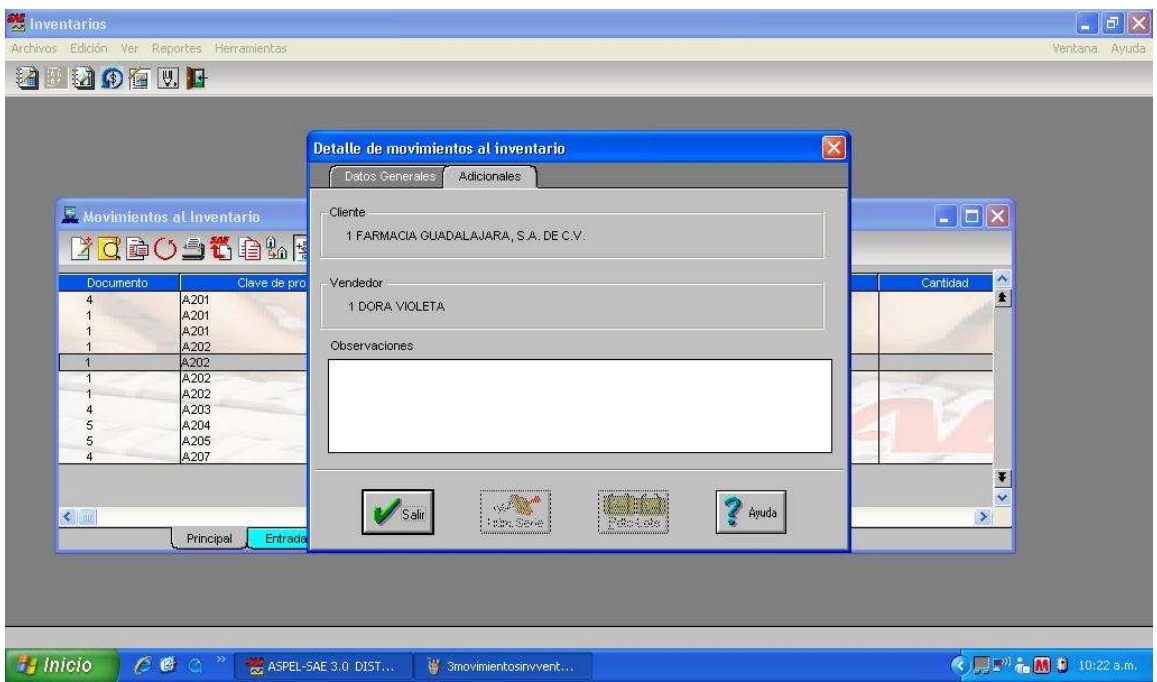

. En el caso de las ventas a través del filtrado también se puede visualizar los movimientos de los productos vendidos y en datos adicionales encontramos el nombre del vendedor o repartidor.

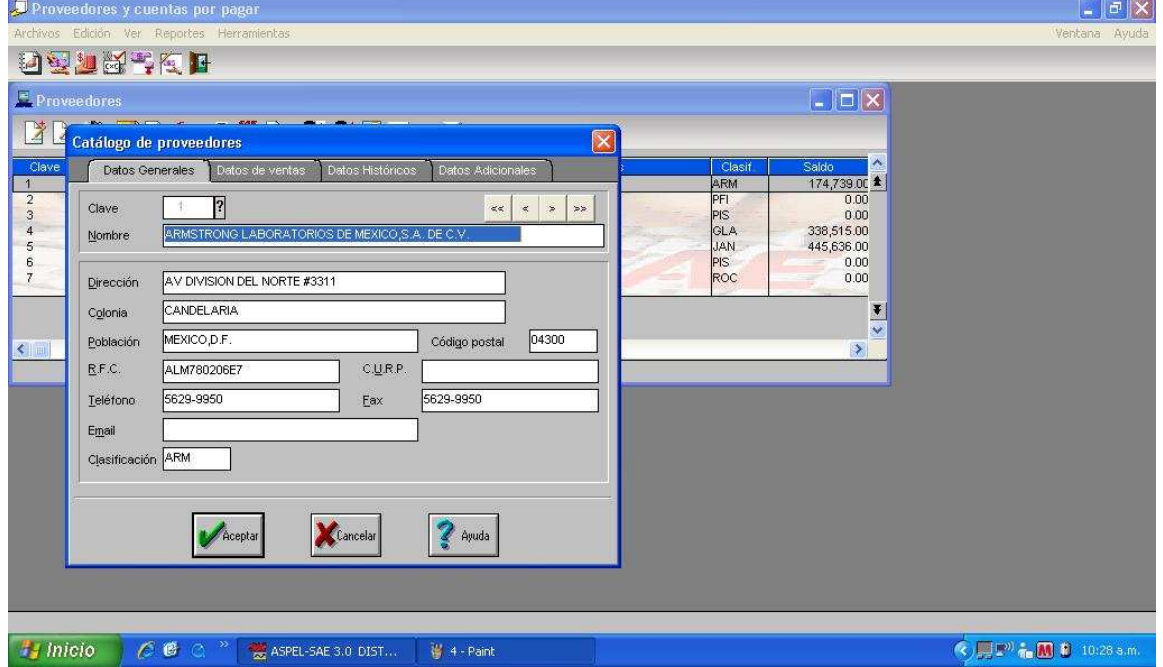

# PROVEEDORES Y CUENTAS POR PAGAR:

En la realización de alta de proveedores se solicitan los datos generales, los datos de ventas, datos históricos y datos adicionales; en los cuales se pone el nombre del proveedor, el límite de crédito que tenemos con el proveedor, etc.

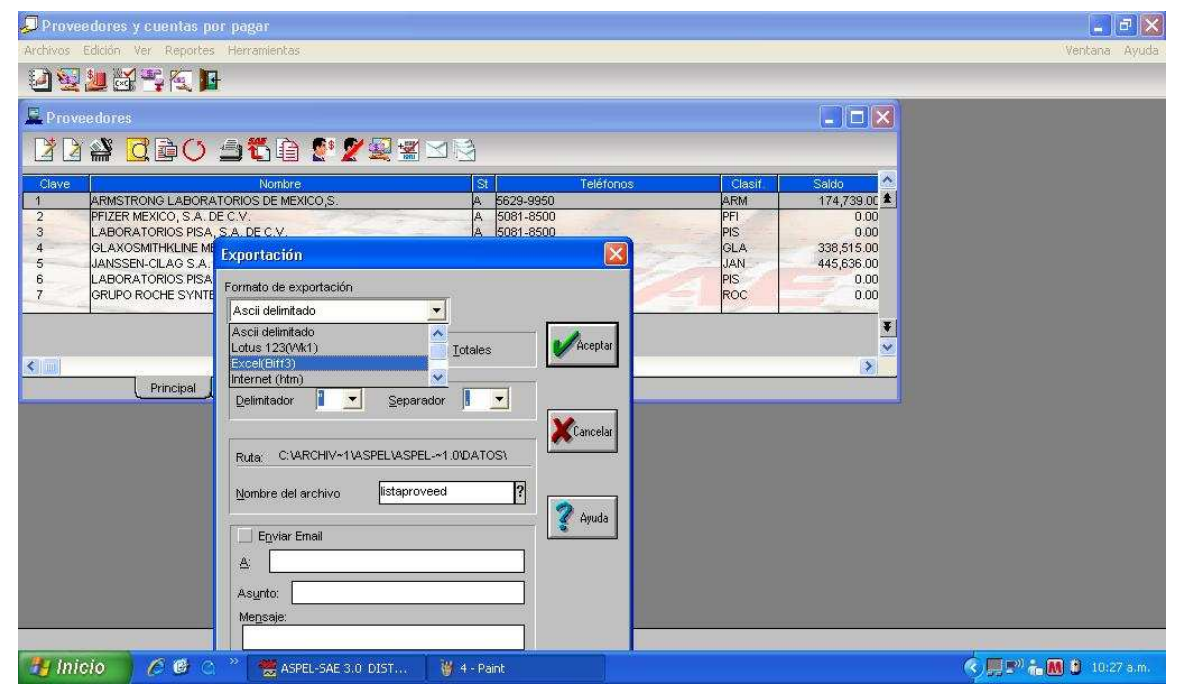

SAE cuenta también con la herramienta de exportar su información a otro procesador de datos, como por ejemplo Excel que en la pantalla anterior se pretende realizar la exportación de la lista de los proveedores existentes, dándole simplemente en aceptar se genera el archivo; sin olvidar antes darle un nombre a nuestro archivo y si queremos encontrarlo fácilmente al lado del nombre del archivo se encuentra un signo de interrogación que dándole click visualiza una ventana para guardarla en el folder que se desee.

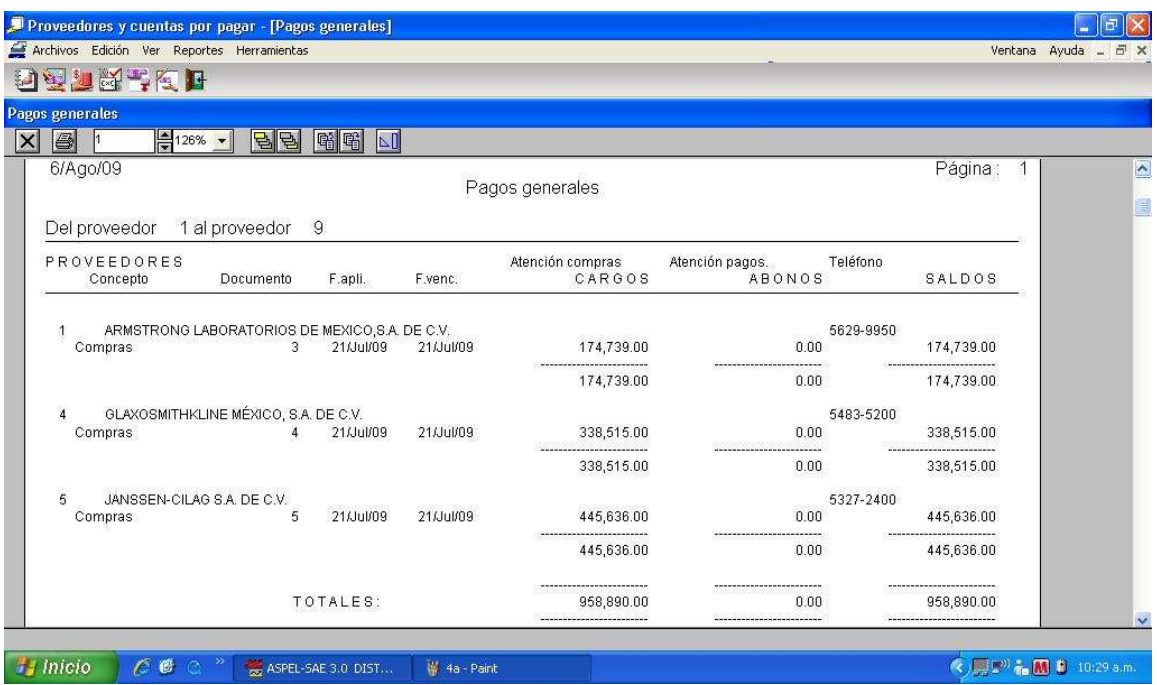

Igualmente se puede sacar un reporte de los pagos recibidos desde el menú de reportes y luego en pagos generales y así observar el comportamiento de pagos de cada uno de los proveedores.

# CLIENTES:

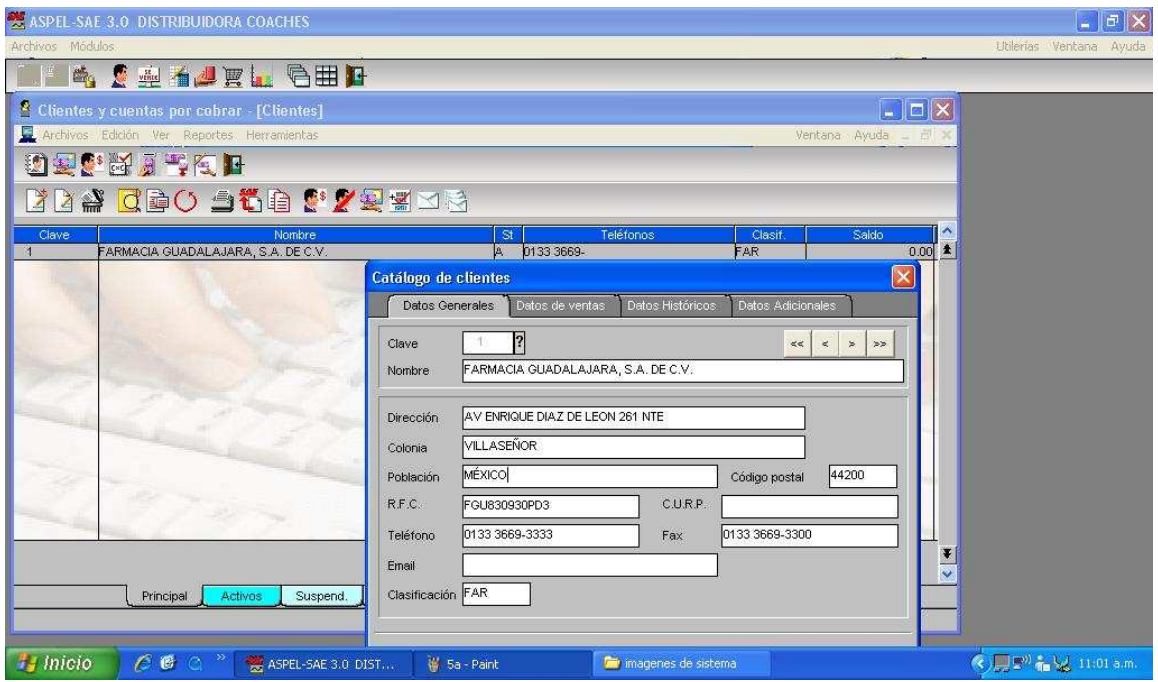

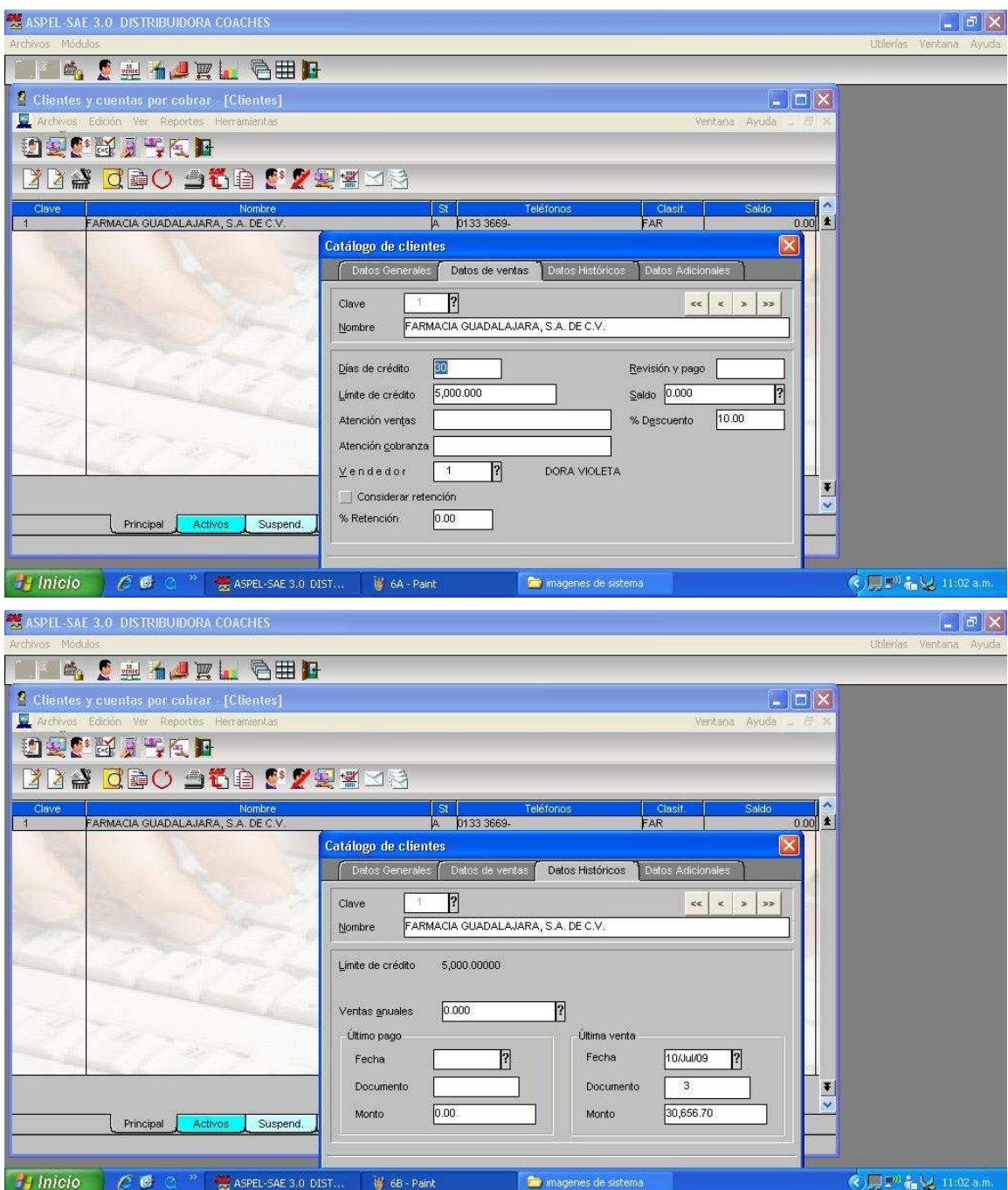

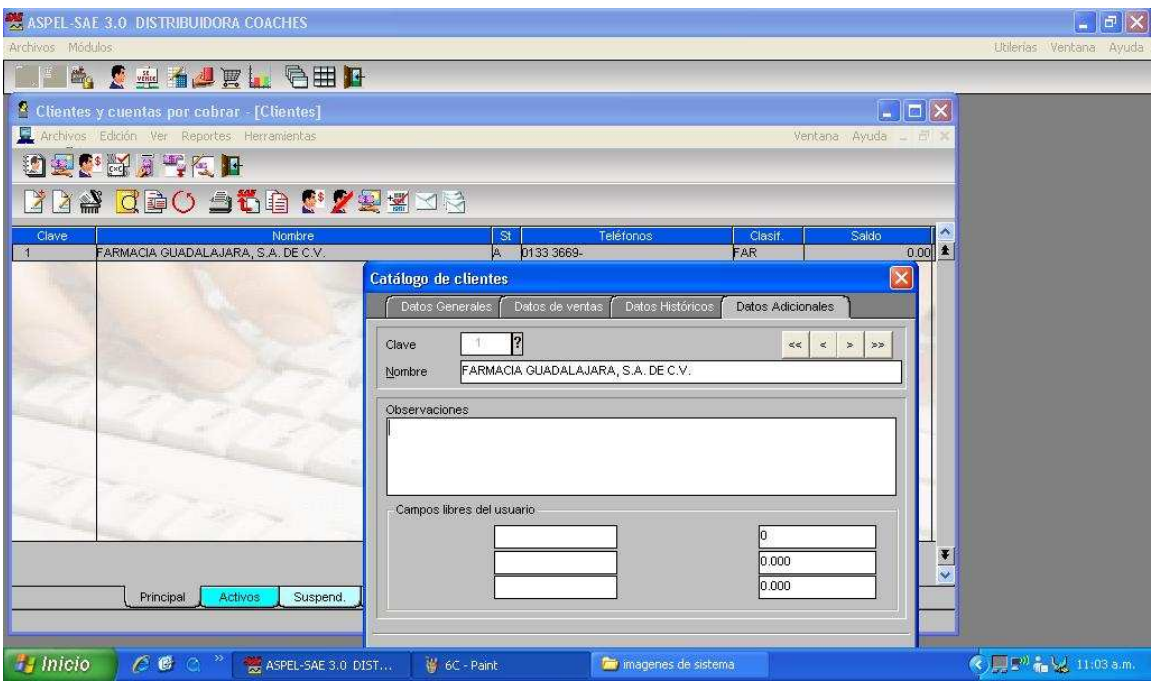

PROCESO DE ALTA; es similar al de proveedores; mostrando pestaña por pestaña, se puede observar por ejemplo en la pestaña de datos históricos nos mostrara todos los movimientos que realice con nosotros el cliente.

#### COMPRAS:

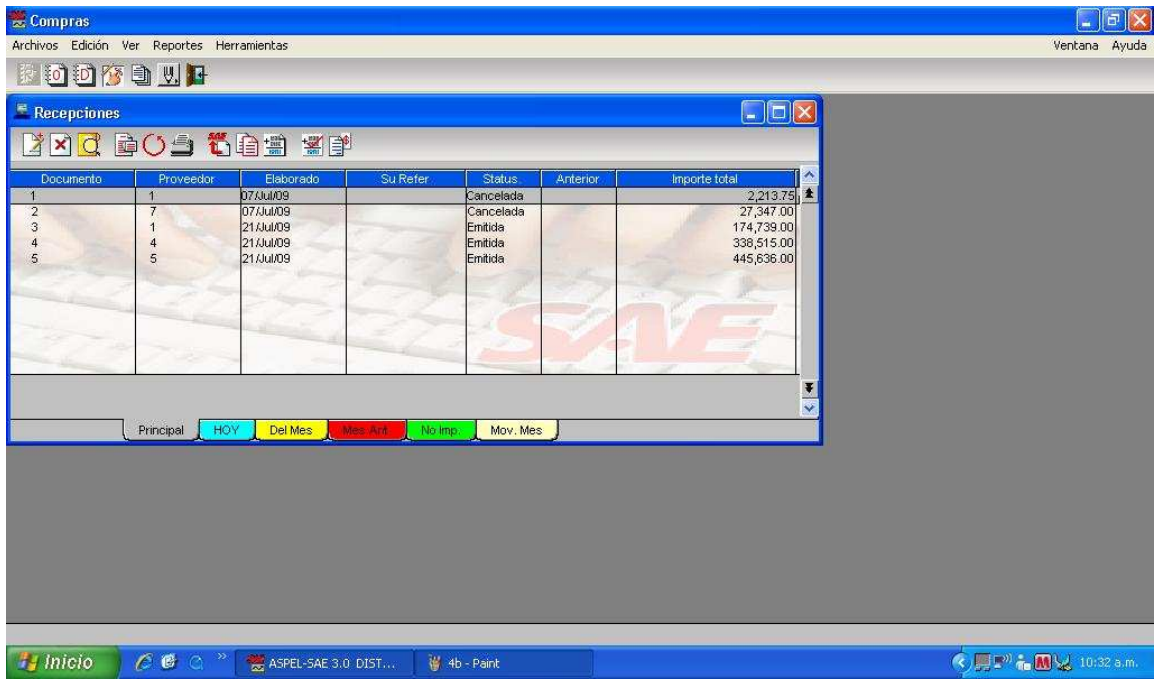
En este modulo se puede observar las recepciones, las ordenes y las devoluciones a nuestros proveedores, generar reportes, filtros, etc.

## ESTADISTICAS:

En este modulo podemos realizar tantos reportes que acabaríamos con todo el papel en el que se pudiera imprimir, lo bueno es que podemos decidir que documentos emitir apartir de nuestras necesidades.

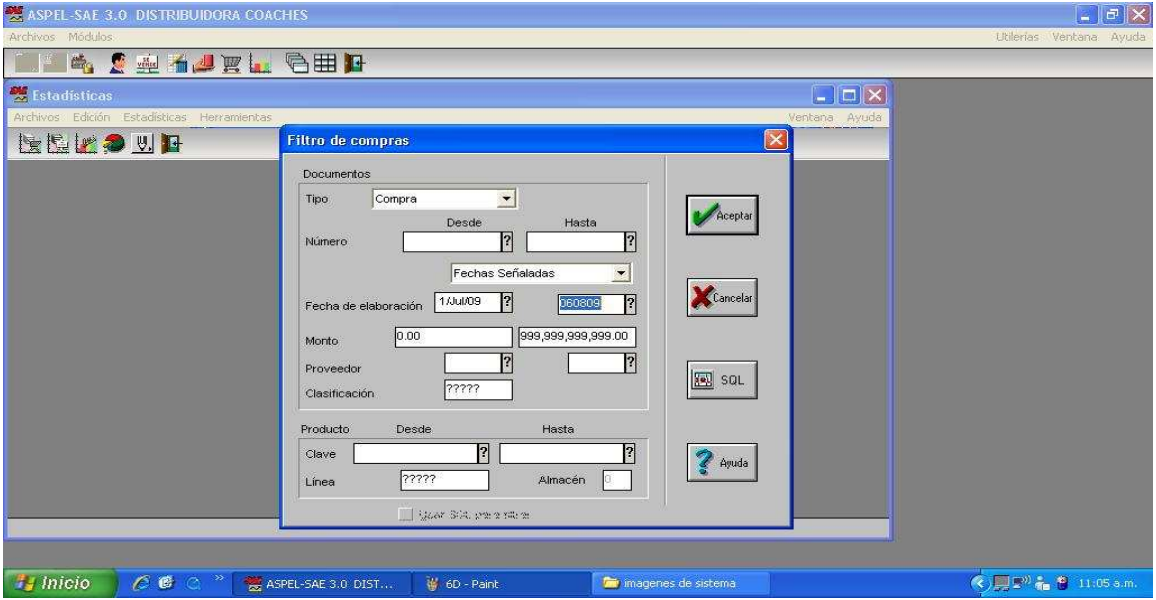

Para sacar una estadística primero debemos de realizar un filtro de lo que se desee en este caso serán las compras realizadas y podemos realizarlo de diferente maneras en este caso se realizo por rango de fecha, se le da en aceptar y nos mostrara la siguiente pantalla:

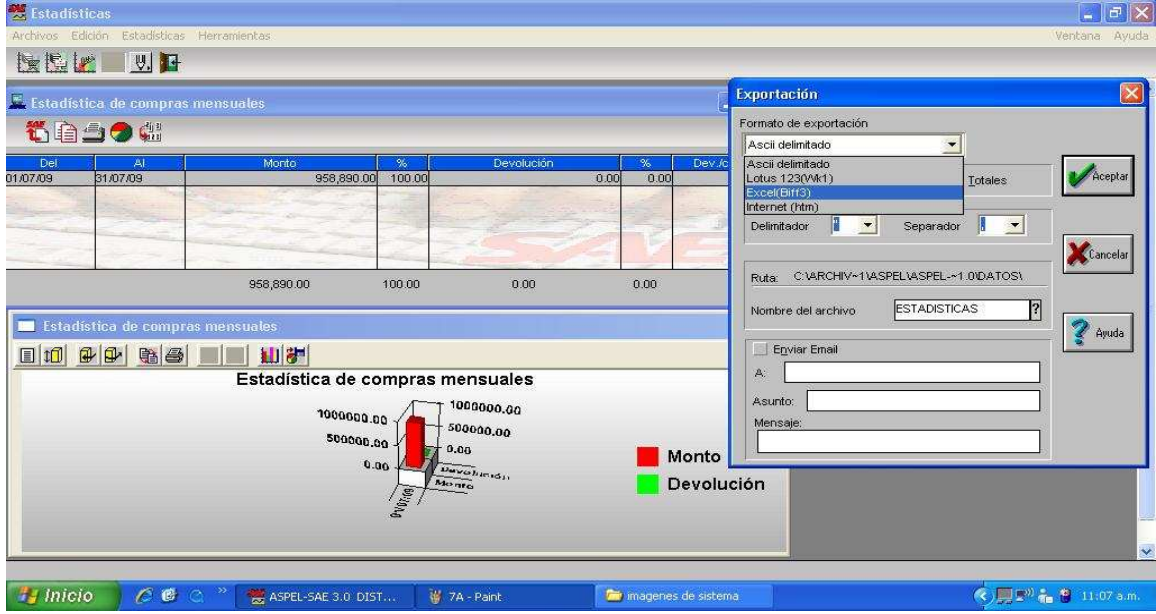

En la pantalla anterior a partir del filtro se puede crear la grafica y también exportar estos datos de la misma manera que se explico anteriormente.

## LO QUE SE PUEDE LOGRAR CON EL EDITOR DE FORMATOS

A continuación se mostrara le proceso para emitir pre-listado inteligente:

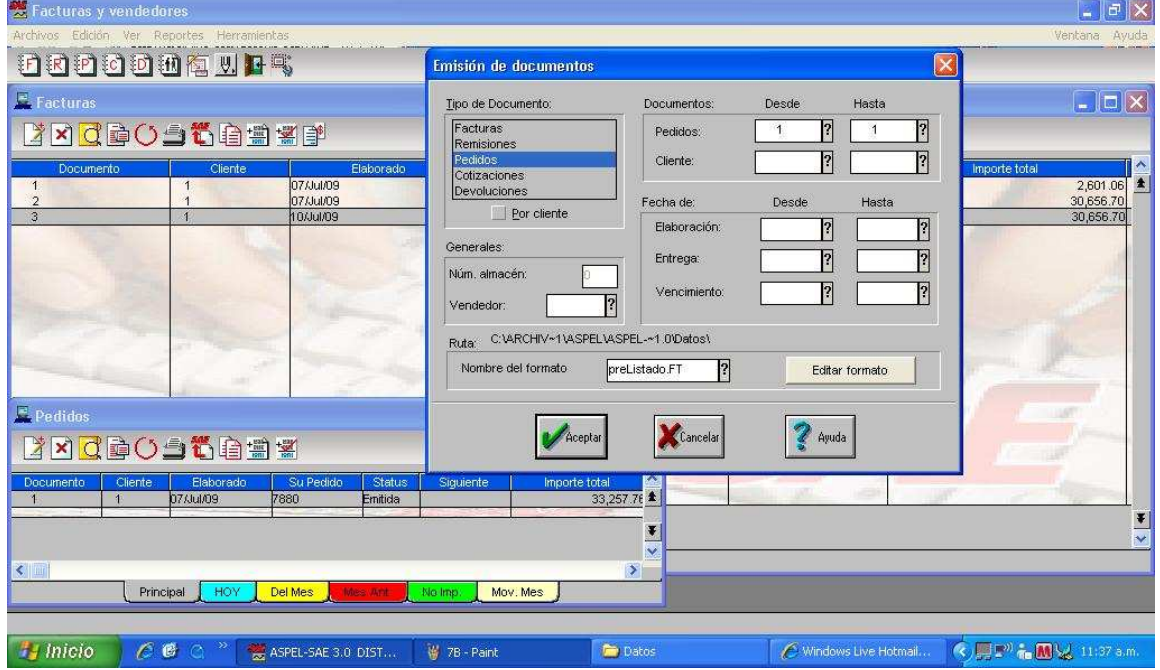

A partir del modulo de facturas desde el menú de reportes se le da click a emisión de documentos y ya mostrando la ventana correspondiente se elige pedidos en el tipo de documentos, posteriormente se indica que pre-listados se van a generar por medio del numero de los pedido, que en este caso fue el 1 se confirma que en nombre del formato diga preListado.fto y se le da en aceptar.

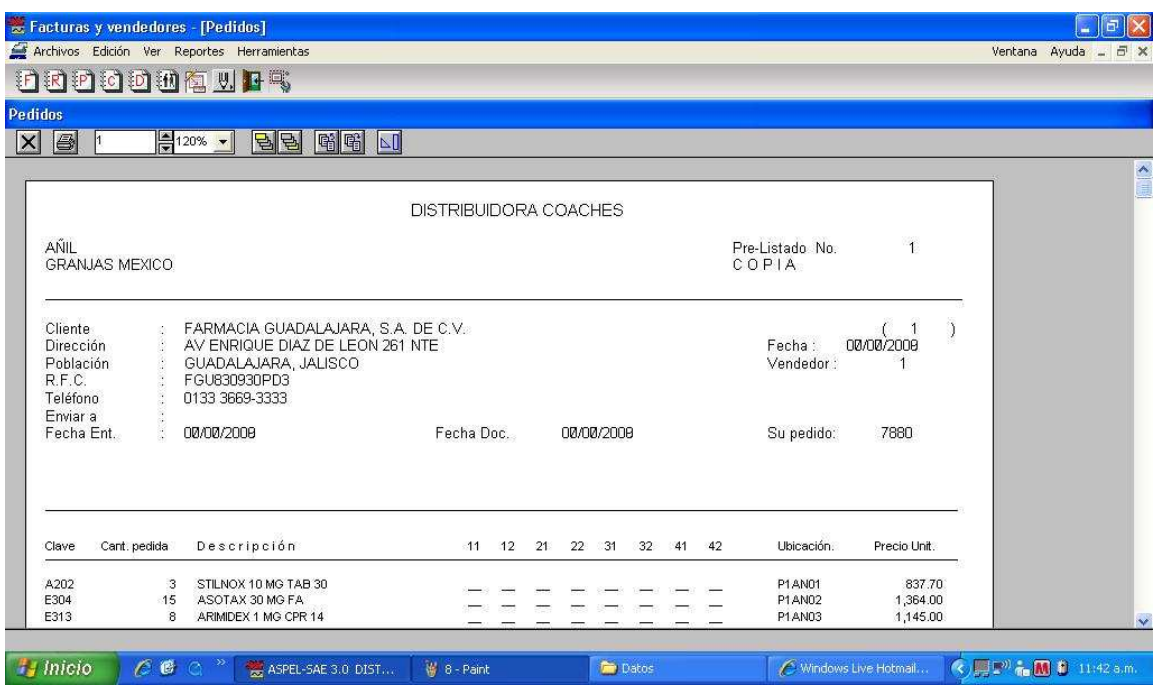

Y este es lo que nos muestra en pantalla, ya el pre-listado listo para imprimir desde el icono de la impresora,